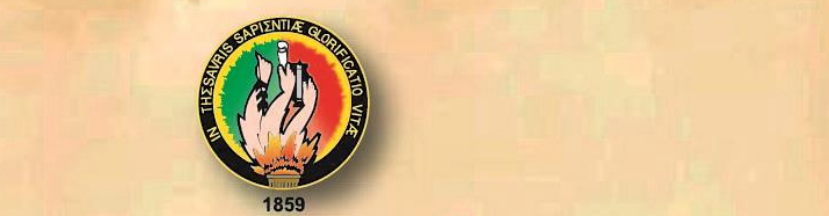

# **CARRICA DE LOJA CARRERAS EDUCATIVAS** CARRERA DE INFORMÁTICA EDUCATIVA

#### ASIGNATURA DE INFORMÁTICA APLICADA A LA TÍTULO:

PROCESO EN ENSEÑANZ A - APRENDIZAJE DE LA - APRENDIZAJE DE LA

BACHILLERATO DEL COLEGIO NACIONALE DEL COLEGIO NACIONALE DEL COLEGIO NACIONALE DEL COLEGIO NACIONALE DEL COLEG

ELABORACIÓN DE UNA MULTIMEDIA PARA EL PROCESO **ENSEÑANZA** APRENDIZAJE DE DE **ASIGNATURA** INFORMÁTICA APLICADA A LA EDUCACIÓN EN EL PRIMER AÑO **BACHILLERATO COLEGIO** DE **DEL** NACIONAL "ADOLFO VALAREZO", DURANTE EL PERIODO LECTIVO 2014-2015. Ciencias de la Educación:

grado de Licenciada en Ciencias<br>de la Educación: mención<br>Informática Educativa.

Educativa.

# $\overline{\mathbf{A}\mathbf{U}}$  JUNE REQUELMENT REQUELMENT REQUELMENT REQUELMENT REQUELMENT REQUELMENT REQUELMENT REQUELMENT REQUELMENT REQUELMENT REQUELMENT REQUELMENT REQUELMENT REQUELMENT REQUELMENT REQUELMENT REQUELMENT REQUELMENT RE

Janneth Alexandra Quizhpe Requelme

**DIRECTOR:** Ing. Jaime Efrén Chillogallo Ordoñez Mg. Sc.

> Laja - Ecuador 2015

> > LOJA-ECUADOR 2015

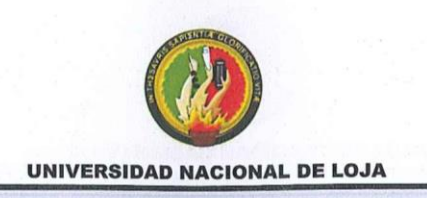

# **CERTIFICACIÓN**

Ing. Jaime Efrén Chillogallo Ordóñez, Mg. Sc. **DIRECTOR DE TESIS**

## **CERTIFICA:**

Me cumple informarle que la Señorita: Janneth Alexandra Quizhpe Requelme, egresada de la Carrera de Informática Educativa de la Modalidad de Estudios a Distancia, de la Universidad Nacional de Loja; ha desarrollado el 100% de la tesis titulada: "ELABORACIÓN DE UNA MULTIMEDIA PARA **PROCESO ENSEÑANZA - APRENDIZAJE DE LA ASIGNATURA DE INFORMÁTICA APLICADA A LA EDUCACIÓN EN EL PRIMER AÑO DE BACHILLERATO DEL COLEGIO NACIONAL "ADOLFO VALAREZO", DURANTE EL PERIODO LECTIVO 2014-2015".**

Por lo que autorizo a la parte interesada hacer uso del presente para los fines legales pertinentes.

Con los sentimientos de la consideración y estima más distinguidos.

Loja, Mayo del 2015

Ing. Jaime Efrén Chillogallo Ordoñez Mg. Sc. **DIRECTOR DE TESIS**

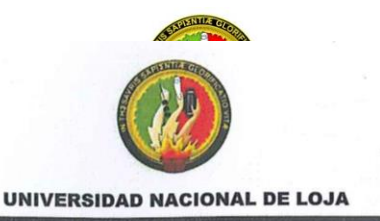

# **AUTORÍA**

Yo, Janneth Alexandra Quizhpe Requelme declaro ser autora del presente trabajo de tesis y eximo expresamente a la Universidad Nacional de Loja y a sus representantes jurídicos de posibles reclamos o acciones legales por el contenido de la misma.

Adicionalmente acepto y autorizo a la Universidad Nacional de Loja, la publicación de mi tesis en el repositorio Institucional – Biblioteca virtual.

**Autor:** Janneth Alexandra Quizhpe Requelme **CEDULA:** 1103780928 **FECHA**: Loja, 25 de Mayo del 2015

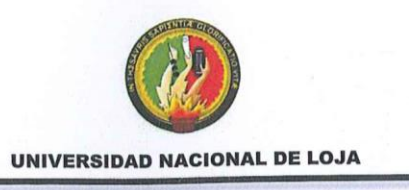

# **CARTA DE AUTORIZACIÓN DE TESIS POR PARTE DEL AUTOR PARA ELECTRÓNICA DEL TEXTO COMPLETO. ELECTRÓNICA DEL TEXTO COMPLETO.**

Yo JANNETH ALEXANDRA QUIZHPE REQUELME declaro ser autora de la<br>tesis titulada: "ELABORACIÓN DE UNA MULTIMEDIA PARA EL PROCESO ENSEÑANZA - APRENDIZAJE DE LA ASIGNATURA DE INFORMÁTICA APLICADA A LA EDUCACIÓN EN EL PRIMER AÑO DE BACHILLERATO DEL COLEGIO NACIONAL "ADOLFO VALAREZO", DURANTE EL PERIODO LECTIVO 2014-2015", como requisito para optar al grado de: Licenciada en Ciencias de la Educación Mención Informática Educativa; autorizo al Sistema Bibliotecario de la Universidad Nacional de Loja para que con fines académicos, muestre al mundo la producción intelectual en el Repositorio digital Institucional:

Los usuarios pueden consultar el contenido de éste trabajo en RDI, en las redes informáticas del país y del exterior, con las cuales tengan convenio la Universidad.

La Universidad Nacional de Loja, no se responsabiliza por el plagio o copia de la tesis que realice un tercero.

Para constancia de esta autorización, en la ciudad de Loja, a los 25 días del mes de Mayo del dos mil quince, firma la autora.

Autora: Janneth Alexandra Quizhpe Requelme adula: 1103/80928<br>edula: 1103/80928 reccion: Loja, Calle E Correo Electrónico: jotagr@gmail.com Teléfono: 2562538

mes de Mayo del dos mil quince, firma la autora.

#### DATOS COMPLEMENTARIOS

Firma.

Director de Tesis: Ing. Jaime Efrén Chillogallo Ordónez. Mg. Sc. **Tribunal de Grado**<br>Presidente: Ing. Julio Arévalo Camacho, Mg. Sc. Miembro del tribunal: Lic. Isabel Enrriquez Jaya, Mg. Sc. Princip dei Indinai. Elo, Isabor Enniquez saya, Mg.<br>Sembre del tribunel: Dr. Denile Charchabal Pérez  $M$ iembro del tribunal: Dic. Danno Gharonasar I Gro $\mu$ , Mg.

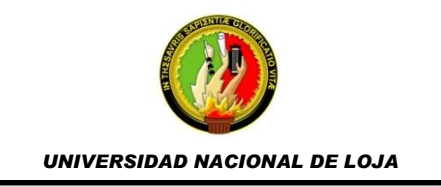

# **AGRADECIMIENTO**

Mi eterno agradecimiento a la Universidad Nacional de Loja, en la Modalidad de Estudios a Distancia carrera Informática Educativa, a los docentes y a todo el personal administrativo.

Así también dejo constancia de mi agradecimiento al Ing. Jaime E. Chillogallo Ordóñez y al Lic. Vicente Ruiz Ordoñez quienes con su dedicación, conocimiento, paciencia, confianza, supieron orientarme de la mejor manera para la culminación del presente trabajo investigativo.

De igual manera mi agradecimiento a la rectora del Colegio "Adolfo Valarezo" quien me supo abrir la puertas de la institución educativa para que se realice la investigación.

No puedo dejar de lado mi gratitud y agradecimiento a todas las personas que de una u otra manera estuvieron apoyándome incondicionalmente para poder llegar a la culminación del presente proyecto

**LA AUTORA**

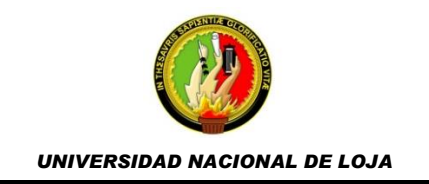

# **DEDICATORIA**

*Este trabajo va dedicado a mis padres Bolívar y Melania por ser el pilar fundamental de mi vida, y porque gracias a ellos y a Dios soy todo lo que soy, tanto personal como profesionalmente, a mis hermanas Yadira y Marjory y mi sobrina Melany, porque junto con mis padres me han sabido brindar siempre su apoyo incondicional, consejos, comprensión y ayuda en cada momento, en cada instante de mi vida para cumplir todos mis objetivos propuestos.*

*Y a todas las personas que de una u otra forma estuvieron apoyándome emocionalmente para poder culminar este trabajo. A todos Gracias por el apoyo brindado…*

# *JANNETH ALEXANDRA QUIZHPE REQUELME.*

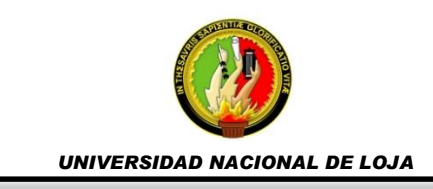

# **ESQUEMA DE TESIS**

- $\checkmark$  CERTIFICACIÓN
- $\times$  AUTORÍA
- CARTA DE AUTORIZACIÓN
- $\checkmark$  DEDICATORIA
- $\times$  AGRADECIMIENTO
- $\checkmark$  ESQUEMA DE TESIS
	- a. Título
	- b. Resumen
	- c. Introducción
	- d. Revisión de literatura
	- e. Materiales y métodos
	- f. Resultados
	- g. Discusión
	- h. Conclusiones
	- i. Recomendaciones
	- j. Bibliografía
	- k. Anexos
		- $\checkmark$  Proyecto de Tesis
		- $\checkmark$  Índice de contenidos

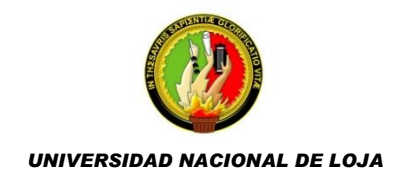

# **a. TITULO**

ELABORACIÓN DE UNA MULTIMEDIA PARA EL PROCESO ENSEÑANZA - APRENDIZAJE DE LA ASIGNATURA DE INFORMÁTICA APLICADA A LA EDUCACIÓN EN EL PRIMER AÑO DE BACHILLERATO DEL COLEGIO NACIONAL "ADOLFO VALAREZO", DURANTE EL PERIODO LECTIVO 2014-2015

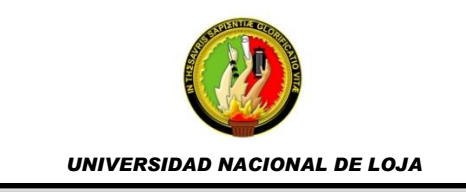

# **b. RESUMEN**

El proceso investigativo efectuado en este trabajo de tesis se enfocó a la: **"ELABORACIÓN DE UNA MULTIMEDIA PARA EL PROCESO ENSEÑANZA - APRENDIZAJE DE LA ASIGNATURA DE INFORMÁTICA APLICADA A LA EDUCACIÓN EN EL PRIMER AÑO DE BACHILLERATO DEL COLEGIO NACIONAL "ADOLFO VALAREZO", DURANTE EL PERIODO LECTIVO 2014-2015".**

Desarrollar una multimedia que sirva como apoyo didáctico para el docente y sobre todo para los estudiantes, fue el objetivo principal de esta investigación, además se enfoca en incentivar el uso de recursos didácticos digitales en el proceso educativo como lo demanda la actual reforma curricular; en cuanto al uso de las Tecnologías de la Información y la Comunicación en la Educación, se proporcionan herramientas, medios y nuevas formas para un aprendizaje más significativo.

El problema central de la investigación es la inexistencia de una herramienta multimedia que coadyuven a la labor del docente y el aprendizaje de los alumnos del Primer Año de Bachillerato, en la asignatura de Informática Aplicada a la Educación, en el Colegio Nacional "Adolfo Valarezo". Así mismo el Objetivo General es elaborar una herramienta multimedia para mejorar el proceso enseñanza aprendizaje en la asignatura Informática Aplicada a la Educación para el Primer Año de Bachillerato del Colegio Nacional "Adolfo Valarezo".

El proceso investigativo se llevó a efecto a través de métodos analítico, inductivo, deductivo y la investigación bibliográfica. Asimismo se usaron la técnicas de entrevista (aplicada al docente), encuesta (aplicada a estudiantes) y la observación directa, obteniendo los datos, información y documentación necesaria para el desarrollo del software educativo, que contempló la metodología en cascada como modelo a seguir, cumpliendo con las etapas de identificación de requerimientos, diseño, codificación, pruebas e implementación. Las herramientas de software usadas fueron las pertenecientes a la Suite Adobe CS6 y Edilim para la creación de las actividades.

Los resultados de esta investigación evidencian que la institución educativa cuenta con infraestructura tecnológica idónea para hacer uso del software, por lo cual se diseñó y desarrolló la multimedia la cual fue validada por el docente, obteniendo valoraciones de muy bueno en los aspectos contemplados como son funcionales, técnicos y estéticos, y pedagógicos.

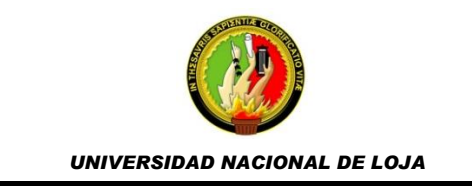

**SUMMARY**

The investigative process conducted in this thesis is focused on the "DEVELOPMENT OF A MULTIMEDIA FOR LEARNING PROCESS - LEARNING COMPUTER COURSE APPLIED TO EDUCATION IN THE FIRST YEAR OF BACHELOR OF NATIONAL COLLEGE" ADOLFO VALAREZO "DURING THE school period 2014-2015 ".

Develop a media that serves as a teaching support for teachers and especially for students, was the main objective of this research also focuses on encouraging the use of digital learning resources in the educational process as demanded by the current curriculum reform; on the use of information and communications technology in education, tools, media and new ways for a more meaningful learning are provided.

The central problem of the research is the lack of a multimedia tool that contribute to the work of teaching and learning of students in the First Year High School, in the course of Informatics Applied to Education in the "Adolfo Valarezo" National College . Likewise, the general objective is to develop a multimedia tool for improving the teaching-learning process in the subject Informatics Applied to Education for the First Year Bachelor of "Adolfo Valarezo" National College.

The research process was put into effect through analytical, inductive, deductive methods and library research. The interview techniques (applied to teaching), survey (applied to students) and direct observation, obtaining data, information and documentation necessary for the development of educational software, which looked at the cascade methodology as a model is also used, complying with the stages of identification of requirements, design, coding, testing and implementation. The software tools used were those belonging to the Suite Adobe CS6 and Edilim for creating activities.

The results of this research show that the school has suitable technological infrastructure to make use of the software, which was designed and developed the multimedia which was validated by the teacher, obtaining valuations very good in the aspects covered as they are functional , technical and aesthetic, and teaching

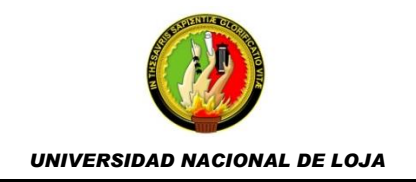

## **c. INTRODUCCIÓN**

El desarrollo de las Tecnologías de la Información y la Comunicación (Alonso, 2002) es acelerado, pues cada día se diseña y/o desarrolla nuevas herramientas de software o hardware que se emplean en los distintos ámbitos sociales, donde indudablemente está inmersa la educación. Una de las herramientas de software más desarrolladas es la multimedia, que vista desde la educación se lo puede considerar como software educativo o recursos didáctico digital, que permiten a los estudiantes captar de una mejor e innovadora forma los contenidos que imparten los docentes.

En Ecuador la educación es un factor fundamental para el desarrollo social, enmarcado en el buen vivir como lo detalla la constitución vigente (Ministerio de Educacion), por lo cual se ha invertido y planificado proyectos de innovación educativa como infraestructura, capacitación a docentes, materiales didácticos como los libros guías con contenidos estandarizados. Sin embargo aún se evidencia muchas deficiencias en el sistema educativo como el mal aprovechamiento de la tecnología e infraestructura proporcionada a las instituciones educativas, ya que no se cuenta con los software educativos o recursos didácticos digitales idóneos y necesarios para que el proceso de enseñanza aprendizaje sea eficiente, dinámico, interactivo y de calidad, apoyado por el empleo de las TIC.

4

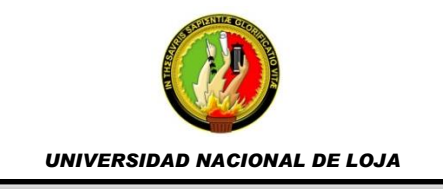

Entonces, ante lo dicho la nueva reforma curricular de educación del Ecuador demanda que se inserte las TIC en los procesos formativos (Guerrero, 2010), exigiendo que el profesor sea capaz y consiente de esta realidad para alcanzar los objetivos educacionales. Es así que el objetivo conseguido a través de este proceso investigativo es el desarrollo e implementación de un software educativo para la asignatura de Informática Aplicada a la Educación para los alumnos del Primer Año de Bachillerato en el Colegio Nacional "Adolfo Valarezo" y de esta forma brindar un servicio eficiente a la comunidad educativa.

El problema central de la investigación es la inexistencia de una herramienta multimedia que coadyuven a la labor del docente y el aprendizaje de los alumnos del Primer Año de Bachillerato, en la asignatura de Informática Aplicada a la Educación, en el Colegio Nacional "Adolfo Valarezo".

El Objetivo General es elaborar una herramienta multimedia para mejorar el proceso enseñanza aprendizaje en la asignatura Informática Aplicada a la Educación para el Primer Año de Bachillerato del Colegio Nacional "Adolfo Valarezo".

Los objetivos específicos propuestos en la presente investigación fueron: Determinar los requerimientos necesarios para desarrollar la herramienta multimedia; Recolectar información necesaria de la asignatura Informática Aplicada a la Educación impartida en el Primer Año de Bachillerato para

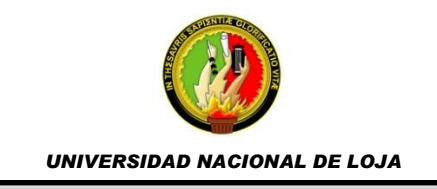

desarrollar el software educativo; Diseñar y elaborar la interfaz del Software de acuerdo a los contenidos de Informática Aplicada que se imparten en el Primer Año de Bachillerato; Elaborar una herramienta multimedia, orientada a mejorar el proceso enseñanza – aprendizaje de la asignatura de informática aplicada a la educación en los alumnos del Primer Año de Bachillerato.

El enfoque de la investigación es cuantitativo ya que emplea números para examinar datos o información. La matemática, la informática y las estadísticas son las principales herramientas. Los datos cuantitativos son aquellos que son mostrados de forma numérica, como por ejemplo estadísticas, porcentajes, etc. Esto implica que la investigación cuantitativa realiza preguntas específicas y de las respuestas de los participantes (encuestas), se obtiene muestras numéricas. Los investigadores analizan esta información con la ayuda de la estadística, de la informática y de la matemática. (Sinapsit.com , 2012)

El tipo de Diseño es pre experimental ya que se trabaja con un solo grupo que representa el objeto de estudio, para luego proceder a la observación de los datos. Así también este diseño pre experimental se efectúa sin la manipulación deliberada de variables. (Shadish W., 2002)

El cumplimiento de los objetivos fue exitoso, el cual se efectuó a través de los métodos analítico, inductivo, deductivo y la investigación bibliográfica, además de las técnicas de la entrevista (aplicada al docente), encuesta (aplicada a

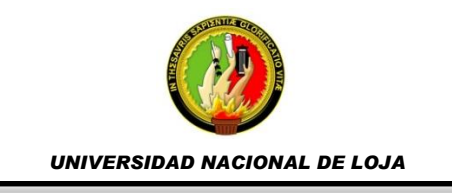

estudiantes) y la observación directa. Mediante las etapas de la metodología en cascada se llevó a efecto el desarrollo del software educativo, el cual consideró los requerimientos de los usuarios (docentes y estudiantes) implementando contenidos y actividades didácticas enfocadas a instruir, motivar y permitir prácticas de lo aprendido.

Este informe de investigación contiene también la fundamentación teórica acerca de las variables del tema y problema planteado. Es por ello que se investigó sobre educación, TIC, proceso de enseñanza aprendizaje, software educativo, multimedia en la educación, el rol del docente en la educación y la relación entre las TIC y el docente.

En una primera instancia se señala un pequeño concepto sobre lo que son las TICs, conjunto de medios de comunicación y las aplicaciones de información; Software educativo, permite una enseñanza y aprendizaje autónomo por parte de los usuarios, así también se indica las actividades centrales tanto del estudiante como del maestro dentro del proceso enseñanza-aprendizaje; además también se señala la definición de lo que es una multimedia, consiste en la integración de dos o más medios de comunicación que pueden ser controlados por el usuario a través del computador; y por último se hace mención las ventajas que ofrece el uso de herramientas multimedia en el proceso enseñanza-aprendizaje, como son: mejora el aprendizaje del alumno, aumenta la motivación y gusto por aprender, entre otras.

7

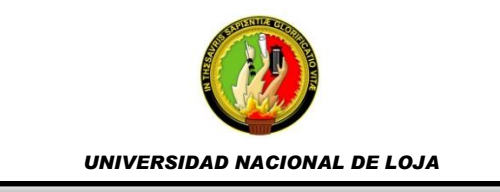

Posteriormente a estas definiciones se detalla la metodología utilizada para el desarrollo de la herramienta multimedia, La metodología que se empleo es la Metodología en Cascada, la cual está conformada por las siguientes etapas:

- Análisis: Determinación y análisis de los requerimientos para la construcción de la multimedia.
- Diseño: Convertir los requerimientos en elementos gráficos multimedia e interfaces a través de los prototipos.
- Codificación: Construcción de la herramienta multimedia a través del empleo del lenguaje de programación Adobe Flash CS6, ActionScript 2.0, Adobe Photoshop e Illustrator.
- Pruebas e implementación: Se realizó pruebas de ejecución, elementos multimedia y respuestas al usuario; para luego realizar la presentación y socialización a los usuarios. (estudiantes y docente)

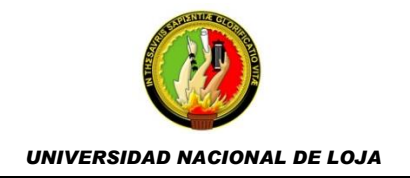

# **d. REVISIÓN DE LITERATURA**

(Fundesco, 1986) Las Tecnologías de la Información y la Comunicación conocidas con las siglas (TIC), son el conjunto de medios (radio, televisión y telefonía convencional) de comunicación y las aplicaciones de información que permiten la captura, producción, almacenamiento, tratamiento, y presentación de información en forma de voz, imágenes y datos contenidos en señales de naturaleza acústica, óptica o electromagnética. Las TIC incluyen la electrónica como tecnología base que soporta el desarrollo de las telecomunicaciones, la informática y el audiovisual. (Figueroa)

(Sánchez J., 1999) Se denomina software educativo al que está destinado a la enseñanza y el aprendizaje autónomo y que, además, permite el desarrollo de ciertas habilidades cognitivas. Por ende será utilizado como material de apoyo o como medio didáctico a docentes, estudiantes y todas las personas que deseen aprender acerca de determinada área del conocimiento, es decir para facilitar los procesos de enseñanza y de aprendizaje.

Dentro del proceso enseñanza-aprendizaje, cabe recalcar que la actividad central del alumno es el aprendizaje y la actividad fundamental del maestro es la enseñanza. La enseñanza y el aprendizaje son dos elementos de un proceso único. No hay enseñanza sin aprendizaje y viceversa; ambos se realizan en un ambiente activo. Sin actividad no hay enseñanza, ni aprendizaje. (Los Métodos de Enseñanza Aprendizaje y la Informática)

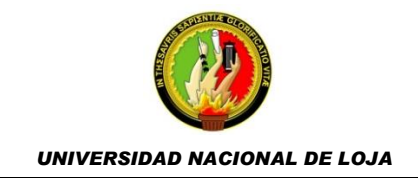

#### **Multimedia**

En la actualidad la palabra multimedia puede significar muchas cosas, dependiendo del contexto en que se encuentre y del tipo de especialista que lo defina. En un tiempo atrás, multimedia hacía referencia a presentaciones de diapositivas con audio, también a aquellos materiales incluidos en kits o paquetes didácticos; etc.

(Bartolomé, 1994). Sin embargo, hoy en día la palabra multimedia suele significar la integración de dos o más medios de comunicación que pueden ser controlados por el usuario a través del computador. La palabra Multimedia normalmente se refiere a vídeo fijo o en movimiento, texto, gráficos, audio y animación controlados por un computador. Esta integración no es sencilla, es el resultado de la combinación de hardware, software y tecnologías de almacenamiento incorporadas para proporcionar un entorno multisensorial de información.

La manera en que está estructurada la información junto a las formas para moverse en ella y las vías mediante las cuales los autores y usuarios interaccionan con los sistemas, dan lugar a distintas aplicaciones educativas de los sistemas multimedia. Cada tipo se adapta a las necesidades del sistema donde se ha de implantar: Un manual de reparaciones no requiere la

10

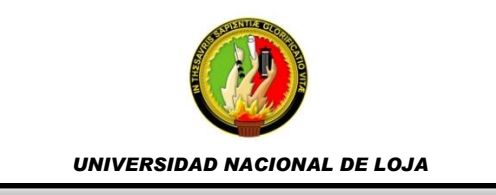

misma estructura que la actualización profesional o un tema de Enseñanza Primaria para niños con necesidades educativas especiales. (Salinas)

De la misma manera las herramientas multimedia pueden tratar las diferentes materias (Matemática, Idiomas, Geografía, Dibujo, computación, etc), de formas diversas (a partir de cuestionarios, facilitando una información estructurada a los alumnos, mediante la simulación de fenómenos) y ofrecer un entorno de trabajo más o menos sensible a las circunstancias de los alumnos y más o menos rico en posibilidades de interacción; pero todas las herramientas multimedia comparten las siguientes características:

- Permite la interactividad con los estudiantes, retroalimentándolos y evaluando lo aprendido.
- Facilita las representaciones animadas.
- Incide en el desarrollo de las habilidades a través de la ejercitación.
- Permite simular procesos complejos
- Permite al usuario (estudiante) introducirse en las técnicas más avanzadas

### **Multimedia en el Proceso Enseñanza Aprendizaje**.

Las herramientas multimedia se transformarán en los medios de enseñanza que contribuirán a la educación permanente del estudiante, ya que la información llega de forma más clara, fácil y fluida, al combinar diferentes canales de información.

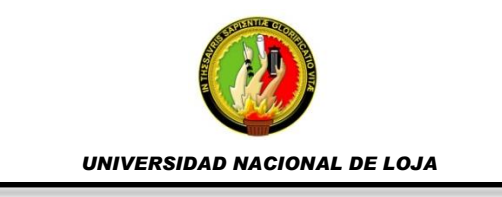

Existen algunas ventajas sobre el uso de las herramientas multimedia en el proceso enseñanza aprendizaje, se puede indicar algunas como:

- Mejora el aprendizaje del alumnado, ya que puede explorar libremente (sin inhibiciones por la presencia del profesor o compañeros), pregunta cuando lo necesita y repite temas hasta que los haya dominado antes de pasar al siguiente.
	- Incrementa la retención, la presentación de contenidos a través de textos, imágenes, sonidos, videos, etc. unido a las simulaciones presentes en algunos de ellos y a la posibilidad de interactuar con el programa, produce una mejora en la retención de conceptos y en su uso a través del tiempo.
		- Aumenta la motivación y el gusto por aprender, debido a la gran riqueza de animaciones y sonidos, que resultan muy atractivas para los alumnos. Por otra parte, debido a la interacción con el programa el alumno deja de ser un mero receptor de conocimientos para convertirse en protagonista de su aprendizaje, lo que contribuye a aumentar su satisfacción por dicho proceso. Al mismo tiempo, se produce una reducción de las distracciones.
	- Reducción de tiempo del Aprendizaje debido a varios factores como:
		- a) El alumno impone su ritmo de aprendizaje, mantiene el control.
		- b) La información es fácilmente comprensible.
- c) La instrucción es personalizada, se adecua a diferentes Estilos de Aprendizaje.

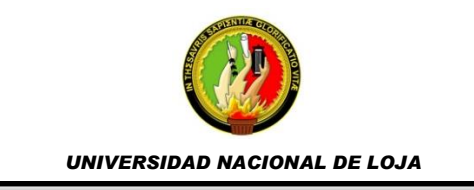

- d) El refuerzo es constante y eficaz".
- Ofrecen una consistencia pedagógica, Las aplicaciones multimedia no tienen "malos días" ni "están cansados al final de la jornada", lo que hace que la calidad de la enseñanza no varíe de una clase o aula a otra ni de un colegio a otro. (Noboa, 2013)

## **Metodología empleada para el desarrollo de la Multimedia**

Para la elaboración del software educativo de computación para el 1<sup>er</sup> año de bachillerato se efectuaron las etapas de la metodología en Cascada (Braude, 2013), como se describe a continuación (Rubby Casallas):

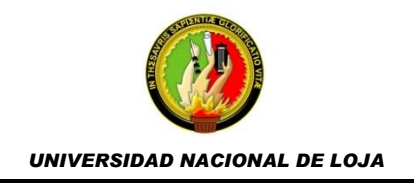

## **Etapa de Análisis**

La primera actividad efectuada consistió en establecer los requerimientos del software educativo, por lo cual se entrevistó al docente y se encuestó a los estudiantes, obteniendo información, datos y la documentación necesaria que permitieran fijar los lineamientos y directrices a seguirse en el desarrollo del software educativo en bases a sus necesidades.

El docente fue quien facilitó la documentación como el libro guía, además de sus planificaciones, y lineamientos pedagógicos, los cuales concuerdan con los del Ministerio de Educación del Ecuador. En base a esta información y con los resultados de la entrevista de él y encuesta de los estudiantes se identificó las temáticas de mayor complejidad de comprensión, las cuales serían implementadas en el software educativo. Los temas seleccionados para ser implementados en el software educativo corresponden a la unidad 1 del libro guía.

| <b>CONTENIDOS</b>          |                                            |                             |
|----------------------------|--------------------------------------------|-----------------------------|
| <b>Microsoft Word 2010</b> | <b>Microsoft</b><br><b>PowerPoint 2010</b> | <b>Microsoft Excel 2010</b> |
| Procesador de              | <b>PowerPoint</b>                          | Hoja de cálculo             |
| texto                      | Ingresar a                                 | Conceptos                   |
| Ingresar a                 | <b>PowerPoint</b>                          | básicos                     |
| Microsoft Word             | Aplicar formato                            | Formatos de                 |
|                            | al texto                                   | celda                       |

**Cuadro N° 1:** Temas del software educativo.

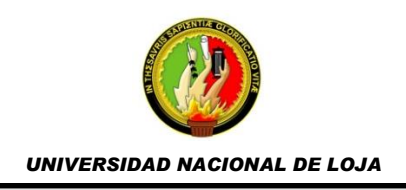

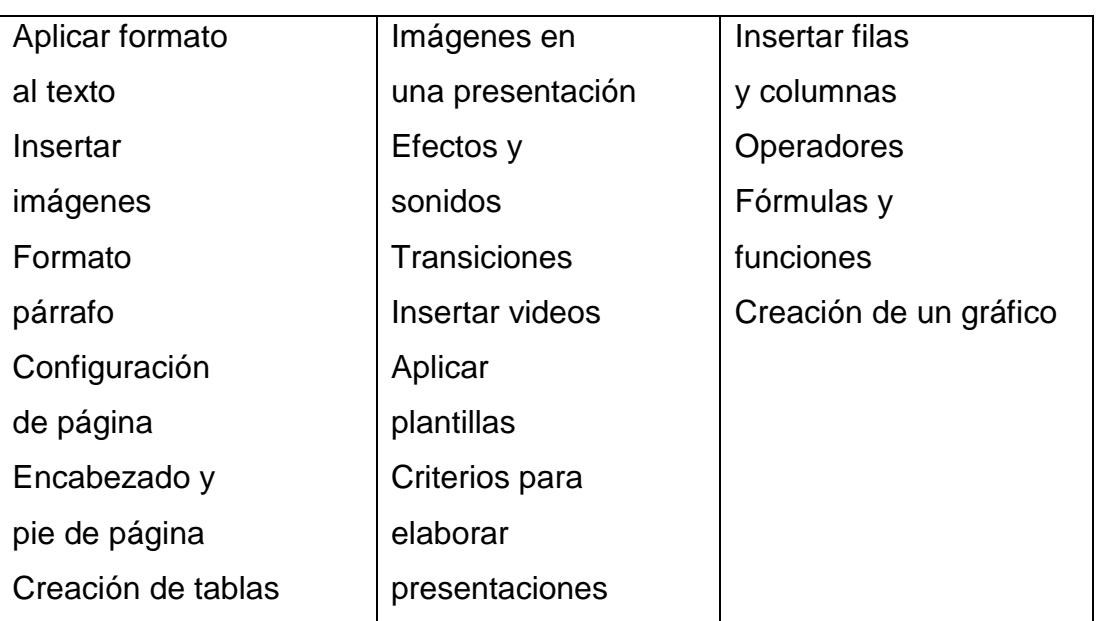

**Fuente:** Libro Informática Aplicada a la Educación-1ro. Nuevo Bachillerato Ecuatoriano **Investigador:** Janneth Alexandra Quizhpe Requelme.

También se analizaron las funciones y tipologías de recursos, en base a los resultados de los instrumentos investigativos distinguiendo así que los tipos de contenidos deberían ser:

**Cuadro N° 2:** Tipos de contenidos del software educativo

| <b>TIPOS DE CONTENIDOS</b>                                             |  |
|------------------------------------------------------------------------|--|
| Simulaciones o explicación del tema                                    |  |
| <b>Videos</b>                                                          |  |
| Actividades                                                            |  |
| <b>Fuente:</b> Encuestas Aplicadas a Estudiantes 1er. Año Bachillerato |  |

**Investigador:** Janneth Alexandra Quizhpe Requelme.

Con referencia a lo descrito se detallan los requerimientos funcionales y no

funcionales del software educativo.

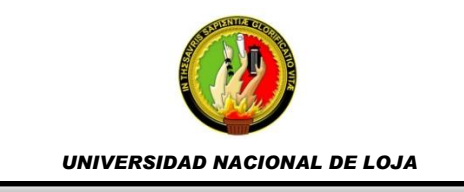

# *Requerimientos Funcionales.*

# Cuadro3: **Requerimientos Funcionales.**

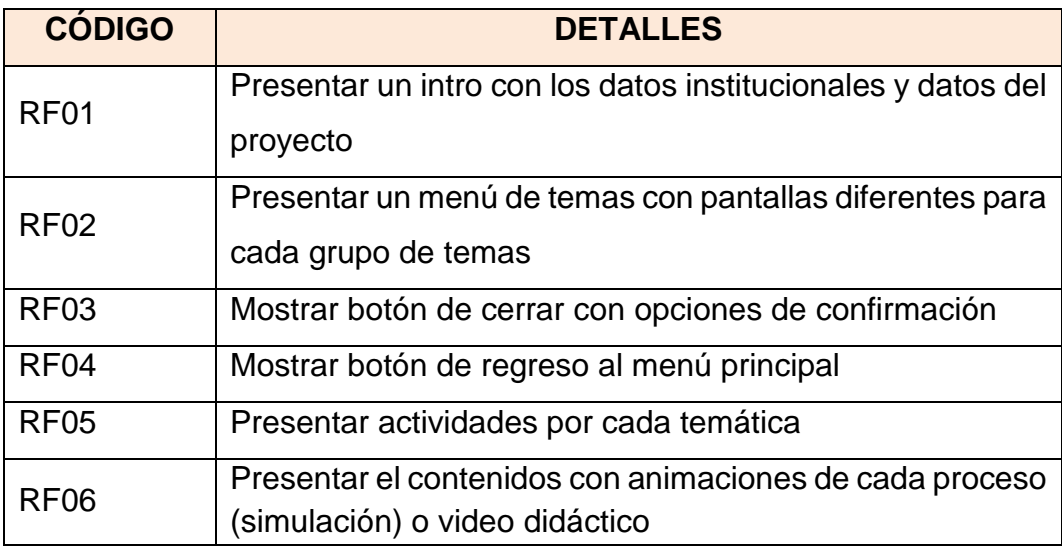

**Fuente:** Encuestas Aplicadas a Estudiantes 1er. Año de Bachillerato. **Investigador:** Janneth Alexandra Quizhpe Requelme.

# *Requerimientos No Funcionales.*

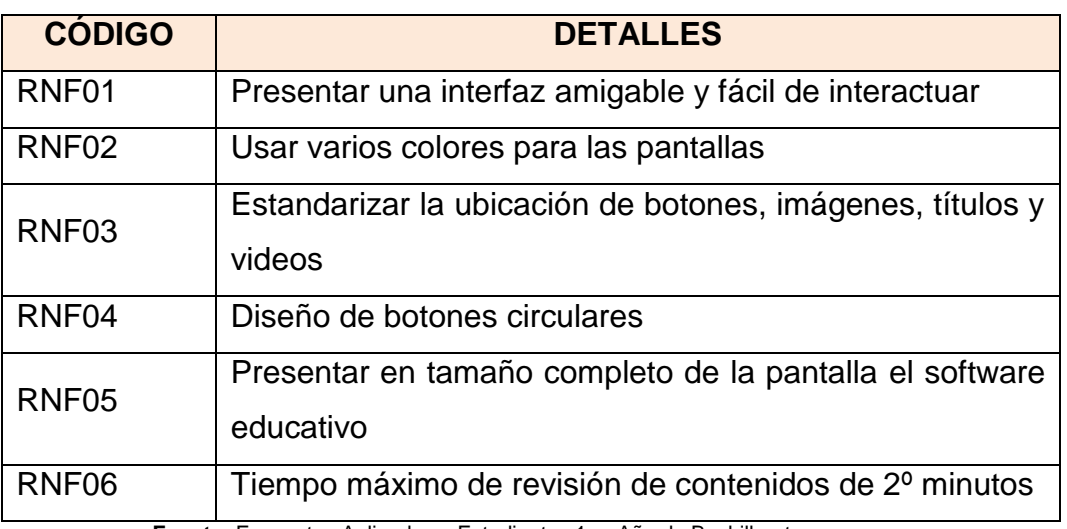

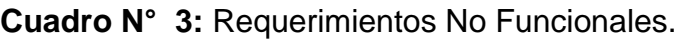

**Fuente:** Encuestas Aplicadas a Estudiantes 1er. Año de Bachillerato **Investigador:** Janneth Alexandra Quizhpe Requelme.

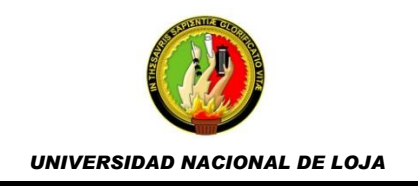

## **Etapa de Diseño**

El diseño se apuntó a comprender y convertir los requerimientos en elementos gráficos, multimedia e interfaces (prototipos), para lo cual se construyeron las imágenes, sonidos y botones que dieran una visión de la estructura del software educativo.

El mapa de navegación es la representación gráfica de la organización de la información de una estructura, en este caso el siguiente mapa describe la forma en la que el usuario podrá navegar en las distintas pantallas del software educativo.

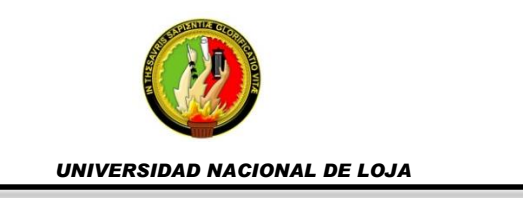

# **Grafico N° 1** Mapa de navegación.

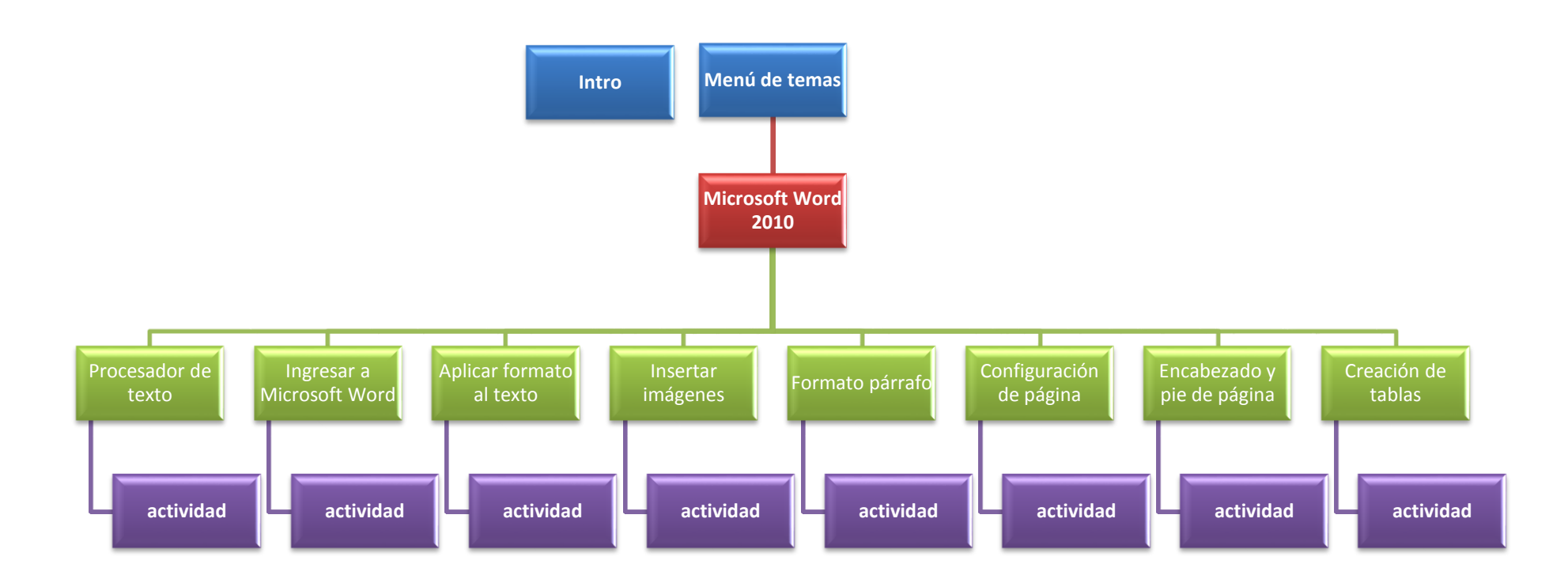

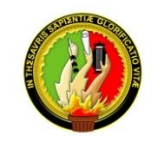

*UNIVERSIDAD NACIONAL DE LOJA*

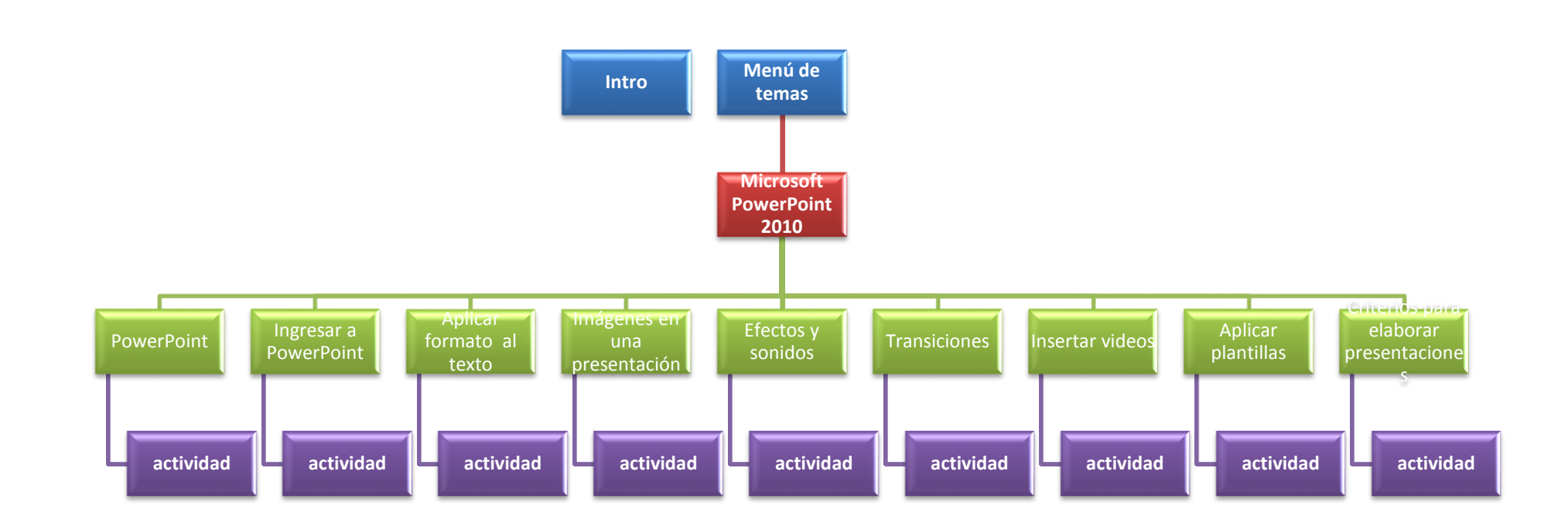

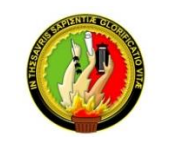

*UNIVERSIDAD NACIONAL DE LOJA*

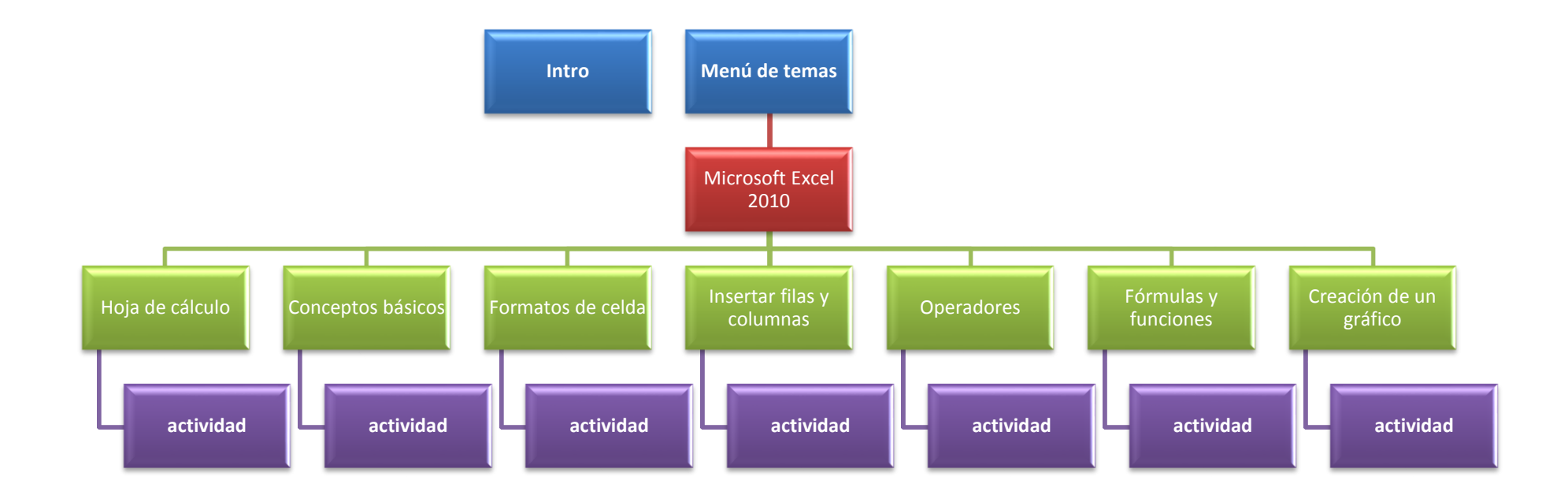

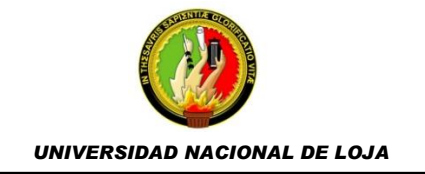

Un prototipo de un software trata de graficar el modelo del comportamiento clarificando los requerimientos. En este prototipo se verificó que se cumple con las características del sistema utilizando herramientas de diseño gráfico y animación como Adobe Photoshop, Illustrator, y Flash en su versión CS6, que dieron forma a cada elemento multimedia que cumplieron los requerimientos de los usuarios, estandarizando su ubicación, colores y formas.

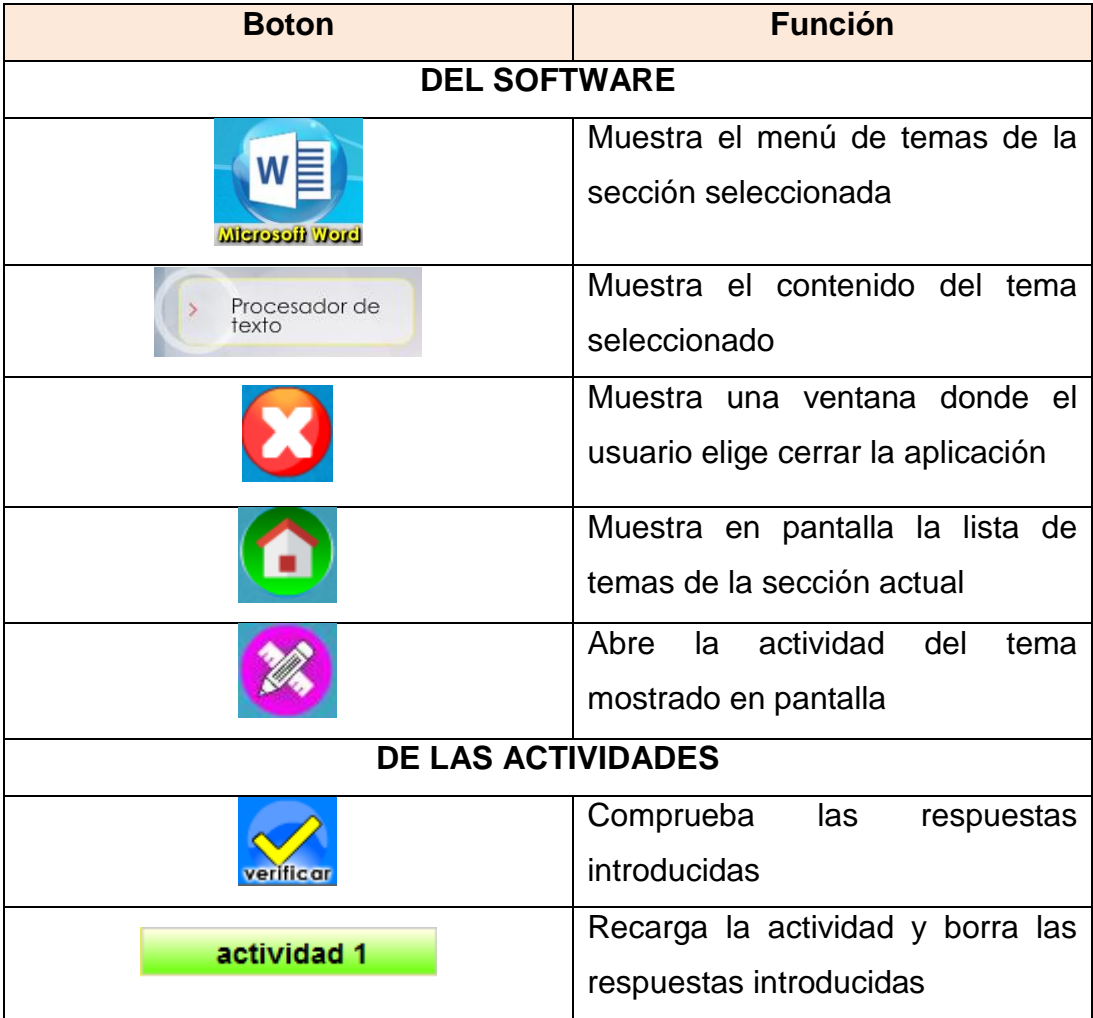

# Cuadro N° 4: **Botones y sus funciones**

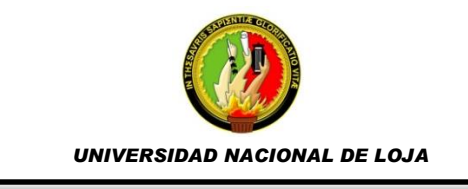

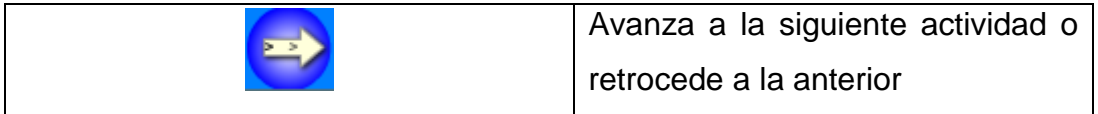

Para el fondo del menú de cada sección (Word, PowerPoint, Excel) se empleó imágenes en formato de ilustrador (.ai), usando colores y figuras relacionadas con las temáticas y el libro guía, cumpliendo así mismo con uno de los requerimientos no funcionales descritos anteriormente.

De igual forma se usaron imágenes animadas como un computador y un estudiante que representan la temática tratada. Los títulos se encuentran enmarcados por un cuadro de distintos colores que resalten el mismo (frame).

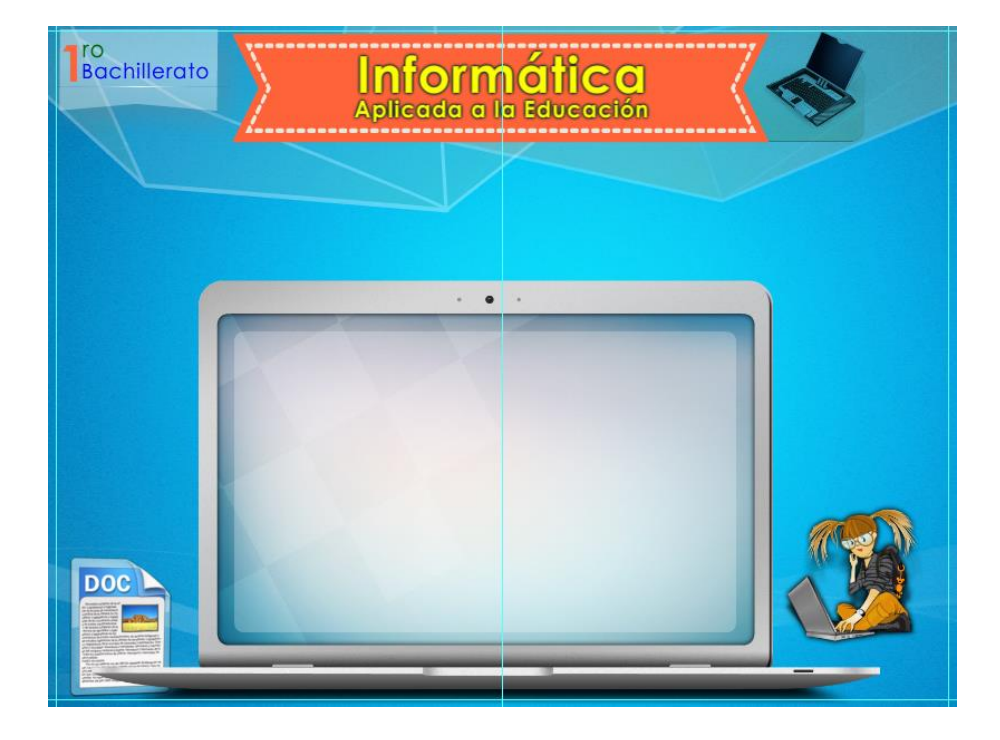

**Imagen N° 1:** Fondo 1 del software educativo

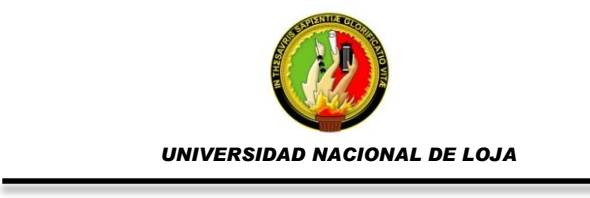

# **Imagen N° 2:** Fondo 2 del software educativo

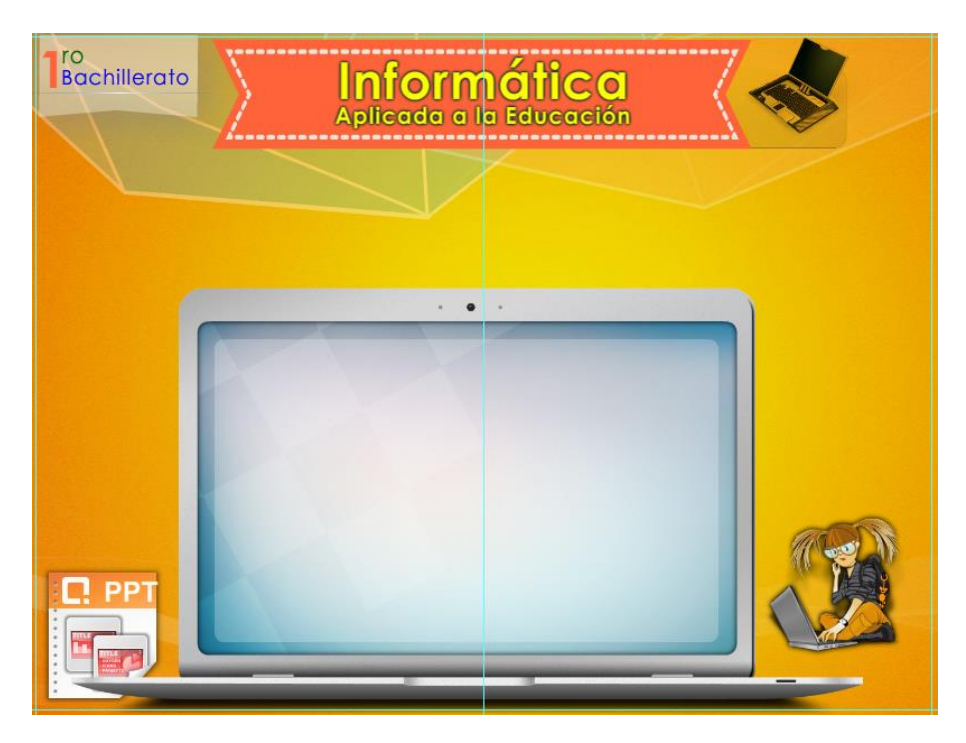

**Imagen N° 3:** Fondo 3 del software educativo

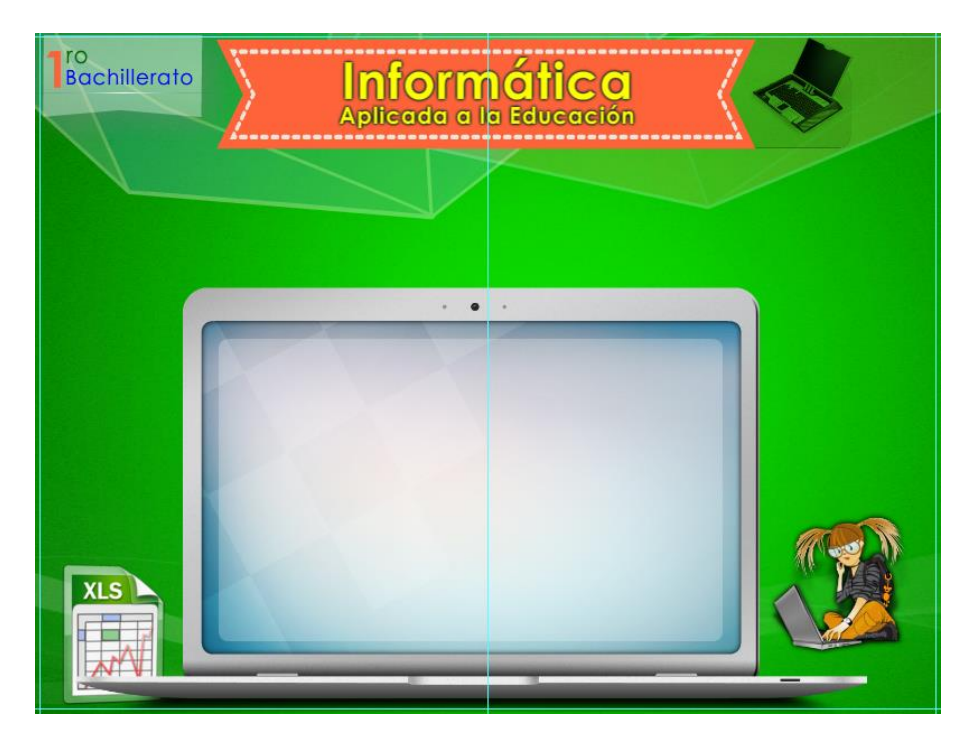

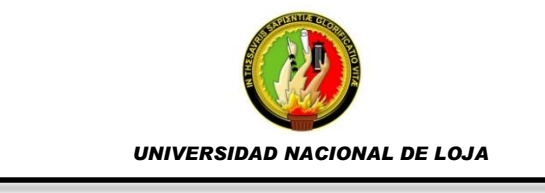

# **Imagen N° 4:** Pantalla para contenidos

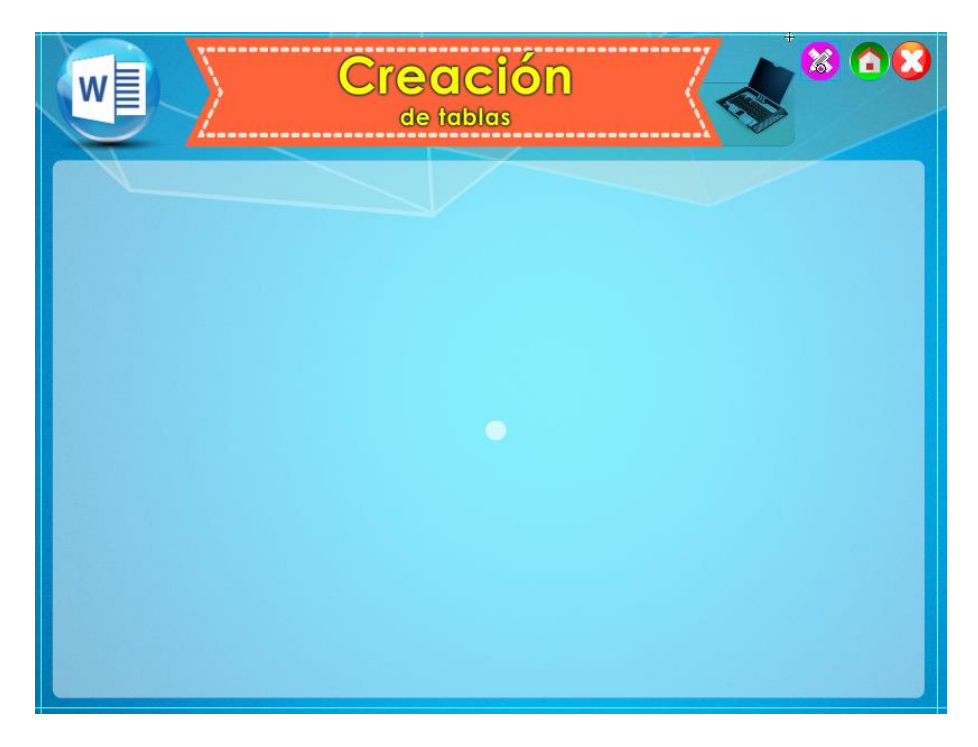

Estas pantallas fueron creadas en escenas independientes de Adobe Flash (.fla) que luego se enlazarían en la fase de codificación, con el propósito de una ejecución más eficaz y el uso mínimo de recursos de hardware para su ejecución.

Los colores empleados para los distintos elementos generalmente son:

- Azul, anaranjado y verde
	- Fondo
	- Botones de módulos
	- Logo de matemática
- $\leftarrow$  Blanco
	- Fondo para contenidos (clarifican la lectura)

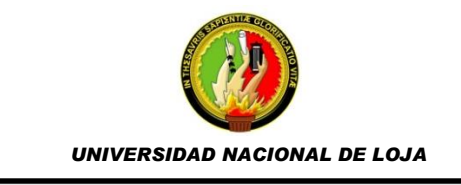

- Textos de Contenidos
- Amarillo
	- Textos de Títulos
- $\overline{\phantom{a}}$  Negro
	- Textos de contenidos y botones
	- ❖ Títulos de temas

## **Etapa de Codificación.**

Los contenidos de cada uno de los temas identificados, fueron diseñados e insertado a través de simulaciones (paso a paso) y/o videos y enlazándolos con el archivo principal (index.exe) a través del lenguaje de programación de Adobe Flash, ActionScript en su versión 2.0.

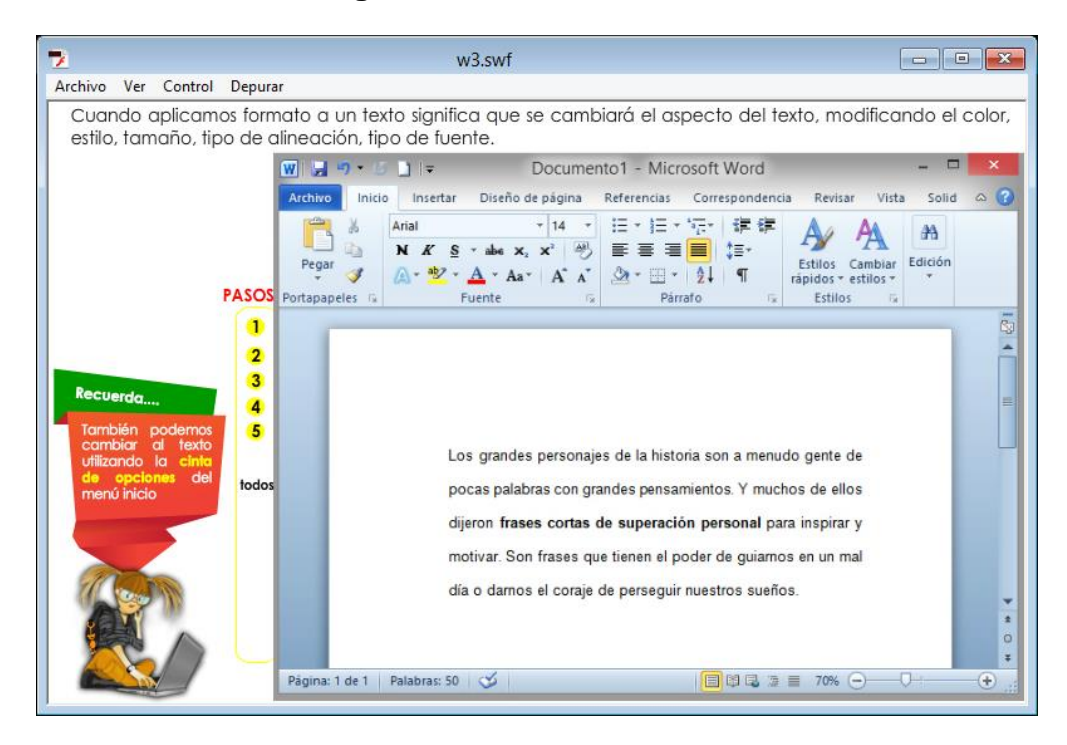

**Imagen N° 5:** Contenido del tema

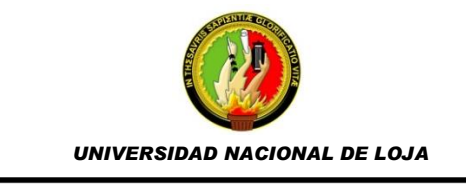

También se decidió implementar un frame (cuadro) sobre la imagen animada de la niña, representando los mensajes importantes (recuerde) que el libro guía contiene. Se debe mencionar que esta zona es interactiva ya que al ubicar el cursor sobre ella visualiza una imagen relativa a lo dicho. Estos contenidos fueron extraídos del libro guía y relacionados en ciertos casos con videos descargados de Youtube, mencionando el enlace del mismo, para respetar los derechos de autor.

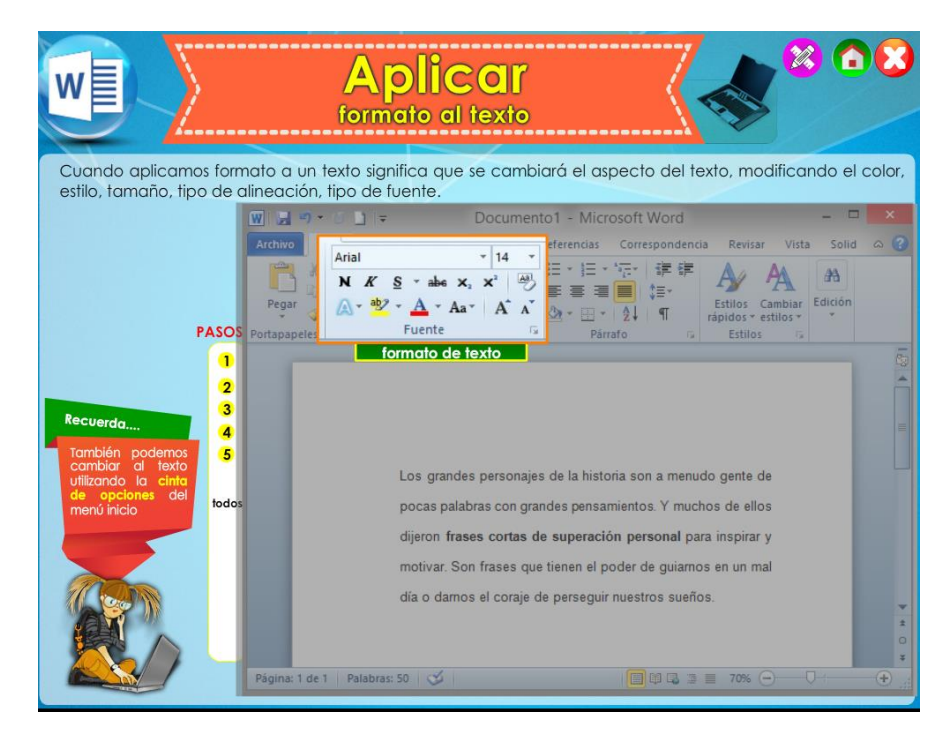

**Imagen N° 6:** "Recuerda" del tema

El botón de actividades se muestra en la pantalla de cada tema, el cual enlaza y carga la actividad propuesta, en un navegador web, el cual no necesitará

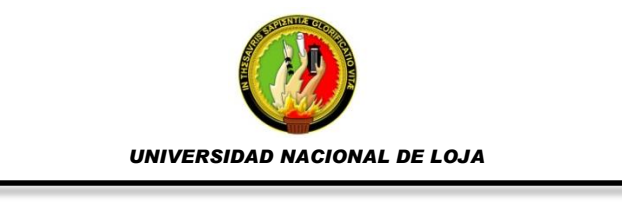

de conexión a internet. Este modelo de actividades se desarrollaron con la herramienta gratuita Edilim. (Cidad)

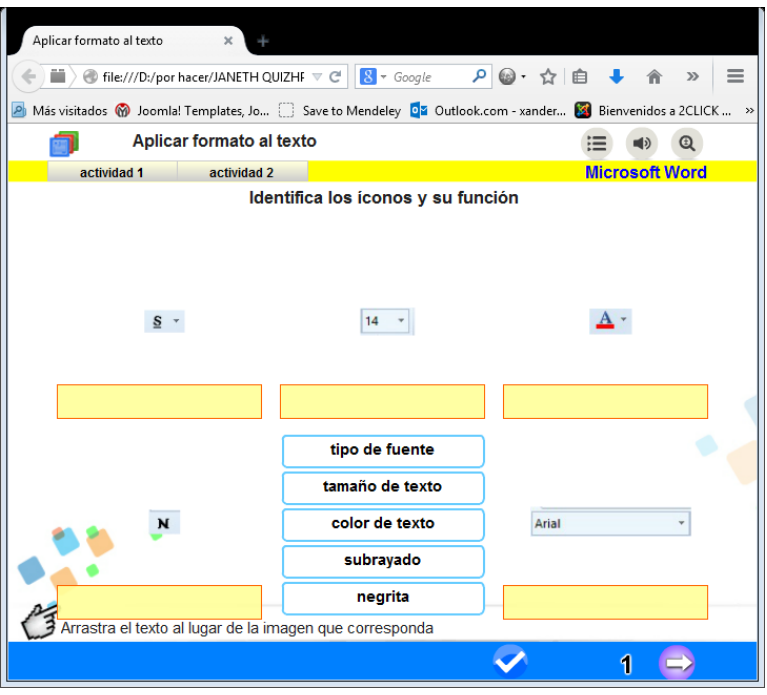

**Imagen N° 7:** Actividades del software educativo

Estas actividades muestran los botones de verificar, que cumple con la función verificar las respuestas insertadas, identificando los aciertos y/o errores; también muestra un botón tipo flecha que permite pasar a la siguiente actividad o regresar a la anterior; funciones que pueden ser accedidas también con los botones de *actividad 1* y *actividad 2* ubicados en la parte superior debajo del título, los cuales también borran los datos ingresados y reinician la actividad. Todas estas funciones combinadas dan cumplimiento al requerimiento de que la interfaz sea amigable y fácil.

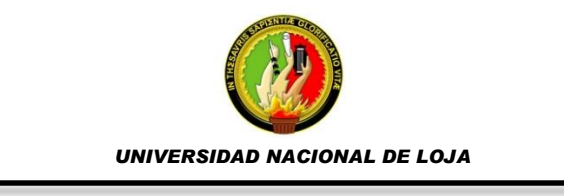

A continuación se describirán los códigos primarios usados en el desarrollo del software educativo:

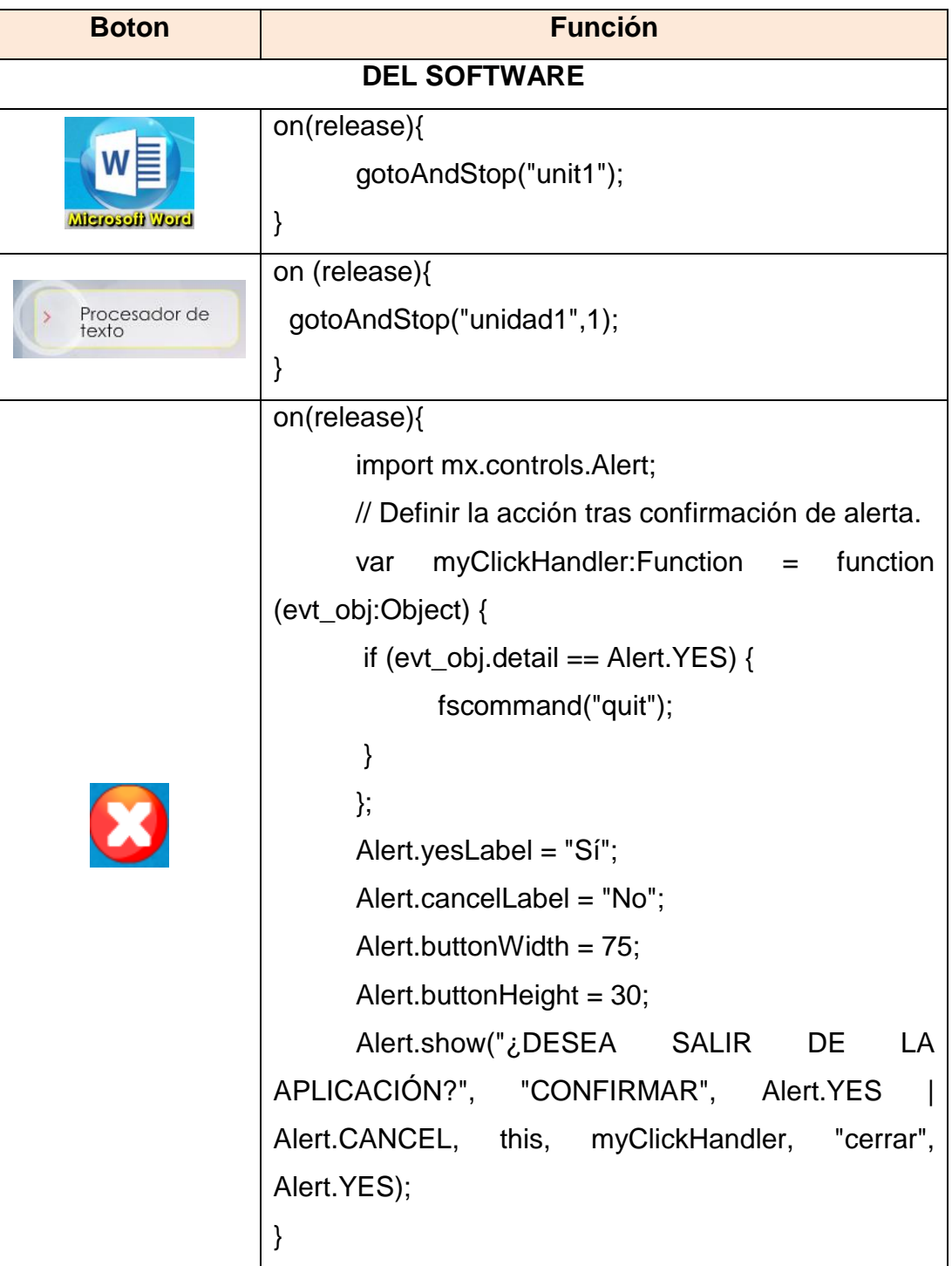

# **Cuadro N° 5:** Códigos de los botones principales

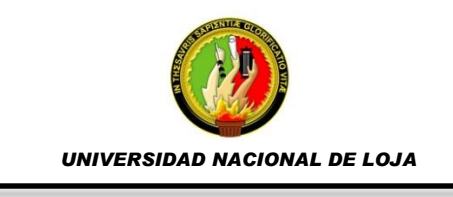

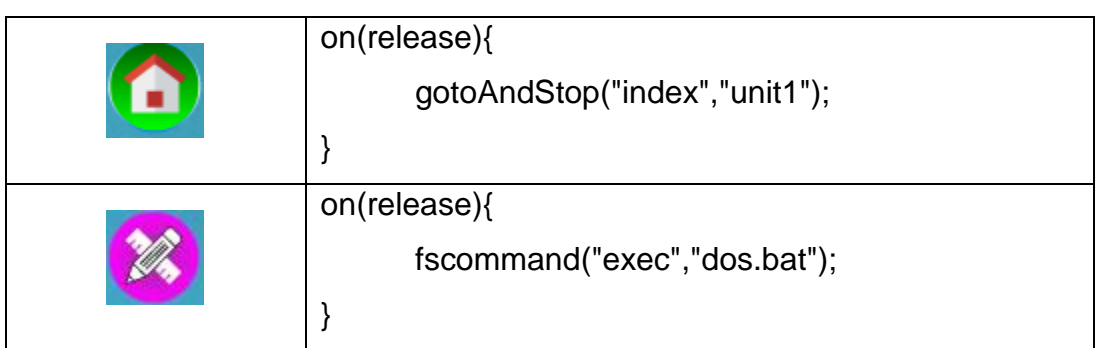

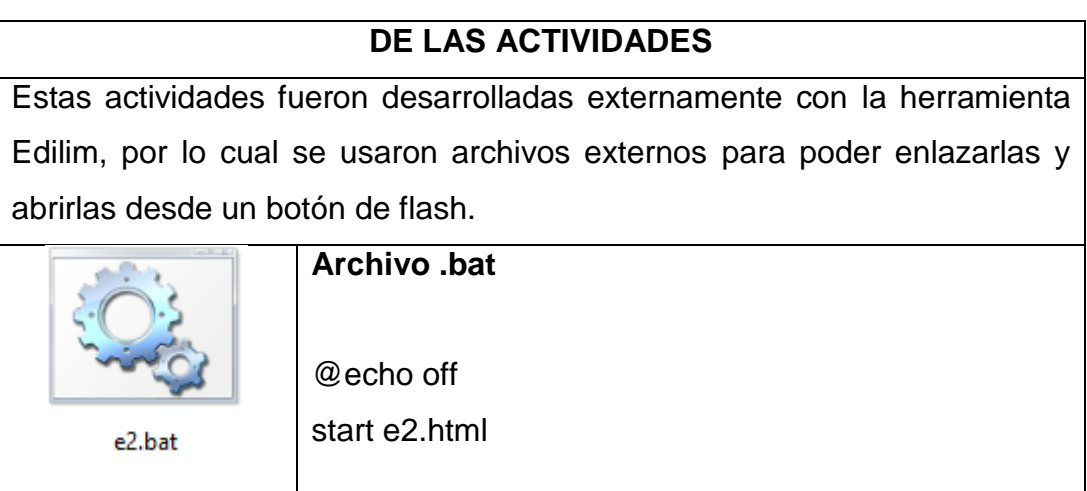
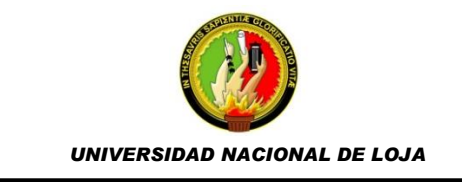

#### **Fase de Pruebas**

Esta etapa comprendió realizar pruebas técnicas como:

- Tiempo de ejecución del software
- Carga de elementos multimedia
	- Sonidos
	- ❖ Imágenes
	- Videos
- Comprobación de respuestas en actividades

Se encontraron algunos errores que fueron corregidos, para proceder a socializar la aplicación con el docente de la institución educativa, el cual a su vez dio contestación a una ficha de evaluación del software educativo, obteniendo valoraciones altas en cuanto a los aspectos funcionales, técnicos y estéticos, y pedagógicos. (ver anexo 2).

Como resultado final se obtuvo un software educativo tipo tutorial – ejercitación, que se podrá acceder desde el sistema operativo Windows desde su versión XP o superior.

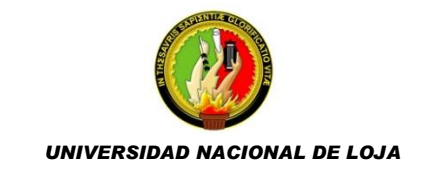

#### **e. MATERIALES Y MÉTODOS**

#### **MATERIALES**

Los materiales a emplearse para la recolección, organización y procesamiento de datos e información como documentos electrónicos, libros, encuestas, fueron de tipo oficina como papel Bond, Cd/Dvd, cuadernos y esferos. Asimismo se emplearon recursos tecnológicos como memoria usb, impresora, cámara fotográfica, y un computador portátil.

#### **MÉTODOS**

El presente estudio investigativo comprendió la ejecución de varios procesos, y aplicación de métodos, para dar cumplimiento a los objetivos propuestos, como se detalla a continuación:

El **método analítico** permitió la comprensión del problema, identificando y determinando las soluciones pertinentes para la asignatura de computación que se imparten en los primeros años de bachillerato. Este método también se usó en el análisis de datos obtenidos en las técnicas e instrumentos aplicados.

La **investigación bibliográfica** se aplicó para realizar la búsqueda de información científica en bibliotecas, diccionarios, manuales científicos, Internet y otras fuentes de información, que permitirá sustentar la parte teórica científica de las variables implicadas en la temática investigada.

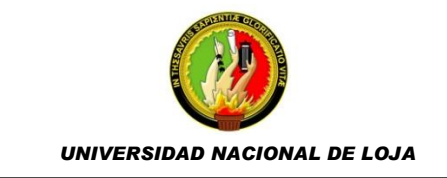

#### **Inductivo**

Con este método se analizó las planificaciones y contenidos del libro guía usado en el proceso de enseñanza aprendizaje, que conjuntamente con los datos proporcionados de la encuesta dieron como resultado las temáticas y los tipos de contenidos a implementarse en el software educativo.

#### **Deductivo**

Con este método se fijaron los lineamientos a seguirse en el desarrollo del software educativo, para cumplir con las necesidades educativas de los usuarios y servir de apoyo en el proceso de enseñanza aprendizaje.

#### **TÉCNICAS E INSTRUMENTOS**

#### **Entrevista**

La entrevista fue dirigida al docente de la asignatura de computación, con el propósito de obtener información general y específica acerca del proceso de enseñanza aprendizaje, sus características y necesidades para mejorar el acto didáctico en el Colegio Nacional "Adolfo Valarezo".

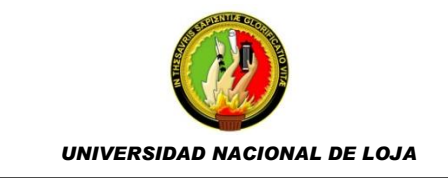

#### **Encuesta**

La encuesta se aplicó a los estudiantes, seleccionados a través de una muestra del colegio, por medio de la cual se obtuvo datos que permitieron identificar las necesidades educativas y las características (requerimientos) del software educativo a desarrollarse.

#### **Observación directa**

A través de la **exploración y la observación** directa se evidenció que la institución educativa cumpla con las características tecnológicas necesarias para que el software educativo desarrollado pueda ser usado y aplicado en el proceso de enseñanza aprendizaje.

#### **METODOLOGÍA DE DESARROLLO DEL SOFTWARE EDUCATIVO**

Para el diseño y desarrollo del software educativo se empleó el modelo en Cascada, el cual puede ser descrito fundamentalmente como un modelo lineal y/o secuencial a través de las etapas: Análisis, Diseño, Codificación, Pruebas e Implementación.

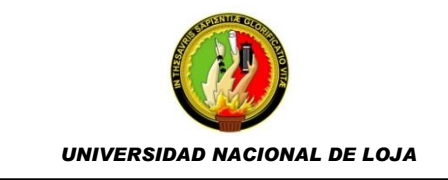

#### **f. RESULTADOS**

**ENTREVISTA REALIZADA AL DOCENTE DE COMPUTACION PARA DETERMINAR REQUERIMIENTOS DEL PROCESO ENSEÑANZA-APRENDIZAJE.**

Durante la entrevista realizada al Docente de la asignatura de Informática aplicada a la educación, manifiesta que a su criterio en el bloque HERRAMIENTAS OFIMÁTICAS APLICADAS A TAREAS ACADÉMICAS CONCRETAS, los estudiantes del primer año de bachillerato presentan dificultades en el proceso enseñanza-aprendizaje en el momento de realizar las prácticas en el computador, debido al gran número de estudiantes y a los pocos computadores con que cuentan en el centro de cómputo. Por tal razón el Docente de la asignatura cree conveniente el desarrollo de una multimedia para este bloque.

La interrelación con los alumnos dentro del aula la considera dinámica, ya que los estudiantes participan en el momento de realizar actividades sobre los temas tratados durante la clase.

A criterio del docente el material didáctico empleado en la enseñanza del bloque Herramientas Ofimáticas Aplicadas A Tareas Académicas Concretas no es adecuado ya que únicamente cuentan con libros y copias sobre herramientas ofimáticas.

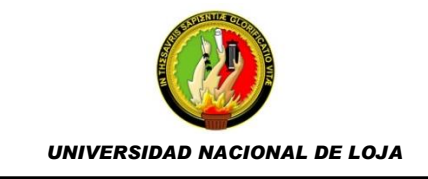

El docente está de acuerdo con que la elaboración de un software educativo es conveniente para contribuir con el desarrollo intra clase del bloque Herramientas Ofimáticas Aplicadas A Tareas Académicas Concretas para los estudiantes del primer año de bachillerato. Así también indico que esta herramienta multimedia serviría como refuerzo para las clases impartidas dentro del aula.

El centro educativo cuenta con una infraestructura tecnológica, ya que el centro de cómputo está equipado con 20 computadores en los cuales los estudiantes pueden realizar sus prácticas informáticas.

Las autoridades de la institución siempre están prestas a colaborar con el desarrollo del colegio, en tal sentido en el caso de que se necesitara herramientas informáticas para el manejo del software educativo, las autoridades del establecimiento estaría prestos a colaborar.

El docente señala que el software educativo debería ser fácil de utilizar, atractivo para los estudiantes, contener audio, imágenes e incluir actividades que permitan evaluar los conocimientos sobre el bloque de herramientas ofimáticas.

35

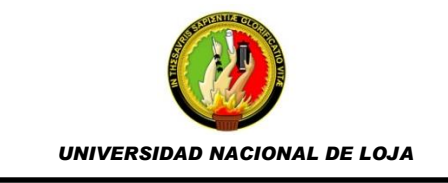

# **ENCUESTA REALIZADA A LOS ESTUDIANTES DEL PRIMER AÑO DE BACHILLERATO, PARA DETERMINAR CARACTERISTICAS DE LA MULTIMEDIA**

A continuación se presentan los resultados obtenidos de las encuestas aplicadas a los estudiantes del Primer Año de Bachillerato del Colegio Adolfo Valarezo, con el objetivo de determinar los requerimientos necesarios para desarrollar la herramienta multimedia.

1. ¿Cree Ud. que un software educativo mejoraría su aprendizaje en el bloque Herramientas Ofimáticas Aplicadas a Tareas Académicas Concretas?

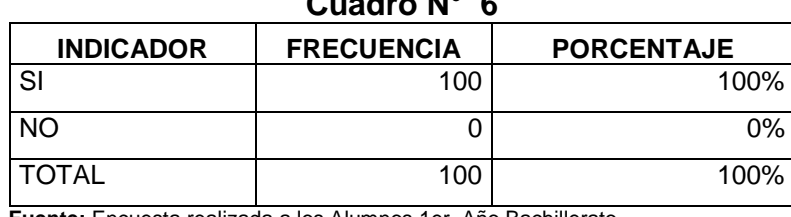

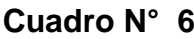

**Fuente:** Encuesta realizada a los Alumnos 1er. Año Bachillerato **Investigador:** Janneth Alexandra Quizhpe Requelme

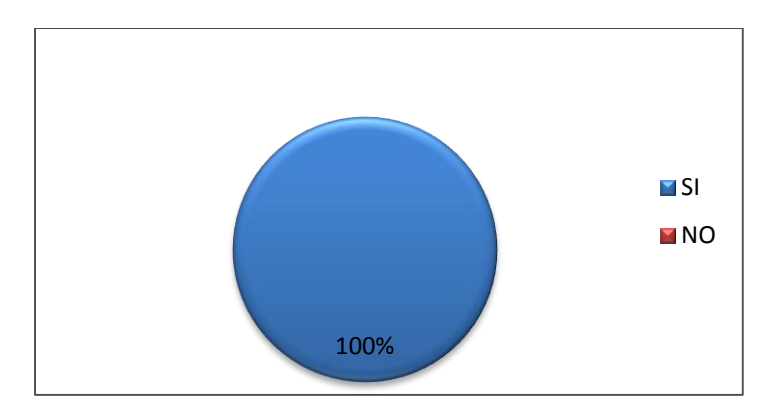

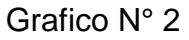

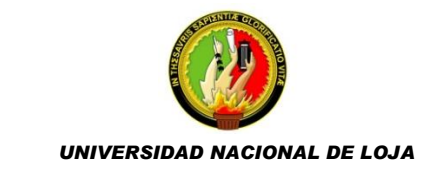

#### **Analisis e Interpretacion.**

Como se puede observar en el Grafico N°2. el 100 % de los estudiantes del Primer Año de Bachillerato del Colegio Nacional Adolfo Valarezo, considera que un software educativo mejoraría el aprendizaje en el bloque de Herramientass Ofimaticas Aplicadas a Tareas Académicas Concretas.

Esto quiere decir, que el empleo de una herramienta multimedia se considera importante en el proceso enseñanza-aprendizaje de los Alumnos de Primer Año de Bachilleratos, ya que permitirá a lo estudiantes aprender de mejor manera la asigantura de Informática Aplicada a la Educación, ademas los incentibará a estudiar dicha asignatura.

2. ¿Cómo le gustaría que sea el software educativo del bloque Herramientas Ofimáticas Aplicadas A Tareas Académicas Concretas?

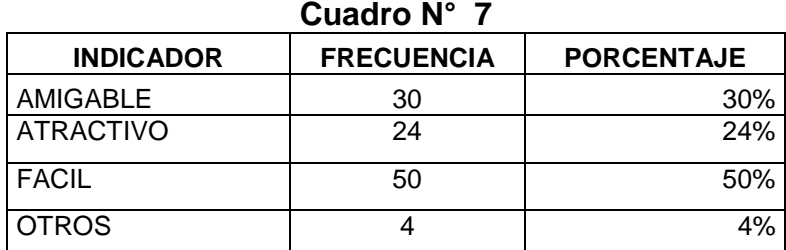

**Fuente:** Encuesta realizada a los Alumnos 1er. Año Bachillerato **Investigador:** Janneth Alexandra Quizhpe Requelme.

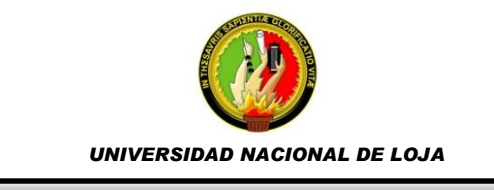

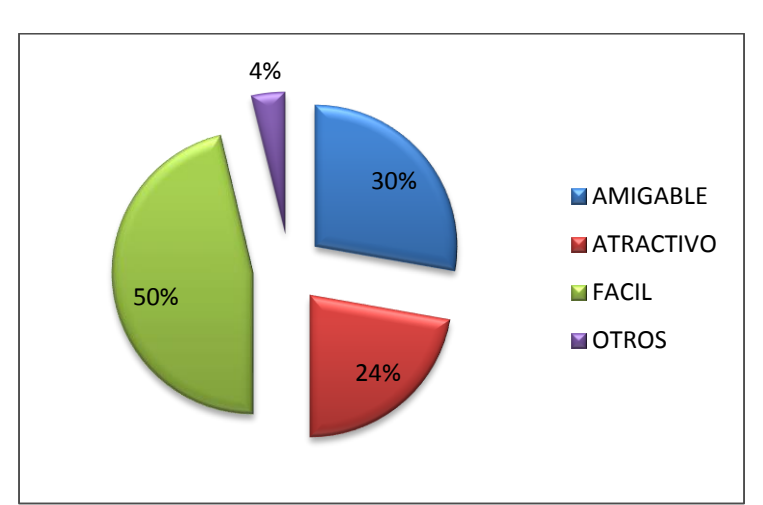

#### Grafico N° 3

#### **Analisis e Interpretacion.**

El Grafico N° 3. indica que el 50% de los estudiantes del Primer Año de Bachillerato del Colegio Nacional Adolfo Valarezo desean que el software educativo fuera facil de utilizar, el 30% señala desear que sea amigable al usuario, el 24% desearia que sea atrativo a la vista del usuario y mientras un 4% manifiesta desean que tenga otras carácterísticas como por ejemplo rapidez al utilizarlo.

Las características fundamentales que deberia reunir un software educativo, para los estudiantes del primer año de bachillerato son: facil de utilizar, que no tenga complicaciones en el momento de ingresar a la multimedia ni cuando la esten utilizando; amigable con el usuario, que tenga guías de los pasos que deben realizar cuando lo esten utilizando; atractivo a la vista del usuario, que

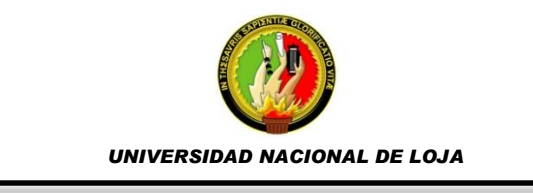

sea llamativo con colores combinables; y entre otras caracteristicas que se deben considerar es la rapidez con que se ejecute la multimedia.

3. ¿Qué elementos le gustaría que contenga el software educativo?

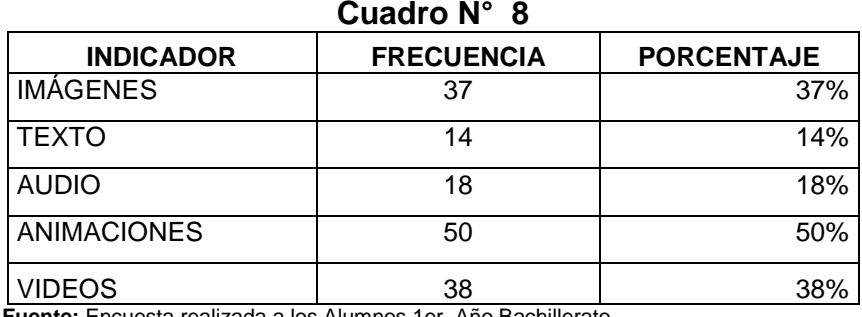

**Fuente:** Encuesta realizada a los Alumnos 1er. Año Bachillerato **Investigador:** Janneth Alexandra Quizhpe Requelme.

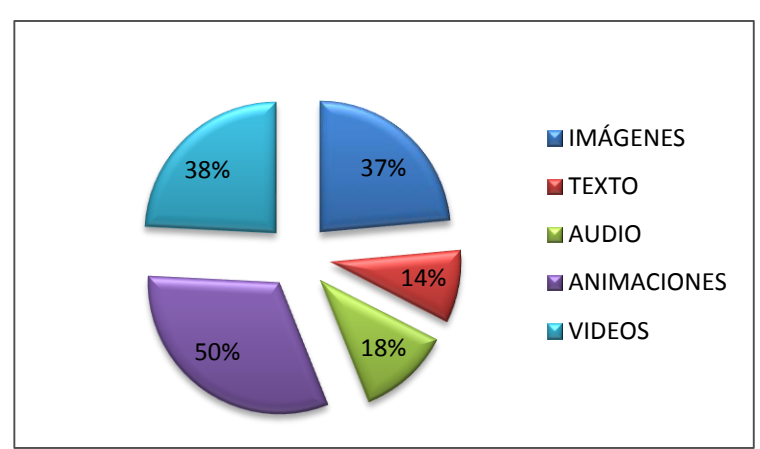

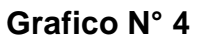

#### **Analisis e Interpretacion.**

El Gráfico N° 4 indica que el 50% de los estudiantes del Primer Año de Bachilletaro prefieren que el software educativo contenga animaciones, un 38% prefieren que contenga videos, el 37% le gustaria que contega

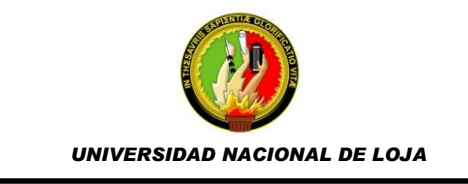

imágenes, un 18% desearia que contengan audio y un 14% de los estudiantes prefieren que el software educativo contenga texto.

Según el criterio de los estudiantes encuestados, los elementos principales que debe contener un software educativo son animaciones, videos, imágenes, audio y texto; por lo que es indispensable evaluar estos tipos de elementos a la hora del desarrollo del software.

Esto quiere decir que para el desarrollo de la multimedia propuesta, se tomó en cuenta estas sugerencias emitidas por los estudiantes, de tal manera que la herramienta ya cuenta entre sus elementos principales con animaciones, videos, audio, imágenes y texto lo que le permite que sea mas atractiva a la vista de los estudiantes e incentivando su estudio.

4. ¿Considera necesario que el software educativo contenga una pantalla general donde se vea todos los contenidos?

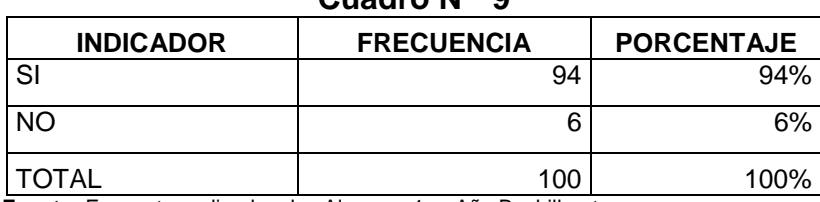

**Cuadro N° 9**

**Fuente:** Encuesta realizada a los Alumnos 1er. Año Bachillerato **Investigador:** Janneth Alexandra Quizhpe Requelme.

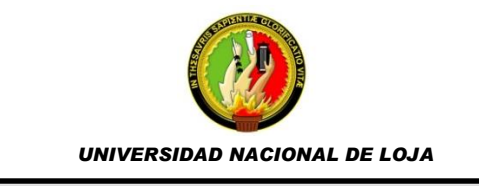

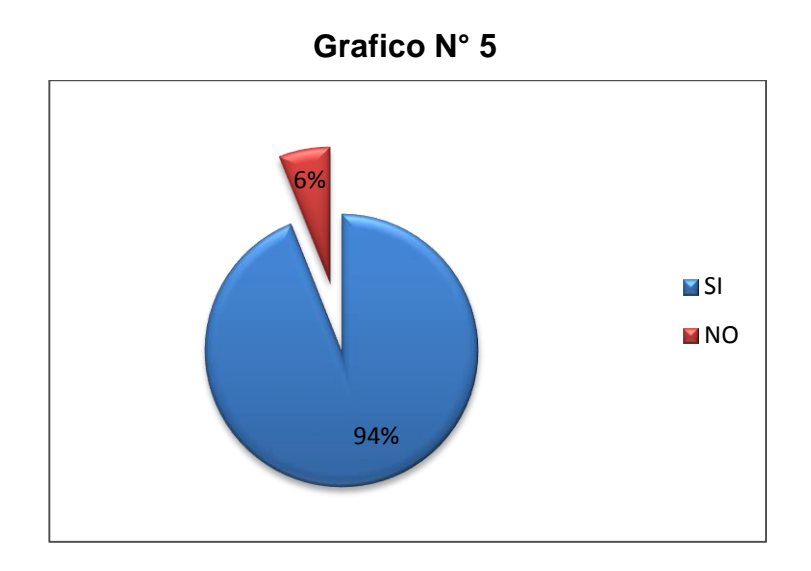

#### **Analisis e Interpretacion.**

Como se puede observar en el Gráfico 5, el 94% de los estudiantes de Primer Año de Bachillerato desean que el software educativo contenga una pantalla general en la cual se muestre todos los contenidos; mientras que el 6% de los estudiantes encuestados manifiestan que no les interesa que se muestre esta pantalla general de contenidos.

De lo anterior se infiere que es necesario que los software edudativos deben contar con una pantalla general de contenidos, donde el usuario pueda ver el contenido de las tematicas a tratar y elegir con cual de ellas desea empezar el estudio.

Al contar la multimedia con esta pantalla general de contenido el estudiante puede interactuar de mejor manera con las diferentes opciones que ofrece dicha multimedia, además de facilitar el aprendizaje al estudiante y permitirle que pueda revisar todos los contenidos propuestos en la clase.

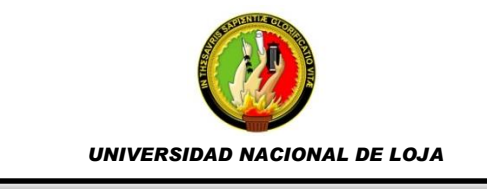

5. ¿De qué forma le gustaría que aparezcan los botones en el software educativo?

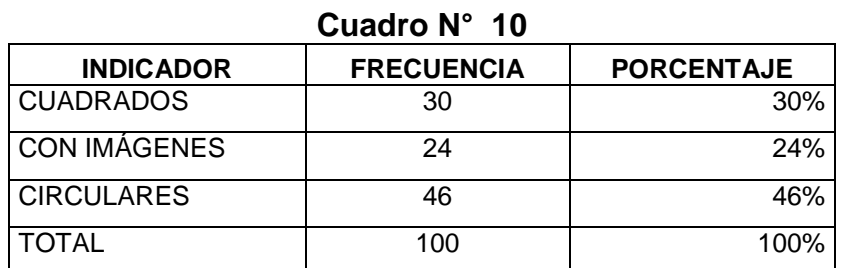

**Fuente:** Encuesta realizada a los Alumnos 1er. Año Bachillerato

**Investigador:** Janneth Alexandra Quizhpe Requelme.

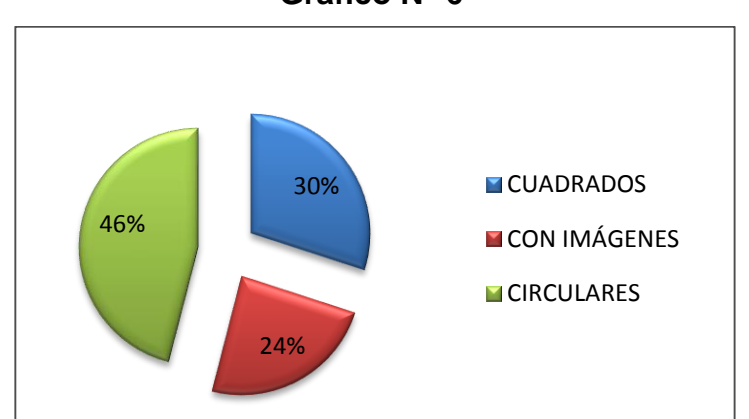

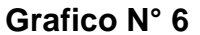

#### **Analisis e Interpretacion.**

El Gráfico N° 6 nos indica que el 46%, de los estudiantes del Primer Año de Bachillerato desea que los botones en el software sean circulares, el 30% de los estudiantes encuestados indican que los botones en el software aparezcan en forma cuadrada y un 24% de los estudiantes encuestados desearian que los botones aparezcan con imágenes.

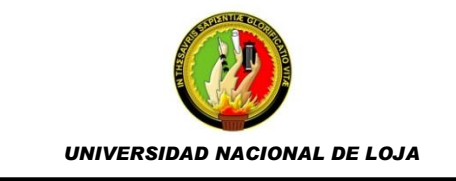

En el diseño del software educativo, se tendra en cuenta el modelo de los botones los mismos que se presentaran en forma circular, ya que la mayoría de los estudiantes encuestados indican que preferien que se presenten de esa manera.

Esto quiere decir, que la herramienta multimedia cuenta con botones circulares, debido a que este diseño fue elegido por los estudiantes, además permite cumplir con uno de los requerimientos analizados en la etapa de analisis., Por otro lado, los botones circulares le brindan una mejor apariencia y presentación a las pantallas de la multimedia.

- 6.
- 7. ¿Considera que el software educativo debe contener?

| <b>UUQUI U IN</b>     |                   |                   |
|-----------------------|-------------------|-------------------|
| <b>INDICADOR</b>      | <b>FRECUENCIA</b> | <b>PORCENTAJE</b> |
| UN COLOR              |                   | 6%                |
| <b>DOS COLORES</b>    |                   | 7%                |
| <b>VARIOS COLORES</b> | 87                | 87%               |
| TOTAL                 | 100               | 100%              |

**Cuadro N° 11**

**Fuente:** Encuesta realizada a los Alumnos 1er. Año Bachillerato **Investigador:** Janneth Alexandra Quizhpe Requelme.

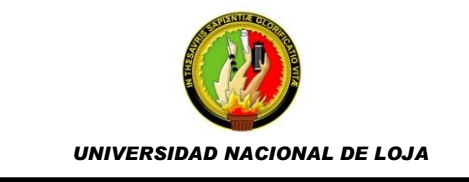

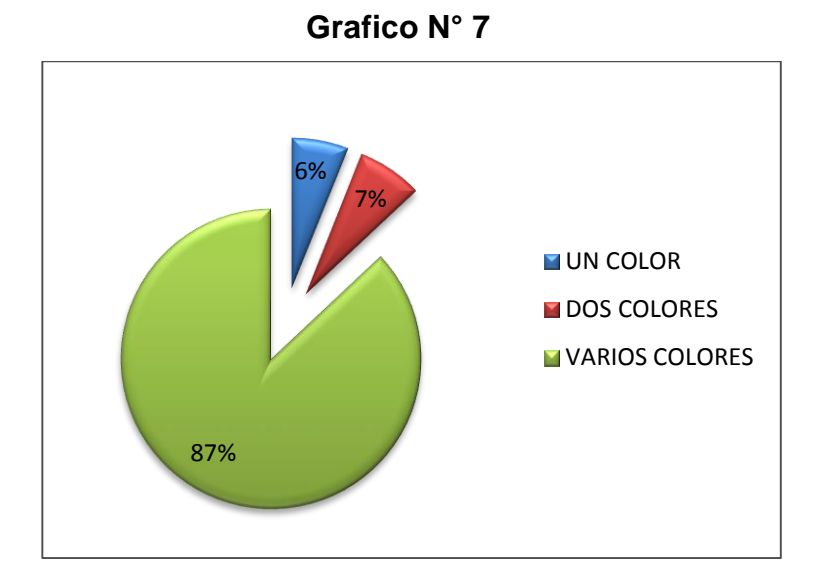

#### **Analisis e Interpretacion.**

El Gráfico N° 7 indica que el 87% de los estudiantes del Primer Año de Bachillerato les gustaria que el software educativo fuera diseñado con varios colores, el 7% de los estudiantes encuestados desearian que el software educativo contenga unicamente dos colores y un 6% de los estudiantes encuestados indico que desearian que el software educativo contenga un solo color.

Es importante que un software educativo tenga colores que llamen la atencion y agraden a la vista del estudiante, resulta una forma de hacer atractivo al software educativo; además los colores permiten distinguir funcionalidades que brinda el software.

Con base a lo anterior, la multimedia cuenta con diferentes colores para cada tema, lo que le proporciona una mejor presentación y navegavilidad al usurio,

44

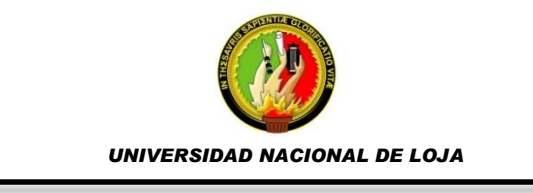

ademas de permitirle distinguir y elegir las diferentes opciones que tiene la multimedia.

8. ¿Qué tiempo de duración considera apto para que Ud. pueda navegar en el software educativo?

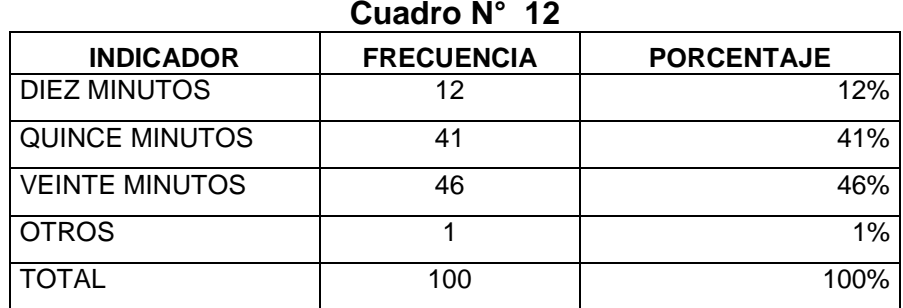

**Fuente:** Encuesta realizada a los Alumnos 1er. Año Bachillerato **Investigador:** Janneth Alexandra Quizhpe Requelme.

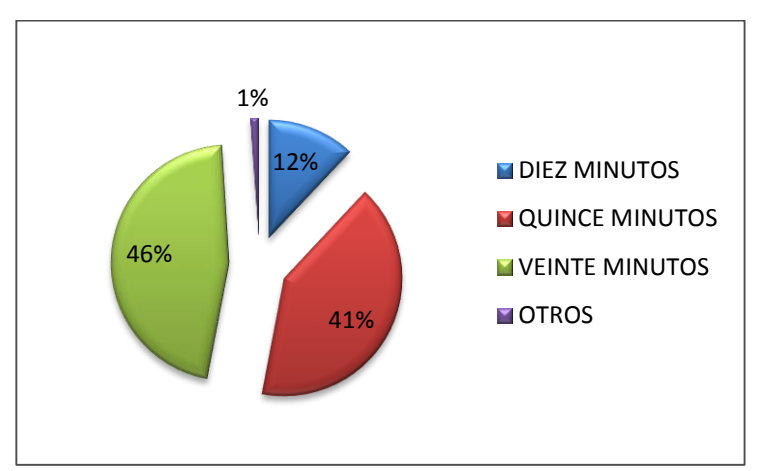

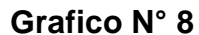

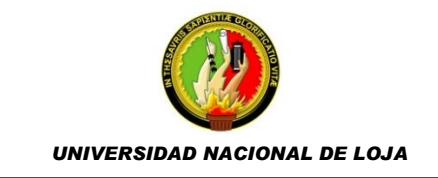

#### **Analisis e Interpretacion.**

El Gráfico N° 8 indica que el 46% de los estudiantes cree conveniente necesitar veinte minutos para navegar en el software educativo, el 41% de los estudiantes considera necesario quince minutos para realizar la navegación en el software educativo, el 12% de los estudiantes cree que con diez minutos sería suficiente para navegar en el software educativo y el 1% esta de acuerdo con otros tiempos como una hora para navegar en el software educativo.

Al momento de navegar o utilizar el software educativo, es importante considerar un tiempo promedio para que los estudiantes en este caso de Primer Año de Bachillerato, puedan asimiliar los contenidos y asi mismo realizar las actividades correspondientes al tema estudiado en el software; este tiempo promedio equivale a unos veinte minutos aproximadamente según los resultados obtenidos.

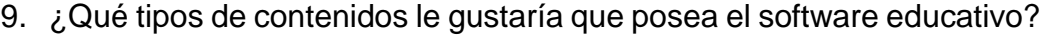

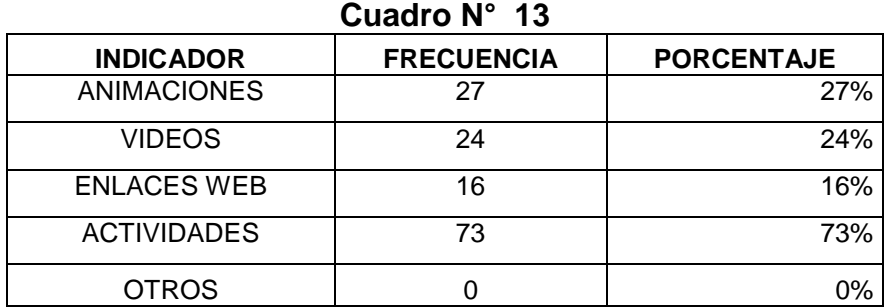

**Fuente:** Encuesta realizada a los Alumnos 1er. Año Bachillerato **Investigador:** Janneth Alexandra Quizhpe Requelme.

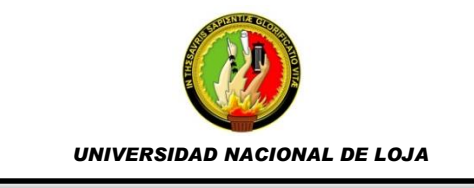

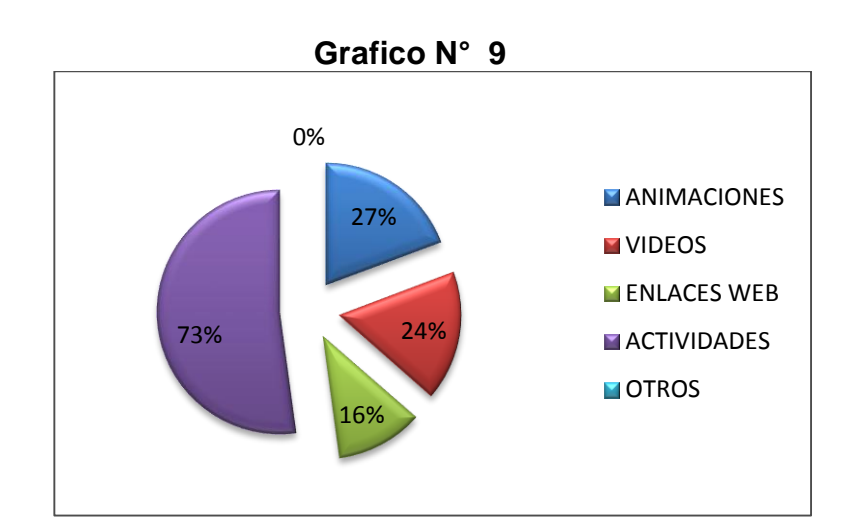

#### **Analisis e Interpretacion.**

El Grafico N° 9 indica los diferentes tipos de contenidos que el software educativo contendra según el criterio de los estudiantes de Primer Año de Bachillerato, así se tiene que el 73% de los estudiantes creen conveniente que el software educativo contenga actividades para desarrollar, el 27% de los estudiantes desearia que contenga animaciones, el 24% cree que el software educativo debe contener videos, el 16% de los estudiantes indica que el software educativo debe contener enlaces web y el 0% de los estudiantes no indica ningun otro tipo de contenido que debería implementarse al software educativo.

De lo anterior se infiere que un software educativo para estudiantes de Primer Año de Bachillerato, debe contener actividades que permitan evaluar los conocimientos adquiridos durante el desarrollo de los contenidos, se debe incorporar ademas animaciones y videos que permitan a los estudiantes

47

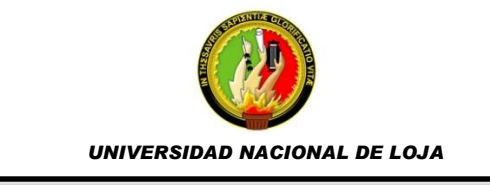

emitir un A,criterio propio y personal sobre los contenidos que se estudian en el software educativo.

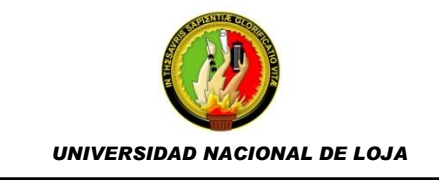

#### **RESULTADO DE LA FICHA DE EVALUACIÓN**

La ficha de evaluación fue destinada al Docente de la asignatura de Informática aplicada, ya que en ella se evaluaba diferentes aspectos como técnicos, estéticos, pedagógicos y funcionales.

En los aspectos funcionales, como la eficacia didáctica, relevancia de los aprendizajes, la facilidad de uso y la poca presencia de la publicidad; el docente evalúa al software como Muy Bueno ya que son aspectos con los cuales cumple el software educativo.

Así también, en cuanto a las características de documentación y facilidad de instalación del programa, el docente califica al software educativo como Bueno.

En los aspectos técnicos y estéticos el software obtuvo una evaluación de muy bueno en cuanto al entorno audiovisual, presentación de elementos multimedia, estructuración de los contenidos, navegación, velocidad y acceso adecuado y el uso de la tecnología avanzada.

Para finalizar la ficha de evaluación del software, se evaluaron aspectos pedagógicos como las especificaciones y presentación de los objetivos; y los recursos para buscar y procesar datos obtuvieron una valoración de Bueno; por otra parte aspectos como ser atractivo, motivación y adecuación de actividades en el software, obtuvieron una valoración de Muy Bueno.

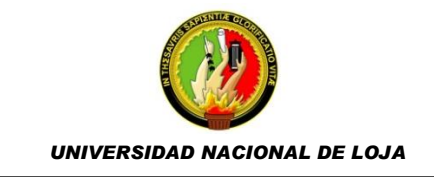

#### **g. DISCUSIÓN**

Con el objetivo principal de elaborar una aplicación multimedia para el proceso enseñanza - aprendizaje de la asignatura de informática aplicada a la educación, se procedió a realizar el proceso investigativo respectivo considerando como campo de acción el primer año de bachillerato del colegio nacional "Adolfo Valarezo", durante el periodo lectivo 2014-2015.

El software educativo o multimedia se la desarrolla e implementa en la institución educativa mencionada como recurso didáctico digital de apoyo al proceso de enseñanza aprendizaje puesto que los docentes de la asignatura de informática solamente hacen uso del libro guía y sus conocimientos para impartir clases. De acuerdo con datos obtenidos de una entrevista aplicada al docente de esta asignatura el material didáctico empleado en la enseñanza no es adecuado, dejando vacíos de aprendizaje en los estudiantes que no poseen un recurso didáctico como el software educativo para retroalimentar sus conocimientos y reforzar sus destrezas.

Para el lograr el objetivo general se plantearon varios objetivos específicos, entre los cuales constan: "Determinar los requerimientos necesarios para desarrollar la herramienta multimedia"; y "Recolectar información necesaria de la asignatura Informática Aplicada a la Educación impartida en el Primer Año de Bachillerato para desarrollar el software educativo". Para efectuar lo mencionado se aplicó al docente una entrevista donde la pregunta 8 y 9

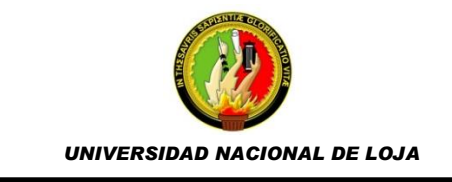

dieron resultados que el software educativo a desarrollarse debería ser fácil de utilizar, atractivo para los estudiantes, contener audio, imágenes e incluir actividades que permitan evaluar los conocimientos sobre el bloque de herramientas ofimáticas.

Los estudiantes también fueron parte de esta parte del proceso investigativo dando contestación a una encuesta (pregunta 2, 3, 7 y 8) donde concuerdan con su docente que la multimedia debe ser fácil de usar y que implemente actividades (73%), animaciones (27%) y videos (24%). Asimismo se obtuvo como dato adicional que el software educativo no debería ocupar más de 20 minutos (46%) en ser explorado en cada temática.

El tercer objetivo se inscribe como el hecho de "Diseñar y elaborar la interfaz del Software de acuerdo a los contenidos de informática aplicada, que se imparten en el Primer Año de Bachillerato"; para lo cual se seleccionó la metodología en cascada y se empelaron los contenidos del libro guía del docente, tomando las temáticas de la unidad 1, denominada herramientas ofimáticas para la educación, como las idóneas y donde los estudiantes necesitan mayor refuerzo didáctico.

Luego se dio cumplimiento al cuarto objetivo: "Elaborar una herramienta multimedia, orientada a mejorar el proceso enseñanza – aprendizaje de la asignatura de informática aplicada a la educación en los alumnos del Primer Año de Bachillerato"; cumpliendo con las etapas de codificación, pruebas e

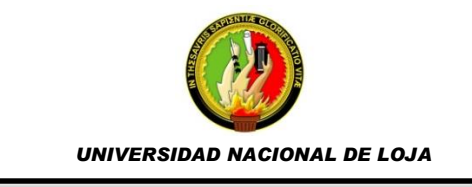

implementación de la metodología mencionada. Cabe mencionar que las herramientas usadas fueron la de la Suite Adobe CS6 y el lenguaje de programación ActionScript en su versión 2.0 para el diseño y desarrollo del software, en tanto la herramienta de licencia gratuita Edilim fue la usada para desarrollar las actividades.

Como parte de este proceso investigativo también se empleó una ficha de evaluación que consideró aspectos funcionales, técnicos y estéticos, y pedagógicos, de donde se obtuvo valoraciones de muy bueno en su mayoría de ítems.

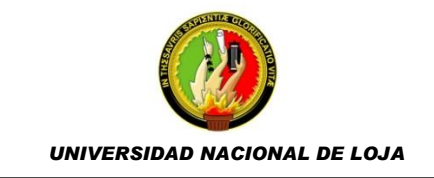

#### **h. CONCLUSIONES**

- $\perp$  De los resultados y datos obtenidos de la encuesta y entrevista a estudiantes, y docentes respectivamente, se evidenció que ellos no usan recursos didácticos digitales como el software educativo, a pesar de que la institución educativa presta las facilidades de infraestructura tecnológica para que el proceso educativo sea efectuado de una forma más dinámica e interactiva.
- $\pm$  Los requerimientos de desarrollo del software educativo fueron identificados por los estudiantes y docentes, coincidiendo en que se debía implementar animaciones, actividades y videos como tipos de contenidos principales; además de que el uso de la aplicación sea fácil y con varios colores.
- Se desarrolló un software educativo enmarcado en las temáticas de la unidad 1 (herramientas ofimáticas para la educación) de la asignatura de Informática Aplicada a la Educación, considerando los contenidos del libro guía usado por el docente y estudiantes.
- $\downarrow$  Para el diseño y desarrollo del software educativo se siguió las etapas de la metodología en cascada, que en su fase de pruebas se verificó su validez técnica, didáctica y pedagógica a través de una ficha de evaluación que dio como resultado valoraciones altas.

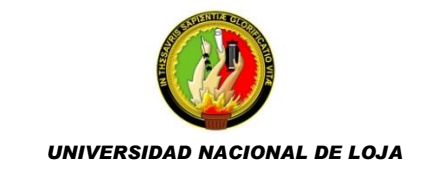

#### **i. RECOMENDACIONES**

- $\downarrow$  Que los docentes planifiquen sus clases considerando el uso de las herramientas e infraestructura tecnológica para hacer de sus clases un proceso más interactivo y dinámico a través de la aplicación del software educativo y/o recursos didácticos digitales.
- $\downarrow$  Que las autoridades y docentes presten las facilidades de acceso a la información, documentación, infraestructura y su tiempo para la recolección de datos y aplicación de instrumentos investigativos que permitan un mejor desarrollo de estos proyectos enfocados a la mejora de la calidad de la educación del Ecuador.
- Mantener en correcto funcionamiento los equipos tecnológicos de la institución educativa para que puedan ser usados conjuntamente con el software educativo en las clases de Informática y demás asignaturas donde se considere lo dicho en la primera recomendación.
- ↓ Implementar más Softwares Educativos en las diferentes áreas de aprendizaje de los alumnos, para de ésta manera aprovechar los recursos tecnológicos que dispone la Institución.

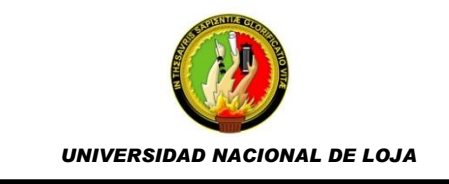

## **j. BIBLIOGRAFÍA**

- Alonso, B. E. (01 de Agosto de 2002). EL DESARROLLO DE LAS TECNOLOGÍAS DE LA INFORMACIÓN Y LA COMUNICACIÓN UN NUEVO RETO PARA EL MERCADO DE TRABAJO. Barcelona, Barcelona, España.
- Ballialache, D. (s.f.). *El Problema y su Delimitación.* Recuperado el 22 de 11 de 2014, de http://dspace.universia.net/bitstream/2024/187/1/Tema1+El+Problem a-DIB.pdf
- Braude. (16 de Abril de 2013). *Metodologia en Cascada*. Recuperado el 15 de 12 de 2014, de http://metodologiaencascada.blogspot.com/
- Cidad, M. L. (s.f.). *Recursos didácticos digitales en Educación Permanente.* Recuperado el 12 de 11 de 2014, de http://www.educalim.com/manual/primerlibro.pdf
- Figueroa, I. (s.f.). *Definición de TIC.* Recuperado el 20 de 12 de 2014, de http://www.creadess.org/index.php/comparte/blog-creadess/blogscreadess/pdf?id=5733
- Guerrero, T. S. (Septiembre de 2010). Uso de TIC en la práctica docente de los maestros de educación básica y bachillerato de la ciudad de Loja. Loja, Loja, Ecuador.

## *Los Métodos de Enseñanza Aprendizaje y la Informática.* (s.f.). Recuperado el 15 de 05 de 2015, de

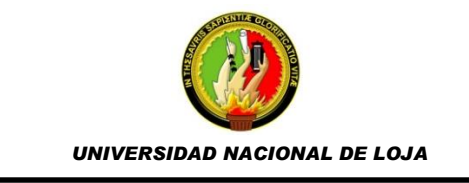

http://www.monografias.com/trabajos15/metodos-

informatica/metodos-informatica.shtml

- Ministerio de Educacion. (s.f.). *Educación para la Democracia y el Buen Vivir*. Recuperado el 20 de 12 de 2014, de http://educacion.gob.ec/educacion-para-la-democracia-y-el-buen-vivir/
- Noboa, V. D. (02 de 07 de 2013). *Uso del software educativo en el proceso de enseñanza y aprendizaje.* Recuperado el 16 de 05 de 2015, de http://www.gestiopolis.com/uso-del-software-educativo-en-el-procesode-ensenanza-y-aprendizaje/
- Rubby Casallas, A. Y. (s.f.). *Ingenieria del Software, Ciclos de Vida y Metodologías*. Recuperado el 20 de 11 de 2014, de https://sistemas.uniandes.edu.co/~isis2603/dokuwiki/lib/exe/fetch.php ?media=principal:isis2603-modelosciclosdevida.pdf

Salinas, J. M. (s.f.). *MULTIMEDIA EN LOS PROCESOS DE ENSEÑANZA-APRENDIZAJE: ELEMENTOS DE DISCUSION.* Recuperado el 16 de 05 de 2015, de

http://edutec.rediris.es/documentos/1996/multimedia.html

Shadish W., C. T. (2002). *Tipos de estudio y diseño.* Recuperado el 15 de 05 de 2015, de http://www.saludinvestiga.org.ar/pdf/tutorias/Articulo1\_Tipo\_de%20es

tudio\_disenio.pdf

*Sinapsit.com* . (2012). Recuperado el 15 de 05 de 2015, de Ciencia, Tecnologia, Cultura.

56

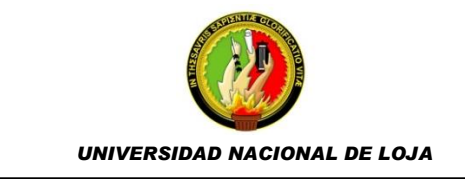

## **k. ANEXOS**

Anexo 1: **Proyecto de Tesis**

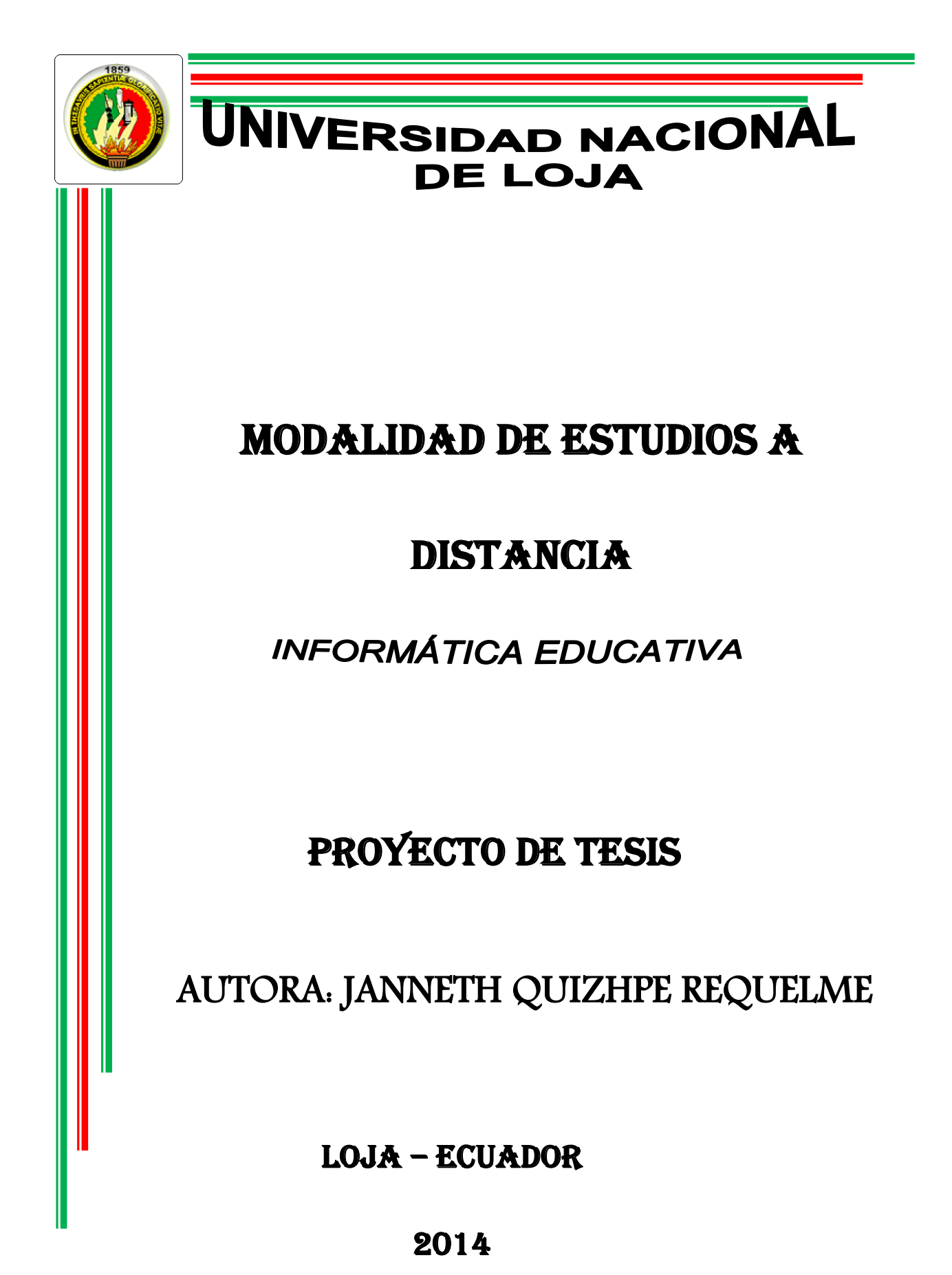

**a. Tema**

**ELABORACIÓN DE UNA MULTIMEDIA PARA EL PROCESO ENSEÑANZA - APRENDIZAJE DE LA ASIGNATURA DE INFORMÁTICA APLICADA A LA EDUCACIÓN EN EL PRIMER AÑO DE BACHILLERATO DEL COLEGIO NACIONAL "ADOLFO VALAREZO", DURANTE EL PERIODO LECTIVO 2014-2015.**

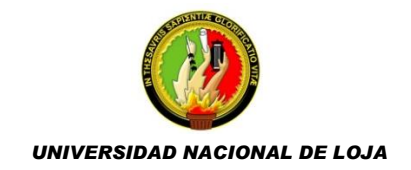

## **b. Problemática**

En la actualidad, la utilización de las tecnologías de la información y comunicación han alcanzado un desarrollo vertiginoso, tanto en su aplicación como en los diferentes medios que se utiliza para lograr sus objetivos. Es por ello que el empleo de herramientas multimedia es una forma innovadora de incrementar el beneficio de la informática en diversas áreas, como es el caso de la educación, que siempre está en búsqueda de mejores mecanismos de enseñanza aprendizaje y de herramientas didácticas que coadyuven no solo en la atención del estudiante, sino que permitan contribuir de alguna manera en su formación.

En nuestro país, la educación es un factor muy importante, según diferentes estudios estatales, privados, nacionales e internacionales se ha concluido que para salir del subdesarrollo se necesita del apoyo absoluto al sistema educativo en sus diferentes aspectos como: en su infraestructura, capacitación a docentes, materiales didáctico, y a propuestas innovadoras.

En lo que se refiere a propuestas innovadoras, la Reforma Curricular de la Educación, exige a las instituciones educativas aplicar las nuevas tecnologías de la información y comunicación para facilitar el proceso de aprendizaje que genere el auto aprendizaje y de esta manera mejorar la calidad de la educación. La tecnificación de la educación, implica cambios constantes y dinámicos, por lo tanto el maestro debe auto prepararse continuamente haciendo revisiones y ajustes en su planificación, esto implica el conocimiento y el uso apropiado de programas que mejoren su quehacer educativo.

Vale la pena destacar, que el aprendizaje a través del computador implica un conjunto de actividades que educativamente sean valiosas y conduzcan al logro de los conocimientos requeridos por los educandos; es así, que se

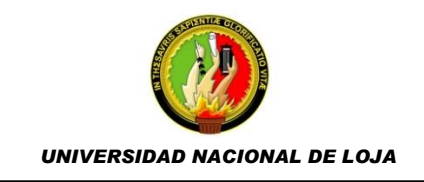

propone el desarrollo de una herramienta multimedia, que permita proporcionar un estilo de aprendizaje acorde a la realidad actual, motivando al alumno a comprender por sí mismo, hacer elecciones rápidas, razonadas y vivir creativamente, ya que le permite simular una realidad que facilita su inserción en el sistema social en el cual vive.

En Ecuador, son muchas las instituciones educativas que aún no cuentan con alguna tecnología de información y comunicación que ayude a mejorar el proceso enseñanza aprendizaje que imparten en los mismos y necesarios para el desarrollo científico y tecnológico en los educandos. Entre estas instituciones podemos mencionar al Colegio Nacional Adolfo Valarezo, el mismo que se encuentra ubicado en el sector nor-occidental de la ciudad de Loja.

Con los antecedentes descritos anteriormente, y en vista de que el Colegio Nacional Adolfo Valarezo, carece de herramientas multimedia que coadyuven a la labor del docente y el aprendizaje del alumno, se propone el siguiente tema de investigación enfocado en la asignatura de computación, para brindar de alguna manera un aporte tecnológicoeducativo, el tema a plantear es: **"ELABORACIÓN DE UNA MULTIMEDIA PARA EL PROCESO ENSEÑANZA-APRENDIZAJE DE LA ASIGNATURA INFORMÁTICA APLICADA A LA EDUCACIÓN EN EL PRIMER AÑO DE BACHILLERATO DEL COLEGIO NACIONAL "ADOLFO VALAREZO", DURANTE EL PERIODO LECTIVO 2014-2015."**

3

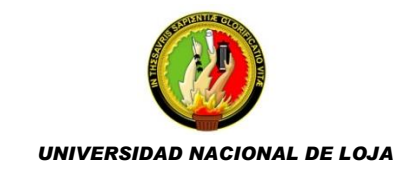

## **c. Justificación**

El proceso de enseñanza a través de los tiempos se viene realizando de forma tradicional. Existen aún profesores, que debido a la poca cultura tecnológica y la falta de una política educativa no cuentan con los recursos pedagógicos necesarios que permitan alcanzar un aprendizaje significado en el área de informática; esto ocasiona una gran brecha entre los estudiantes del sector rural, sector urbano y urbano marginal.

El profesor del siglo XXI debe obligatoriamente insertarse en el campo tecnológico para alcanzar los objetivos educacionales que exige el sector laboral e industrial, y de esta manera poder insertar en la sociedad estudiantes productivos en estos campos. Así, el problema anteriormente mencionado se considera viable para ser estudiado ya que ayudaría a mejorar el proceso enseñanza aprendizaje de la asignatura de Informática Aplicada a la Educación para los alumnos del Primer Año de Bachillerato en el Colegio Nacional "Adolfo Valarezo" y de esta forma brindar un servicio eficiente a la comunidad educativa.

Técnicamente, el desarrollo de una herramienta multimedia para la materia de informática aplicada a la educación va a permitir agilizar el proceso enseñanza aprendizaje del Bloque 1, ya que según entrevista realizada al Docente de la materia, se pudo conocer que durante los periodos de clases no se avanza a cumplir con la planificación realizada para la materia; es así que con la multimedia propuesta se espera obtener resultados satisfactorios en la enseñanza de informática aplicada a la educación, además de facilitar la labor del docente de esta materia.

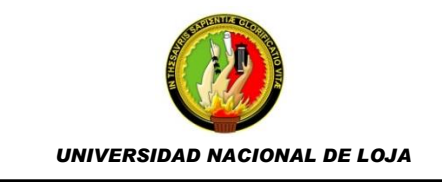

Económicamente, coadyuvará al docente a optimizar el tiempo empleado para la enseñanza-aprendizaje y a la vez que los estudiantes tendrán aprendizajes de mejor calidad y más significativos, por lo tanto significará reducción de recursos y tiempo por parte del docente.

Por otro lado se justifica socialmente porque aportará una ayuda significativa al campo de la educación dentro de la asignatura de Informática Aplicada a la Educación por lo tanto se prevé satisfacer las necesidades y solventar las falencias que los estudiantes tienen dentro de esta materia.

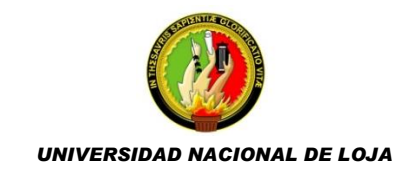

## **d. Objetivos**

#### **GENERAL**

Elaborar una herramienta multimedia para mejorar el proceso enseñanza aprendizaje en la asignatura Informática Aplicada a la Educación para el Primer Año de Bachillerato del Colegio Nacional "Adolfo Valarezo".

## **ESPECÍFICOS**

- Determinar los requerimientos necesarios para desarrollar la herramienta multimedia.
- Recolectar información necesaria de la asignatura Informática Aplicada a la Educación impartida en el Primer Año de Bachillerato para desarrollar el software educativo.
- Diseñar y elaborar la interfaz del Software de acuerdo a los contenidos de informática aplicada que se imparten en el Primer Año de Bachillerato.
- Elaborar una herramienta multimedia, orientada a mejorar el proceso enseñanza – aprendizaje de la asignatura de informática aplicada a la educación en los alumnos del Primer Año de Bachillerato.

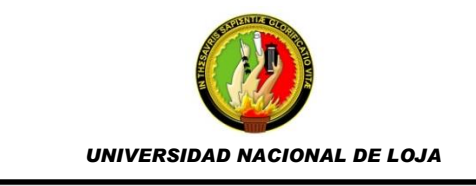

## **e. Marco teórico**

#### **Esquema del Marco teórico**

- **EDUCACIÓN**
	- o **BACHILLERATO GENERAL UNIFICADO**
	- o **OBJETIVOS DE LA EDUCACIÓN**
- **ASIGNATURA**
	- o **CONTENIDOS**
	- o **DESTREZAS**
	- o **INDICADORES DE EVALUACION**
- **TIC'S**
	- o **DEFINICIÓN**
	- o **IMPORTANCIA**
	- o **VENTAJAS Y DESVENTAJAS**
- **PROCESO ENSEÑANZA APRENDIZAJE**
	- o **LA ENSEÑANZA**
	- o **APRENDIZAJE**
	- o **ELEMENTOS**
	- o **TIPOS DE APRENDIZAJE**
	- o **APRENDIZAJE RECEPTIVO**
	- o **APRENDIZAJE POR DESCUBRIMIENTO**
	- o **APRENDIZAJE REPETITIVO**
	- o **APRENDIZAJE SIGNIFICATIVO**
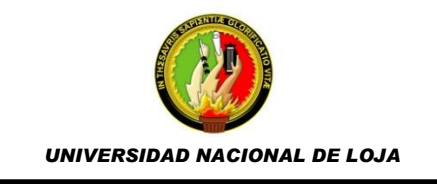

## **SOFTWARE EDUCATIVO**

- o **CARACTERÍSTICAS**
- o **FUNCIONES**
- o **TIPOS DE SOFTWARE EDUCATIVO**
- **MULTIMEDIA EN LA EDUCACIÓN**
- **EL ROL DEL DOCENTE EN LA EDUCACIÓN**
- **LAS NUEVAS TECNOLOGIAS Y EL ROL DEL DOCENTE**

*UNIVERSIDAD NACIONAL DE LOJA*

## **EDUCACIÓN**

Uno de los factores que contribuye al desarrollo y progreso de las sociedades es la Educación, a más de proporcionar conocimientos, ésta enriquece la cultura, el espíritu, los valores y todo aquello que como seres humanos nos caracteriza.

La educación ha adquirido una mayor relevancia en el mundo de hoy, gracias al vertiginoso avance de la ciencia y al acelerado desarrollo de los diversos medios de comunicación y tecnologías de la información.

"La educación se materializa en una serie de habilidades y valores, que producen cambios intelectuales, emocionales y sociales en las personas. De acuerdo al grado de concienciación alcanzado, estos valores pueden durar toda la vida o sólo un cierto periodo de tiempo."<sup>1</sup>

El proceso educativo en las escuelas, institutos, universidades y módulos, los conocimientos y las habilidades son transferidas a los niños, jóvenes y adultos, siempre con el objetivo de desarrollar el pensamiento de los estudiantes, enseñarles a pensar sobre diferentes problemas, desarrollar la creatividad, ayudarles en el crecimiento intelectual y en la formación de ciudadanos capaces de generar cambios positivos en la sociedad.

En suma, la educación contribuye a lograr sociedades más justas, productivas y equitativas. Es un bien social que hace más libres a los seres humanos.

## **BACHILLERATO GENERAL UNIFICADO**

Una vez que los estudiantes hayan culminado y aprobado la Educación General Básica (EGB), estos deben continuar con el nuevo programa de estudios que es el Bachillerato General Unificado (BGU), creado por el Ministerio de Educación con el propósito de brindar una mejor educación. En una educación de buena calidad el desarrollo de las competencias básicas y el logro de los aprendizajes de los alumnos son los propósitos

1

<sup>1</sup>Definición. De/educación/

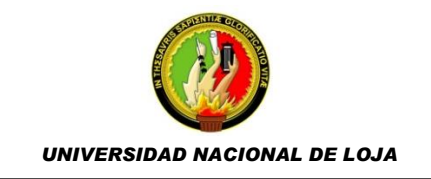

centrales y las metas a las cuales todos los integrantes del sistema de educación dirigen sus esfuerzos, es por ello que Bachillerato General Unificado apunta a la adquisición de conocimientos, habilidades y actitudes. El aprendizaje, bajo esta visión, debe ser duradero, útil, formador de la personalidad de los estudiantes y aplicable a su vida cotidiana.

"El Bachillerato General Unificado (BGU), tiene como triple objetivo preparar a los estudiantes: (a) para la vida y la participación en una sociedad democrática, (b) para el mundo laboral o del emprendimiento, y (c) para continuar con sus estudios universitarios.

#### **¿Por qué es necesario el BGU?**

Las principales razones por las cuales nuestro país necesitaba un nuevo programa de estudios a nivel de Bachillerato se explican a continuación:

- En el modelo anterior de Bachillerato, la excesiva especialización y dispersión de la oferta curricular ocasionaba que los estudiantes se graduaran con conocimientos muy distintos y sin una base común de aprendizajes, lo cual impedía que tuvieran acceso a las mismas oportunidades. Con el BGU, todos los estudiantes tendrán acceso a una base común de conocimientos, la cual garantiza equidad en la distribución de oportunidades educativas.
- El Bachillerato anterior exigía una diversificación prematura (la mayoría de estudiantes debían elegir una especialidad antes de los 14 años de edad), la cual a menudo tenía como consecuencia que los estudiantes cometieran errores de elección que les afectaban por el resto de sus vidas. El BGU ofrece una misma base común de conocimientos a todos los estudiantes, de tal manera que no se limiten sus opciones futuras, sea cual sea el tipo de Bachillerato que elijan.
- Con el anterior modelo de Bachillerato, los estudiantes podían acceder a diversas opciones que los formaban en determinada área pero no les permitían adquirir conocimientos básicos en otras áreas. (Por ejemplo, los estudiantes de la especialidad de Ciencias

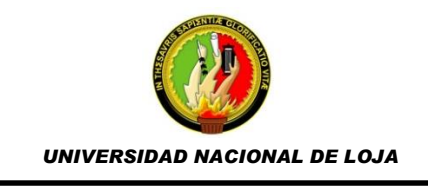

Sociales típicamente no llegaban a tener suficientes bases en matemáticas.) El BGU busca que los estudiantes adquieran una formación general completa, evitando por una parte su hiperespecialización en un área del conocimiento y por otra su desconocimiento de otras.

- El anterior Bachillerato en Ciencias, cuyos planes y programas de estudio databan de fines de los años setenta, se encontraba desactualizado y era poco pertinente para las necesidades del siglo XXI. El BGU tiene un currículo actualizado que resalta la realidad ecuatoriana, siempre en relación con los contextos latinoamericanos y universales.
- La anterior oferta de Bachillerato Técnico ofrecía escasas opciones de educación superior para sus graduados, pues estas estaban limitadas al área de su especialización. Ahora, todos los estudiantes del Bachillerato Técnico también aprenden los conocimientos básicos comunes que les permiten acceder a cualquier opción postsecundaria, y no únicamente a aquellas relacionadas a su especialización.
- Los anteriores currículos de Bachillerato carecían de articulación con los niveles de EGB y Educación Superior. El nuevo currículo del Bachillerato se desprende orgánicamente del currículo de EGB y está concatenado con las exigencias de ingreso a la Educación Superior."<sup>2</sup> .

En el Bachillerato General Unificado, los estudiantes estudian un grupo de asignaturas centrales denominado Tronco Común, con lo cual pueden adquirir ciertos aprendizajes básicos esenciales correspondientes a su formación general. Así también los estudiantes pueden escoger entre dos opciones en función de sus intereses: el Bachillerato en Ciencias o el Bachillerato Técnico.

1

<sup>2</sup> http://educacion.gob.ec/bachillerato-general-unificado/

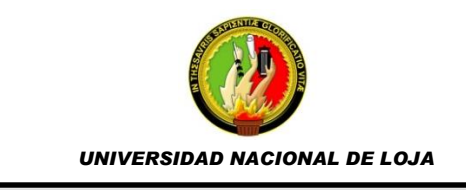

- En el Bachillerato en Ciencias, podrán acceder a asignaturas optativas que les permitirán profundizar en ciertas áreas académicas de su interés.
- En el Bachillerato Técnico, adquirirán los aprendizajes básicos comunes del BGU, y además desarrollarán las competencias específicas de la figura profesional que hayan elegido.

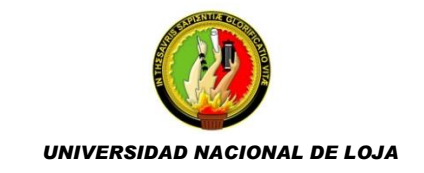

# **OBJETIVOS DE LA EDUCACIÓN**

La Educación Ecuatoriana se compromete a ofrecer las condiciones más apropiadas para que los jóvenes, al finalizar este nivel de educación, logren el siguiente perfil:

- Convivir y participar activamente en una sociedad intercultural y plurinacional.
- Sentirse orgullosos de ser ecuatorianos, valorar la identidad cultural nacional, los símbolos y valores que caracterizan a la sociedad ecuatoriana.
- Disfrutar de la lectura y leer de una manera crítica y creativa.
- Demostrar un pensamiento lógico, crítico y creativo en el análisis y resolución eficaz de problemas de la realidad cotidiana.
- Valorar y proteger la salud humana en sus aspectos físicos, psicológicos y sexuales.
- Preservar la naturaleza y contribuir a su cuidado y conservación.
- Solucionar problemas de la vida cotidiana a partir de la aplicación de lo comprendido en las disciplinas del currículo.
- Producir textos que reflejen su comprensión del Ecuador y el mundo contemporáneo a través de su conocimiento de las disciplinas del currículo.
- Aplicar las tecnologías en la comunicación, en la solución de problemas prácticos, en la investigación, en el ejercicio de actividades académicas, etc.
- Interpretar y aplicar a un nivel básico un idioma extranjero en situaciones comunes de comunicación.
- Hacer buen uso del tiempo libre en actividades culturales, deportivas, artísticas y recreativas que los lleven a relacionarse con los demás y su entorno, como seres humanos responsables, solidarios y proactivos.

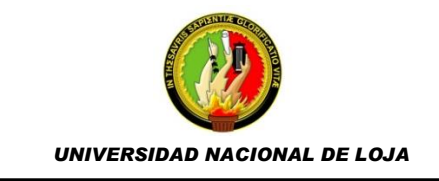

 Demostrar sensibilidad y comprensión de obras artísticas de diferentes estilos y técnicas, potenciando el gusto estético

#### **ASIGNATURA**

Una asignatura es una materia que se enseña en los establecimientos educativos. Entre la variedad de asignaturas que existen se puede citar algunas como: biología, música, informática, actividades prácticas, matemáticas, literatura, inglés, psicología, entre otras.

Cabe destacar que en cualquier establecimiento educacional, las asignaturas, son impartidas por profesionales que disponen de estudios y conocimientos súper específicos sobre la misma, obtenidos, generalmente, tras cursar alguna carrera vinculada a la asignatura en cuestión.

#### **CONTENIDOS**

Se define a los contenidos como lo que los estudiantes deberían saber o comprender como resultado del proceso de enseñanza aprendizaje. Lo que tiene que ser enseñado y aprendido en función de los programas determinados en el Currículo oficial (país, estado, región, centro) y en las adaptaciones o ACI de los estudiantes con necesidades especiales

Una decisión clave en el proceso de enseñanza es determinar lo que se tiene que aprender. Para ello, deberá plantearse qué contenidos son fundamentales y tienen que aprender todos los estudiantes, la base que deben adquirir todos los estudiantes, y a la que luego se van añadiendo contenidos en extensión o profundidad, en función de las posibilidades de los estudiantes.

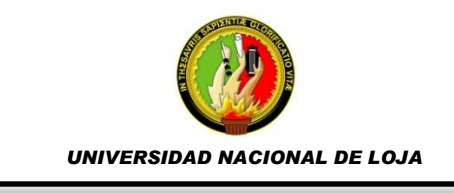

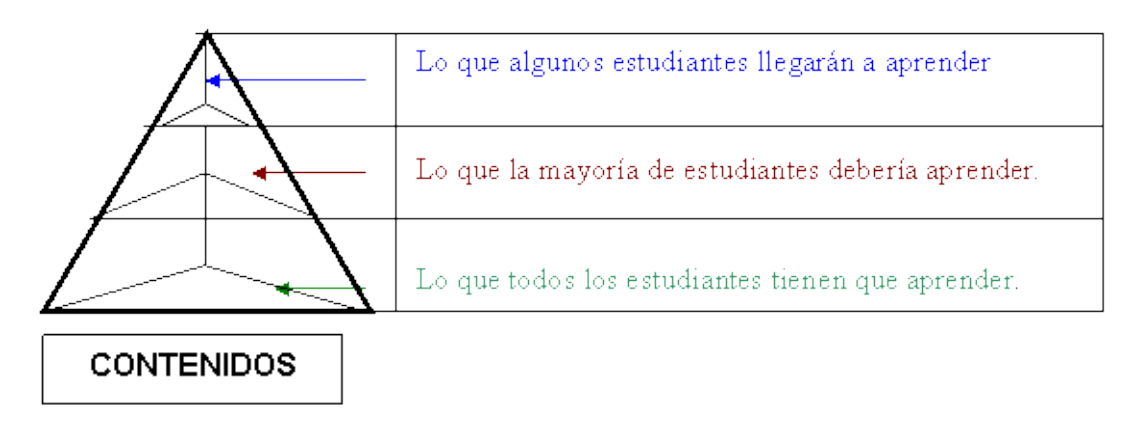

#### **Figura 1. Estrategia de la Pirámide**

## **DESTREZAS**

"La destreza es la habilidad o arte con el cual se realiza una determinada cosa, trabajo o actividad"<sup>3</sup>

Se puede determinar que destreza es la capacidad que tiene el ser humano para realizar una determinada actividad o varias como es el "Saber Hacer"; y por lo tanto es el docente el que debe observar y desarrollar estas habilidades en sus estudiantes para convertirlas en destrezas que le sirvan para la vida.

## **Criterio de Desempeño**

1

Se refieren a los aspectos esenciales de la competencia, son la base para que los facilitadores evaluadores juzguen si el participante en la certificación es o no, competente; de este modo sustentan la elaboración de la estructura de la evaluación. Permiten precisar acerca de lo que se hizo y la calidad con que fue realizado.

Los docentes son el eje principal partiendo de sus objetivos planteados para que los estudiantes lleguen a obtener los resultados a fin de desarrollar sus criterios con mayor desempeño y a expresar las características de los mismos en su entorno, propiamente relacionados con el logro detallado en el elemento de competencia, calidad y calidez educativa.

<sup>3</sup> http://www.definicionabc.com/deporte/destreza.phpLa destreza

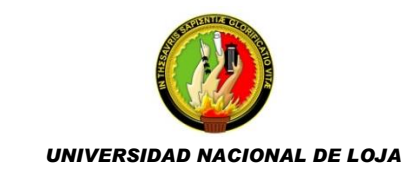

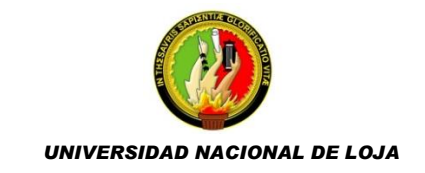

#### **Destrezas con criterio de desempeño**

Las destrezas con criterios de desempeño expresan el saber hacer, con una o más acciones que deben desarrollar los estudiantes, estableciendo relaciones con un determinado conocimiento teórico y con diferentes niveles de complejidad de los criterios de desempeño.

Las destrezas se expresan respondiendo a las siguientes interrogantes:

- ¿Qué debe saber hacer? Destreza
- ¿Qué debe saber? Conocimiento

• ¿Con qué grado de complejidad? Precisiones de profundización Las destrezas con criterios de desempeño necesitan para su verificación, indicadores esenciales de evaluación, la construcción de estos indicadores serán

una gran preocupación al momento de aplicar la actualización curricular debido a la forma específica de las destrezas, esto sin mencionar los diversos instrumentos que deben ser variados por razones psicológicas y técnicas.

## **INDICADORES DE EVALUACIÓN**

Los indicadores de evaluación son rasgos, características cualitativos, de una conducta, un producto o un proceso. Se consideran también como las medidas verificables de cambio o resultado y demuestran el progreso con respecto a metas establecidas, facilitando el alcance de objetivos planteados.

Los indicadores pueden ser de muchos tipos y estarán en función del modelo por el que se opte para realizar la evaluación (cuantitativa/cualitativa, sumativa/formativa). Si realizamos una clasificación muy amplia podemos hablar de indicadores cuantitativos y cualitativos.

En la educación los indicadores de evaluación son evidencias concretas de los resultados del aprendizaje, precisando el desempeño esencial que debe

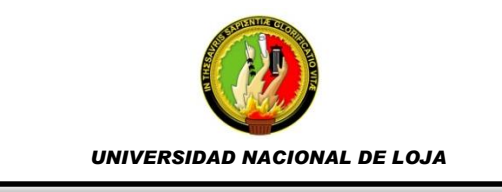

demostrar el estudiantado. Se estructuran a partir de las interrogantes siguientes:

- Qué acción o acciones se evalúan?
- Qué conocimientos son los esenciales en el año?
- Qué resultados concretos evidencia el aprendizaje?

El proceso de aprendizaje de un estudiante es bastante complejo, éste pasa por diferentes niveles en los cuales se desarrollan varios procesos. Los maestros necesitan conocer no solo el logro final al cabo de un largo proceso de aprendizaje, si no los logros de niveles más cortos y simples que los alumnos vienen desarrollando. Es por esto que, los indicadores son los elementos que evidenciaran con mucha claridad el nivel en que un estudiante viene desarrollando una determinada habilidad o actitud.

Un indicador presenta las siguientes características:

- Es expresado en forma clara y precisa.
- Describe y muestra en diversos niveles, el logro de los contenidos de la competencia.
- Es observable y verificable.
- Es específico y contextualizado.
- Sirve de referente para valorar el desempeño de los estudiantes.

## **TIC'S**

La aplicación de las Nuevas Tecnologías de la Información y la Comunicación cobran cada día mayor interés dentro de la sociedad contemporánea, entre los beneficios más claros que los medios de comunicación aportan a la sociedad se encuentra el acceso a la cultura y la educación, los avances tecnológicos y los beneficios que comporta la era de la comunicación en que vivimos arrojan un balance y unas previsiones extraordinariamente positivas. Sin embargo, debe existir una relación entre la información que se suministra y la capacidad de asimilación de la misma

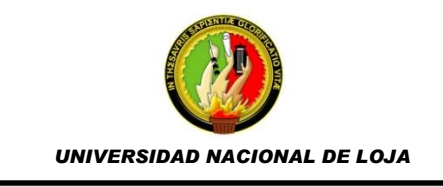

por parte de las personas. Por ello, es conveniente una adecuada educación en el uso de estos poderosos medios.

#### **DEFINICIÓN**

Las tecnologías de la información y la comunicación conocidas con las siglas (TIC), son el conjunto de medios (radio, televisión y telefonía convencional) de comunicación y las aplicaciones de información que permiten la captura, producción, almacenamiento, tratamiento, y presentación de información en forma de voz, imágenes y datos contenidos en señales de naturaleza acústica, óptica o electromagnética. Las TIC incluyen la electrónica como tecnología base que soporta el desarrollo de las telecomunicaciones, la informática y el audiovisual.

#### **IMPORTANCIA**

En la sociedad actual se reconoce el papel que desempeñan las tecnologías de la información como núcleo central de una transformación multidimensional que experimenta la economía y la sociedad, de aquí lo importante del estudio y dominio de las influencias que las TIC impone al ser humano como ente social, ya que tiende a modificar no sólo sus hábitos y patrones de conducta, sino, incluso, su forma de pensar, trabajar y educarse.

Es importante señalar que las Tecnologías de la Información y las Comunicaciones (TIC) en la actualidad brindan una posibilidad de conseguir cambios importantes en la práctica educativa, pero estos cambios no ocurren de forma automática, es preciso un esfuerzo para llevarlos a cabo.

Es muy importante manejarlas de una forma adecuada y pedagógica ya que son herramientas poderosas para avanzar hacia la Sociedad del Conocimiento, contribuyendo a mejorar la educación, la salud, el nivel de vida, el bienestar, la seguridad y la gestión de los servicios públicos.

La importancia de las TIC como una herramienta transversal que contribuye al desarrollo sostenible y equitativo, al fortalecimiento de la gobernabilidad

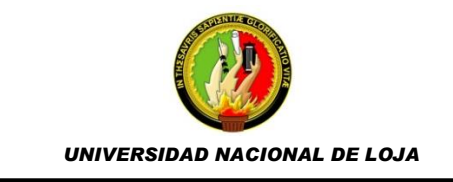

y la promoción de los derechos humanos, así como a la necesidad de trabajar intensamente para asegurar que cada persona pueda participar de los beneficios potenciales generados por las nuevas tecnologías.

## **VENTAJAS Y DESVENTAJAS EN LA EDUCACIÓN**

El uso de las Tecnologías de Información y Comunicación (TIC) en el ámbito educativo se ha incrementado considerablemente, éstas son consideradas como medios y no como fines, por lo cual son instrumentos y materiales de construcción que facilitan el aprendizaje, el desarrollo de habilidades y distintas formas de aprender. Entre algunas ventajas y desventajas se puede indicar las siguientes:

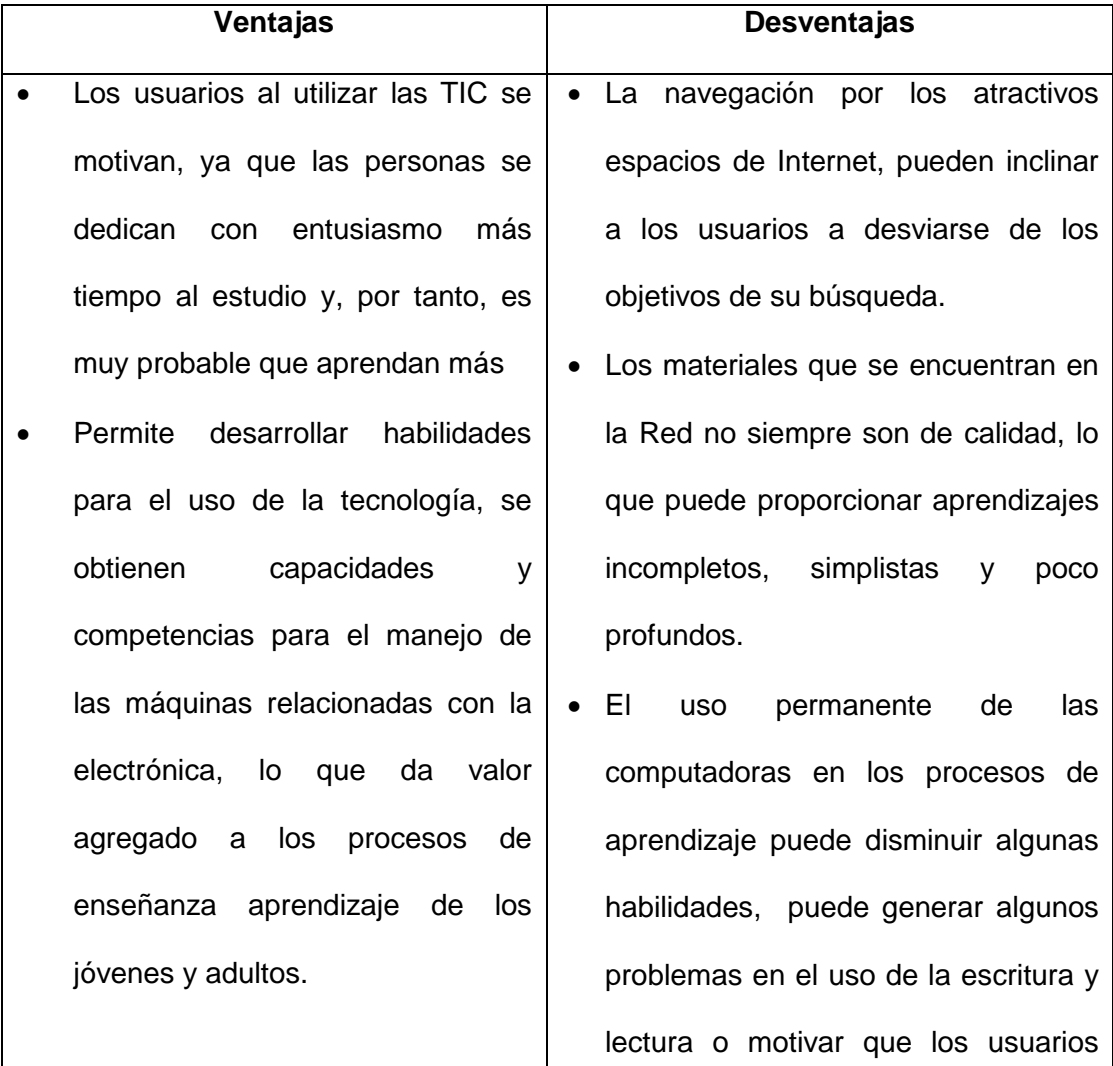

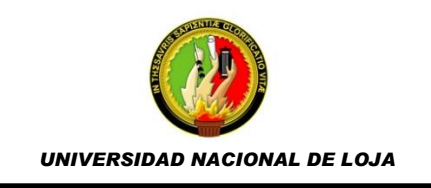

- Aprendizaje cooperativo, los instrumentos que proporcionan las TICs facilitan el trabajo en grupo.
- El uso de las TIC en los procesos de aprendizaje da la oportunidad a las personas de tener acceso a gran cantidad de información, aspecto que permite que el aprendizaje no se limite a los temas tratados.
- Los usuarios pueden desarrollar su iniciativa a través de la constante participación en actividades que requieren tomar decisiones para avanzar en el estudio.
- Los usuarios pueden desarrollar la habilidad de la buscar y seleccionar información, ya que al realizar una búsqueda y obtener un mar de información, el usuario adquiere la habilidad de buscar, discriminar y seleccionar sólo lo que necesita.
- La realimentación inmediata, permite a la persona conocer los errores en el momento en que se

esperen resultados automáticos de las computadoras y no de su reflexión.

- Hay personas que no les atrae el uso de la tecnología, en especial a los adultos mayores o que no saben utilizar los teclados de las computadoras.
- Muchas veces se puede perder tiempo buscando la información que se necesita debido al exceso de información disponible, dispersión, falta de métodos en la búsqueda, distracciones.
- Procesos educativos poco humanos. La falta de interacción con personas disminuye el trato personalizado y humano que genera el contacto con un grupo de aprendizaje y el profesor o tutor, lo que puede volver frío el proceso de aprendizaje.
- Los usuarios pueden tener falta de conocimiento de los lenguajes
- Necesidad de actualizar equipos y programas.

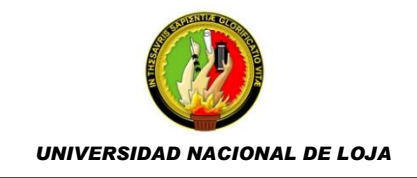

producen, lo cual ayuda para su corrección.

- Las TIC, proporcionan instrumentos que pueden apoyar el trabajo en grupo y el cultivo de actitudes sociales, el intercambio de ideas, la cooperación, etc.
- Las personas que utilizan las TIC, jóvenes, adultos y asesores, se mantienen de manera constante en actividad intelectual y además pueden estar en comunicación con una gran cantidad de personas.

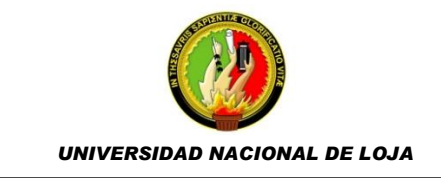

## **PROCESO ENSEÑANZA - APRENDIZAJE**

El proceso de enseñanza aprendizaje se comprende como el espacio en el cual los principales protagonistas son el alumno y el profesor, éste último cumple con la función de facilitar procesos de aprendizaje. Son los alumnos quienes construyen el conocimiento a partir de: leer, aportar sus experiencias y reflexionar sobre ellas, intercambiar puntos de vista con los compañeros y el profesor. En este aspecto, se pretende que el alumno disfrute el aprendizaje y se comprometa con un aprendizaje de por vida.

# **LA ENSEÑANZA**

"Es el proceso mediante el cual se comunican o transmiten conocimientos especiales o generales sobre una materia. Este concepto es más restringido que el de educación, ya que ésta tiene por objeto la formación integral de la persona humana, mientras que la enseñanza se limita a transmitir, por medios diversos, determinados conocimientos. En este sentido la educación comprende la enseñanza propiamente dicha. Los métodos de enseñanza descansan sobre las teorías del proceso de aprendizaje y una de las grandes tareas de la pedagogía moderna ha sido estudiar de manera experimental la eficacia de dichos métodos, al mismo tiempo que intenta su formulación teórica."<sup>4</sup>

## **APRENDIZAJE**

1

"Este concepto es parte de la estructura de la educación, por tanto, la educación comprende el sistema de aprendizaje. Es la acción de instruirse y el tiempo que dicha acción demora. También, es el proceso por el cual una persona es entrenada para dar una solución a situaciones; tal mecanismo va desde la adquisición de datos hasta la forma más compleja de recopilar y organizar la información. El aprendizaje tiene una importancia fundamental para el hombre, ya que, cuando nace, se halla desprovisto de medios de adaptación intelectuales y motores. En consecuencia, durante

<sup>4</sup>http://www.ecured.cu/index.php/Proceso\_Ense%C3%B1anza\_Aprendizaje.

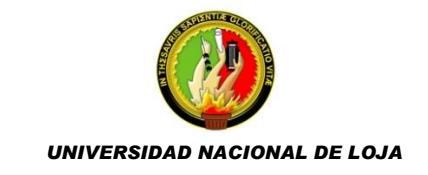

los primeros años de vida, el aprendizaje es un proceso automático con poca participación de la voluntad, después el componente voluntario adquiere mayor importancia (aprender a leer, aprender conceptos, etc.), dándose un reflejo condicionado, es decir, una relación asociativa entre respuesta y estímulo. A veces, el aprendizaje es la consecuencia de pruebas y errores, hasta el logro de una solución válida."<sup>5</sup>

"De acuerdo con Pérez Gómez (1992) el aprendizaje se produce también, por intuición, o sea, a través del repentino descubrimiento de la manera de resolver problemas."<sup>6</sup>

#### **ELEMENTOS DEL PROCESO ENSEÑANZA APRENDIZAJE**

Se puede indicar 6 elementos fundamentales durante el proceso enseñanza-aprendizaje: el alumno, el profesor, los objetivos, la materia, las técnicas de enseñanza y el entorno social, cultural y económico en el que se desarrolla.

Los alumnos y profesores componen los elementos personales en el proceso, un aspecto primordial, el interés y la dedicación de docentes y estudiantes en las actividades de enseñanza-aprendizaje. Los objetivos sirven de guía en el proceso, y son formulados al inicio de la programación docente. La materia/contenidos, constituye la sustancia, el conocimiento que es necesario transmitir de profesor a alumno, y debe ser asimilada por éste. Las técnicas de enseñanza, constituyen los medios y métodos a través de los cuales se realiza la labor docente. Por último, el entorno condiciona en gran medida el proceso.

<u>.</u>

<sup>5</sup>http://www.ecured.cu/index.php/Proceso\_Ense%C3%B1anza\_Aprendizaje <sup>6</sup>Pérez Gómez, A. (1992). La función y formación del profesor en la enseñanza para la comprensión: Comprender y transformar la enseñanza. Madrid: Ediciones Morata.

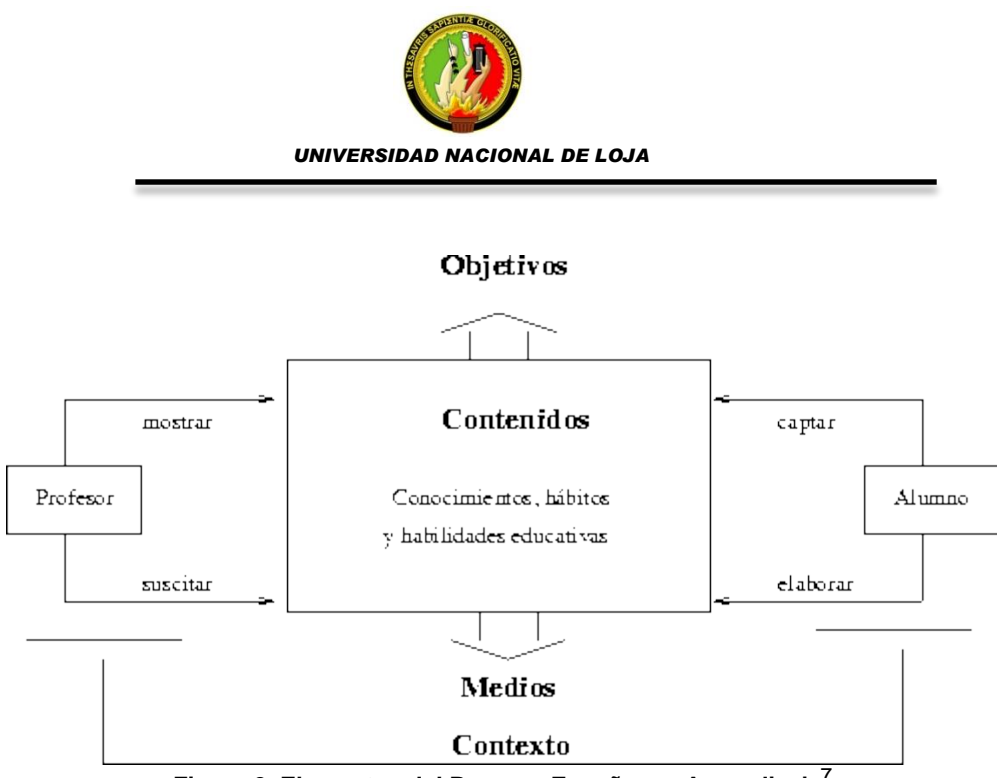

**Figura 2. Elementos del Proceso Enseñanza-Aprendizaje**<sup>7</sup>

#### **TIPOS DE APRENDIZAJE**

Existen diversos factores que han contribuido al vigoroso resurgimiento de la noción de aprendizaje, dentro de los cuales cabe destacar el concepto de algunos tipos de aprendizaje, los cuales ofrecen un marco conceptual que nos permite entender los comportamientos diarios en el aula, como se relacionan con la forma en que están aprendiendo los alumnos y el tipo de acción que pueden resultar más eficaces en un momento dado.

#### **APRENDIZAJE RECEPTIVO**

En este tipo de aprendizaje el sujeto sólo necesita comprender el contenido para poder reproducirlo, pero no descubre nada. El contenido o motivo de aprendizaje se presenta al alumno en su forma final, solo se le exige que internalice o incorpore el material que se le presenta de tal manera que en un momento posterior pueda recuperarlo. El alumno recibe el contenido que ha de internalizar, sobre todo por la explicación del profesor, el material impreso, la información audiovisual, los ordenadores.

#### **APRENDIZAJE POR DESCUBRIMIENTO**

1

<sup>7</sup>http://www.infor.uva.es/~descuder/docencia/pd/node24.html

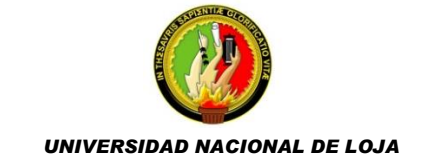

En este aprendizaje, el profesor le da una serie de conceptos, el alumno los descubre y los relaciona con otros y los reordena para adaptarlos a su esquema cognitivo. La enseñanza por descubrimiento coloca en primer plano el desarrollo de las destrezas de investigación del alumno y se basa principalmente en el método inductivo.

Existen algunos factores que intervienen en la adquisición de conceptos y más concretamente en la forma de adquisición por descubrimiento inductivo están relacionadas con:

- Los datos: (cantidad, organización, complejidad)
- El contexto: o áreas de búsqueda y grado de reestructuración de las instrucciones, que favorecieron la aparición de respuestas convergentes o divergentes.
- El individuo: (formación, conocimientos, actitudes, capacidad cognoscitiva).
- El ambiente inmediato.

## **APRENDIZAJE REPETITIVO**

Es lo que se denomina comúnmente, aprender de memoria. El alumno repite el contenido sin relacionarlo con los contenidos que previamente ha incorporado en su estructura mental, por lo cual no le significan nada, y muy pronto los olvidará.

## **APRENDIZAJE SIGNIFICATIVO**

En el aprendizaje significativo el estudiante relaciona la información nueva con la información que ya posee, reajustando y reconstruyendo ambas informaciones en este proceso. Es decir, los conocimientos previos condicionan los nuevos conocimientos y experiencias, y éstos, a su vez, modifican y reestructuran aquellos. Este concepto y teoría están enmarcados en el marco de la psicología constructivista.

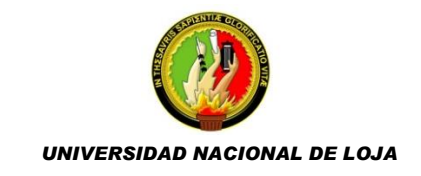

El aprendizaje significativo ocurre cuando una nueva información se conecta con un concepto relevante preexistente en la estructura cognitiva, el aprendizaje significativo se basa en los conocimientos previos que tiene el individuo más los conocimientos nuevos que va adquiriendo. Al relacionarse estos dos, forman una confección y es así como se forma el nuevo aprendizaje, es decir, el aprendizaje significativo.

Además el aprendizaje significativo de acuerdo con la práctica docente se manifiesta de diferentes maneras y conforme al contexto del alumno y a los tipos de experiencias que tenga cada niño y la forma en que las relacione.

## **SOFTWARE EDUCATIVO**

"Se denomina software educativo al que está destinado a la enseñanza y el aprendizaje autónomo y que, además, permite el desarrollo de ciertas habilidades cognitivas."<sup>8</sup> . Por ende será utilizado como material de apoyo o como medio didáctico a docentes, estudiantes y todas las personas que deseen aprender acerca de determinada área del conocimiento, es decir para facilitar los procesos de enseñanza y de aprendizaje.

## **CARACTERÍSITCAS DEL SOFTWARE EDUCATIVO**

El software educativo pueden tratar de formas diferentes las diversas materias (matemáticas, idiomas, geografía, dibujo...), y ofrecer un entorno de trabajo más o menos perceptivo a las circunstancias de los alumnos y más o menos rico en posibilidades de interacción; pero todos comparten ciertas características como son:

#### **Características fundamentales**

Para su estructura, diseño y utilización se tienen en cuenta las características y elementos fundamentales de este tipo de software:

Tener finalidad didáctica.

1

<sup>8</sup>http://es.wikipedia.org/wiki/Software\_educativo

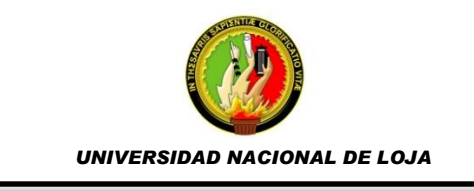

- Utilización de la computadora como soporte en el que los usuarios realicen las actividades que se proponen.
- Ser interactivo, es decir permitir un "diálogo" o intercambio de informaciones entre la computadora y los usuarios.
- Permitir el trabajo individual de los usuarios, que se adapte al ritmo de trabajo cada usuario
- Ser fácil de usar. Permitir al usuario acceder y usar sin dificultades el mismo.

## **Características generales**

## *Funcionalidad*

Capacidad del software para proveer funciones que cumplan con necesidades específicas o implícitas, cuando es utilizada bajo ciertas condiciones.

- Ajuste a los propósitos, evalúa si el Software es capaz de proveer un conjunto de funciones apropiadas según las tareas y objetivos específicos del usuario.
- Interoperabilidad, evalúa si los Software son capaces de interactuar con uno o más sistemas.
- Seguridad, evalúa si el Software es capaz de proteger información de manera que personas no autorizadas no puedan tener acceso a ella.

## *Usabilidad*

Capacidad del producto para ser atractivo, entendido, aprendido y utilizado por el usuario bajo condiciones específicas.

- Facilidad de comprensión y aprendizaje, evalúa la capacidad de facilitar al usuario el entendimiento del software y la forma en que puede ser utilizado y habilitado para el aprendizaje de la aplicación.
- Interfaz Gráfica, asociada a los atributos del Software que lo hacen más atractivo al usuario.
- Operatividad, evalúa si el Software es capaz de permitir al usuario de operarlo y controlarlo.

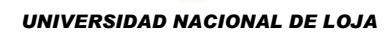

#### *Eficiencia*

Es la capacidad del software para proveer un rendimiento apropiado, relativo a la cantidad de recursos utilizados, bajo condiciones específicas. Para cada categoría se tiene asociado un conjunto de características, las cuales definen las áreas claves que se deben satisfacer para asegurar y controlar la calidad de cada una de las categorías y la del software.

- Comportamiento en el tiempo, evalúa si el software es capaz de proveer respuestas y tiempos de procesamiento apropiados bajo condiciones específicas.
- Utilización de recursos, evalúa si el software utiliza cantidades apropiadas de recursos cuando el mismo ejecuta sus funciones bajo condiciones específicas.

#### **FUNCIONES**

Dentro de las funciones que cumplen los Software Educativos se puede indicar las siguientes:

*Función informativa, q*ue el software presente contenidos que proporcionen una información estructurada en la actividad que los usuarios fueran a realizar. Los programas tutoriales, los simuladores y, especialmente, las bases de datos, son los programas que realizan más marcadamente una función informativa.

*Función instructiva*, todos los programas educativos orientan y regulan el aprendizaje de los estudiantes ya que, explícita o implícitamente, promueven determinadas actuaciones de los mismos para facilitar el logro de algunos objetivos educativos específicos. Sin embargo, si bien el ordenador actúa en general como mediador en la construcción del conocimiento y el metaconocimiento de los estudiantes, son los programas tutoriales los que realizan de manera más explícita esta función instructiva, ya que dirigen las actividades de los estudiantes en función de sus respuestas y progresos.

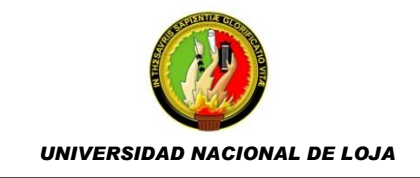

*Función motivadora*, los usuarios se sienten atraídos e interesados por todo el software educativo, ya que los programas suelen incluir elementos para captar la atención de los alumnos, mantener su interés y, cuando sea necesario, focalizarlo hacia los aspectos más importantes de las actividades.

*Función investigadora*, ofrece interesantes entornos donde investigar: buscar determinadas informaciones, cambiar los valores de las variables de un sistema, etc., como es la posibilidad de acceder a otros sitios o páginas Web y le proporcione instrumentos útiles para el desarrollo de trabajos de investigación que se realicen básicamente al margen de la computadora.

*Función evaluadora*, la interactividad propia de estos materiales, que les permite responder inmediatamente a las respuestas y acciones de los estudiantes, les hace especialmente adecuados para evaluar el trabajo que se va realizando con ellos.

Función expresiva, dado que los computadores son máquinas capaces de procesar los símbolos mediante los cuales las personas representamos nuestros conocimientos y nos comunicamos, sus posibilidades como instrumento expresivo son muy amplias. Otro aspecto a considerar al respecto es que los ordenadores no suelen admitir la ambigüedad en sus "diálogos" con los estudiantes, de manera que los alumnos se ven obligados a cuidar más la precisión de sus mensajes.

*Función metalingüística*, mediante el uso de los sistemas operativos (MS/DOS, WINDOWS) y los lenguajes de programación (BASIC, LOGO...) los estudiantes pueden aprender los lenguajes propios de la informática.

*Función lúdica*, trabajar con los ordenadores realizando actividades educativas es una labor que a menudo tiene unas connotaciones lúdicas y festivas para los estudiantes.

*Función innovadora*. Aunque no siempre sus planteamientos pedagógicos resulten innovadores, los programas educativos se pueden considerar materiales didácticos con esta función ya que utilizan una tecnología

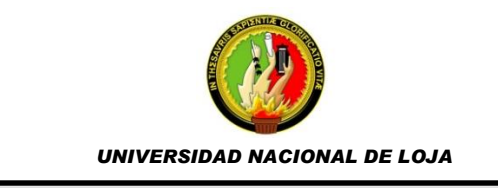

recientemente incorporada a los centros educativos y, en general, pueden permitir diversas formas de uso.

## **TIPOS DEL SOFTWARE EDUCATIVO**

En el diseño y construcción se puede encontrar una gran variedad de programas. Una clasificación bastante estándar los divide en cuatro tipos:

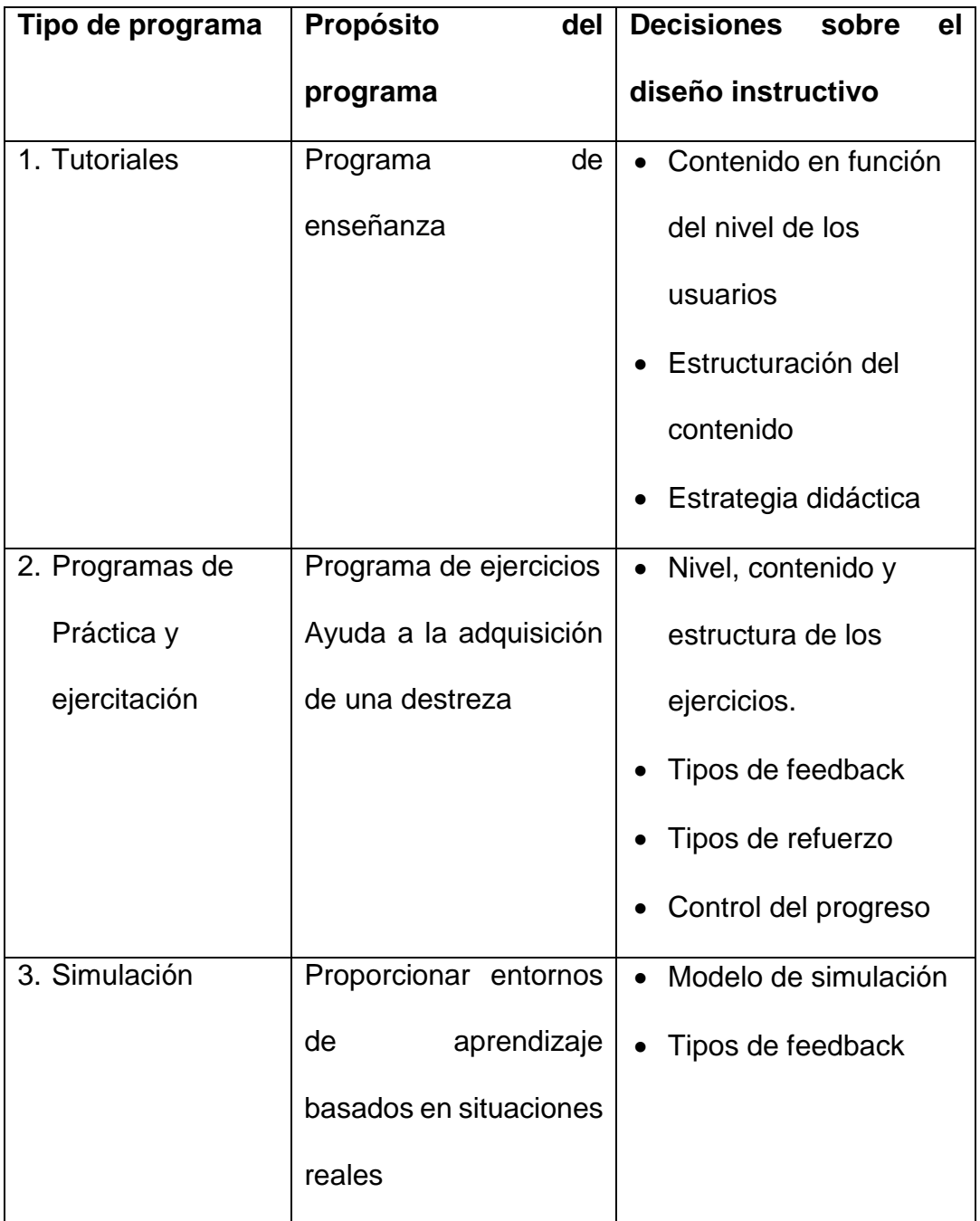

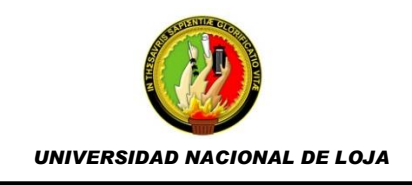

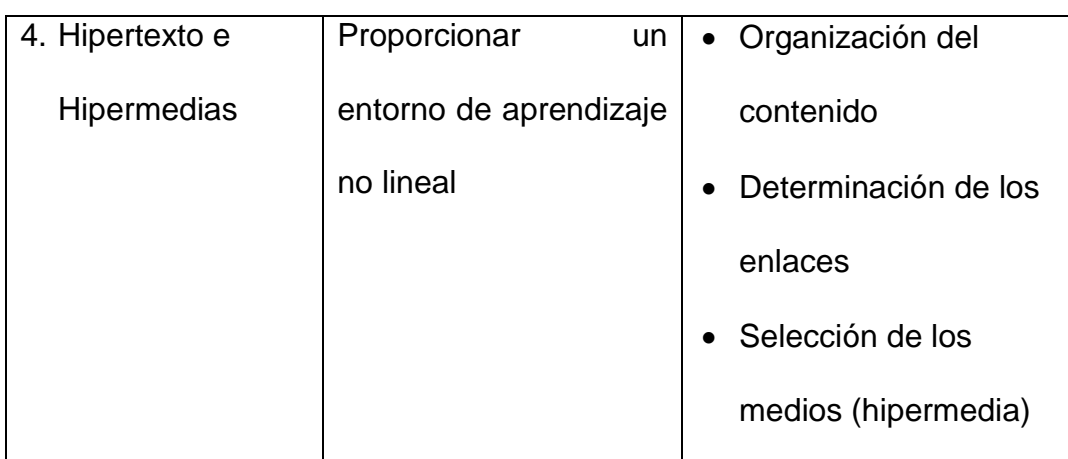

## **MULTIMEDIA EN LA EDUCACIÓN**

La palabra "multimedia" en Educación ha sido utilizada desde mucho antes que fuera incorporado al léxico de los soportes comunicativos. Se hablaba de programas de enseñanza multimedia que utilizaban la radio, la televisión y la prensa para alfabetizar o enseñar idiomas. Actualmente el uso más extendido de "Multimedia" es para referirse a sistemas integrados computarizados que soportan mensajes textuales, audiovisuales, animaciones, etc.

En una multimedia ningún medio es más importante que otro, todos se unen de forma coordinada, predominando en ocasiones la imagen, en otras el texto, en otras el sonido, etc. pero dentro de un conjunto en el que se complementen, no siendo redundantes en ningún momento.

Por tanto, los multimedia se convierten en un recurso con grandes posibilidades educativas, ya que la información llega de forma más clara, fácil y fluida al alumnado al combinar diferentes canales de información.

Sobre las ventajas de las multimedia dentro de la educación, se puede indicar algunas como:

Sobre las ventajas de las multimedia dentro de la educación, se puede indicar algunas como:

32

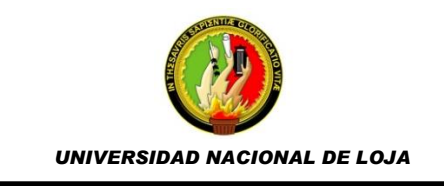

- Mejora el aprendizaje, ya que el alumno explora libremente (sin inhibiciones por la presencia del profesor o compañeros), pregunta cuando lo necesita y repite temas hasta que los haya dominado antes de pasar al siguiente.
- Incrementa la retención, la presentación de contenidos a través de textos, imágenes, sonidos, videos, etc. unido a las simulaciones presentes en algunos de ellos y a la posibilidad de interactuar con el programa, produce una mejora en la retención de conceptos y en su uso a través del tiempo.
- Aumenta la motivación y el gusto por aprender, debido a la gran riqueza de animaciones y sonidos, que resultan muy atractivas para los alumnos. Por otra parte, debido a la interacción con el programa el alumno deja de ser un mero receptor de conocimientos para convertirse en protagonista de su aprendizaje, lo que contribuye a aumentar su satisfacción por dicho proceso. Al mismo tiempo, se produce una reducción de las distracciones.
- Reducción de tiempo del Aprendizaje debido a varios factores influyentes como:
	- a) El alumno impone su ritmo de aprendizaje, mantiene el control.
	- b) La información es fácilmente comprensible.
	- c) La instrucción es personalizada, se adecua a diferentes Estilos de Aprendizaje.
	- d) El refuerzo es constante y eficaz".
- Consistencia pedagógica, Las aplicaciones multimedia no tienen "malos días" ni "están cansados al final de la jornada", lo que hace que la calidad de la enseñanza no varíe de una clase o aula a otra ni de un colegio a otro.

Actualmente, las instituciones educativas están entrando decididamente en el mundo multimedia ya que los métodos de enseñanza han evolucionado hasta satisfacer las necesidades individuales de formación y favoreciendo

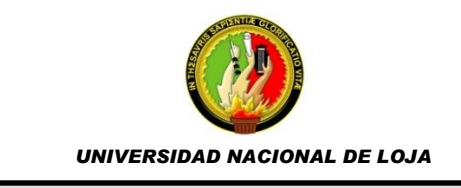

de esta manera el uso de la información en un contexto apropiado y creando un entorno virtual en el que el alumnado puede valorar instantáneamente el impacto de sus acciones.

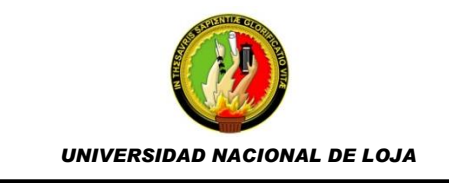

# **EL ROL DEL DOCENTE EN LA EDUCACIÓN**

Hasta ahora la enseñanza ha tenido como centro al profesor. Él era el encargado de preparar el material, exponer la lección mientras que el alumno tenía un papel pasivo, copiar, estudiar, etc.

Este sistema de enseñanza en el que el profesor era solamente un transmisor de conocimientos, ha dejado de ser el único sistema de enseñanza. Actualmente las nuevas tecnologías de la información y comunicación han dado lugar para un nuevo paradigma en el ámbito de la educación, el alumnado se ve forzado a adoptar un papel activo y ser protagonistas de su proceso de aprendizaje, dentro de este contexto los docentes no pueden dejar de aportar y contribuir para que se de ésta formación en el alumnado, convirtiéndose así en moderadores, orientadores y facilitadores del aprendizaje.

Esto no significa que el profesor pierda su rol, más bien este rol experimenta un cambio hacia nuevos modos de desarrollar la actividad docente más cercanos a las nuevas tecnologías. El profesor debe buscar la forma de aprovechar la integración de las nuevas tecnologías en el currículo.

Sin embargo, aún existen profesores con falta de interés en aplicar las nuevas tecnologías, esto se debe en muchas ocasiones a la carencia de conocimientos informáticos lo cual puede alejar al docente de utilizar la informática en el aula, puede ser porque el profesor se acomoda y ve como algo más sencillo continuar con el sistema tradicional de educación, o porque es menos costoso.

Dentro de este contexto, la formación del profesorado se plantea como una de las condiciones imprescindibles para una adecuada integración del ordenador dentro del aula. Es decir, ello supone ceder tiempo y recursos al profesor para revisar e incorporar las nuevas tecnologías en el aula. En

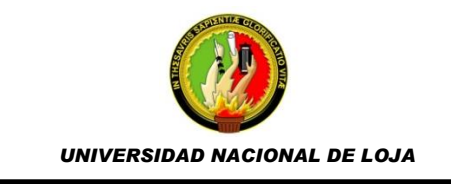

resumen el profesor se debe familiarizar con las nuevas tecnologías para su posterior implementación en el aula.

## **LAS NUEVAS TECNOLOGÍAS Y EL ROL DEL DOCENTE**

Las nuevas modalidades de formación apoyadas en las Tecnologías de la Información y de la Comunicación (TIC) llevan consigo nuevas concepciones del proceso de enseñanza-aprendizaje que recalcan la implicación activa del alumno en el proceso de aprendizaje; la atención a las destrezas emocionales e intelectuales a distintos niveles; la preparación de los jóvenes para asumir responsabilidades en un mundo en rápido y constante cambio, y la flexibilidad de los alumnos para entrar en un mundo laboral que, efectivamente, les demandará formación a lo largo de toda la vida.

Las instituciones educativas tienen nuevos retos dentro del proceso de enseñanza-aprendizaje, y dependerán en gran medida del escenario en el cual éste se desarrolle (el hogar, el puesto de trabajo o el centro de recursos de aprendizaje). El apoyo y la orientación que recibirá en cada situación y la disponibilidad tecnológica, son elementos cruciales en la explotación de las TIC para actividades de formación del alumnado.

El énfasis se traslada desde la enseñanza al aprendizaje y esto supone nuevos alumnos-usuarios que se caractericen por una nueva relación con el saber, nuevas prácticas de aprendizaje y facilidad de adaptación a situaciones educativas en permanente cambio.

El rol del profesor es fundamental en el proceso de innovación, pues se puede decir que es imposible que las instituciones educativas, convencionales, puedan realizar procesos de cambio sin contar con el apoyo del profesorado, así como tampoco podrían tener éxito las experiencias originadas por docentes sin el apoyo de la institución.

En este contexto, el profesor debe responsabilizarse del proceso global de enseñanza-aprendizaje, ya sea se desarrolle éste en ambientes

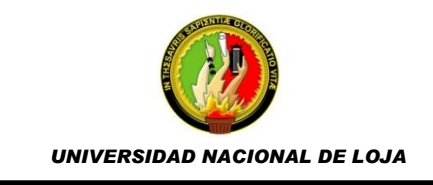

convencionales u otros más flexibles. Además de la responsabilidad del contenido, el profesor ha de participar en el proceso de diseño y elaboración de los materiales de aprendizaje, en los procesos de distribución de los mismos y en las instancias de intercambio de información, opiniones y experiencias, así como en la actualización y mejora de los materiales.

Los cambios que se presentan en las institución educativas, originado por las potencialidades de las TIC, lleva consigo también cambios en los profesionales de la enseñanza y, entre éstos, el cambio del rol del profesor es uno de los más importantes. Al igual que el alumno, el rol del docente también cambia, ya que éste pasa a actuar como guía de alumnos, facilitándoles el uso de recursos y herramientas que necesitan para explorar y elaborar nuevos conocimientos y destrezas. En otras palabras, parece conveniente que los profesores sean capaces de:

- Guiar a los alumnos en el uso de las bases de información y conocimiento, así como también proporcionar acceso a los mismos para usar sus propios recursos.
- Potenciar a sus alumnos para que se vuelvan activos en el proceso de aprendizaje auto dirigido, explotando las posibilidades comunicativas de las redes como sistemas de acceso a recursos de aprendizaje.
- Asesorar y gestionar el ambiente de aprendizaje en el que los alumnos están utilizando estos recursos. Tienen que ser capaces de guiar a los alumnos en el desarrollo de experiencias colaborativas, monitorizar el progreso del estudiante, proporcionar feedback de apoyo al trabajo del alumno y ofrecer oportunidades reales para la difusión de su trabajo.

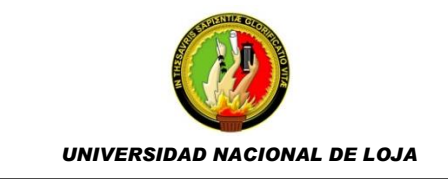

## **CONTENIDOS EN LA MULTIMEDIA**

Para la elaboración de los contenidos de la presente multimedia, se han tomado como referentes los lineamientos curriculares de la asignatura de Informática Aplicada a la Educación, es por esto que se pretende trabajar con el BLOQUE 1 de la dicha asignatura.

# **BLOQUE 1. HERRAMIENTAS OFIMÁTICAS APLICADAS A TAREAS ACADÉMICAS CONCRETAS**.

**a. Procesador de Textos.**

## **DESTREZAS**

- $\checkmark$  Identificar las características y aplicaciones de un procesador de texto.
- $\checkmark$  Aplicar las herramientas del procesador de texto en la creación de documentos.
- $\checkmark$  Manipular las herramientas de la barra de formato para cambiar las opciones de presentación de un documento de texto.
- $\checkmark$  Identificar las herramientas de la barra estándar.
- $\checkmark$  Insertar opciones de texto especiales.
- $\checkmark$  Insertar imágenes prediseñadas.
- $\checkmark$  Aplicar conocimientos en la construcción de textos bajo formatos predeterminados.
- $\checkmark$  Construir textos de uso cotidiano.

# **INDICADORES DE EVALUACIÓN**

- $\checkmark$  Escribe, edita, corrige y pública textos para diferentes asignaturas, utilizando procesador de textos.
- $\checkmark$  Identifica las características y recursos de un procesador de textos.
- $\checkmark$  Aplica las herramientas del procesador de texto para establecer formatos determinados.
- $\checkmark$  Identifica las herramientas que constituyen la barra de formato.

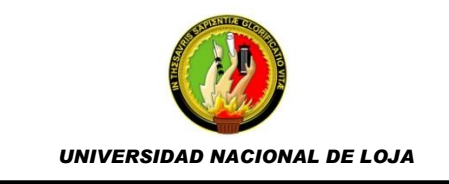

- $\checkmark$  Inserta imágenes prediseñadas de la galería multimedia.
- $\checkmark$  Utiliza las herramientas de las barras formatos y estándar para construir documentos tipo texto como estrategia para mejorar su rendimiento académico.

# **b. Programa para Presentaciones.**

## **DESTREZAS**

- $\checkmark$  Identificar los programas presentadores de ideas.
- $\checkmark$  Identificar las barras de herramientas para construir presentaciones.
- $\checkmark$  Crear presentaciones con plantillas pre determinadas.
- $\checkmark$  Insertar textos y objetos en una diapositiva.
- $\checkmark$  Establecer efectos a los elementos de una diapositiva.
- $\checkmark$  Incorporar sonido y video a una presentación.
- $\checkmark$  Construir presentaciones con originalidad, utilizando las opciones del presentador de ideas.

# **INDICADORES DE EVALUACIÓN**

- $\checkmark$  Identifica y conceptualiza los programas para presentaciones.
- $\checkmark$  Explora la amalgama de posibilidades que proporciona un programa para presentaciones.
- $\checkmark$  Identifica las barras de herramientas de un presentador de ideas.
- $\checkmark$  Define las funciones y aplicaciones de las herramientas de un programa de presentaciones.
- $\checkmark$  Inserta cuadros de texto, objetos e imágenes en una diapositiva.
- $\checkmark$  Construye diapositivas y estructura presentaciones a partir de plantillas predeterminadas.
- $\checkmark$  Inserta efectos en los elementos de una diapositiva.
- $\checkmark$  Programa secuencias de presentación por tiempo y según evento clic.

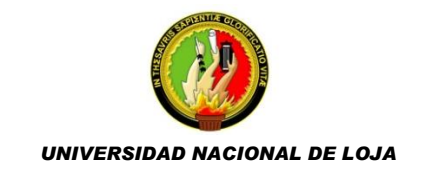

## **c. Hoja de Cálculo.**

#### **DESTREZAS**

- $\checkmark$  Identificar características y aplicaciones de una hoja de cálculo.
- $\checkmark$  Identificar las barras de herramientas de la hoja de cálculo.
- $\checkmark$  Conceptualizar los elementos de una hoja de cálculo.
- $\checkmark$  Navegar por la hoja de cálculo utilizando las opciones que brinde el mouse y el teclado.
- $\checkmark$  Construir y dar formato a un rango de celdas utilizando la herramienta "bordes".
- $\checkmark$  Identificar las opciones y herramientas de la barra de fórmulas.
- $\checkmark$  Programar y aplicar fórmulas y operaciones básicas en la hoja de cálculo.
- $\checkmark$  Realizar operaciones fundamentales para programar facturas, roles de pago y actas de calificaciones.

## **INDICADORES DE EVALUACIÓN**

- $\checkmark$  Identifica las columnas, filas y celdas de la hoja de cálculo.
- $\checkmark$  Navega y se desplaza con el mouse y el teclado por la hoja de cálculo.
- $\checkmark$  Define los nombres de las filas, columnas, celdas y rango de la hoja de cálculo.
- Define elementos de una hoja de cálculo.
- $\checkmark$  Identifica la función de los elementos de una hoja de cálculo.
- $\checkmark$  Manipula con el mouse y el teclado los diferentes elementos de la hoja electrónica.
- $\checkmark$  Aplica diferentes tipos de bordes en una celda, fila, columna, rango o tabla.
- $\checkmark$  Selecciona celdas, columnas, filas y rangos para crear tablas en la hoja de cálculo.

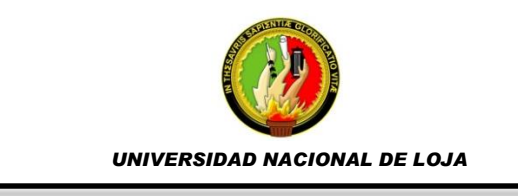

- $\checkmark$  Aplica operaciones matemáticas con el apoyo de la barra de fórmulas de la hoja de cálculo.
- $\checkmark$  Programa facturas con la ayuda de la barra de fórmulas.
- $\checkmark$  Programa roles de pago con la ayuda de la hoja de cálculo.
- $\checkmark$  Programa actas de calificaciones con la ayuda de la barra de fórmulas.

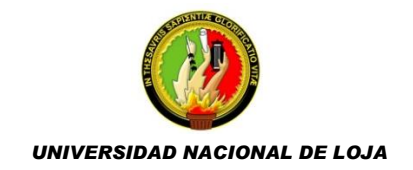

# **f. Metodología**

En el desarrollo del presente proyecto de tesis, se cree conveniente que para una determinación adecuada de requerimientos y necesidades se realice un estudio de tipo experimental, esto permitirá identificar la situación que se desea estudiar (problema) controlando todas las variables posibles, una de las cuales tiene que ser independiente, es decir manejada a voluntad por el investigador para comprobar los efectos que quiere juzgar, la misma permitirá desarrollar correctamente la herramienta multimedia, optimizando el proceso enseñanza-aprendizaje de la asignatura de estudio.

Así también se realizará un estudio analítico y cognoscitivo ayudando a comprender de una mejor manera los diferentes conceptos sobre software educativos para la asignatura de computación que se imparten en los primeros años de bachillerato de educación, ya que descompone en partes algo complejo, para mostrarlas, describirlas, numerarlas y para explicar las causas de los hechos

Se realizará un estudio exploratorio, con el fin de efectuar una observación inmediata del colegio y de los elementos constitutivos del objeto a investigar, para descubrir aspectos fundamentales de la problemática y procedimientos adecuados para dar solución a dicho problema, apoyado en un estudio preliminar.

Finalmente se aplicará la investigación bibliográfica para realizar la búsqueda de información científica en bibliotecas, diccionarios, manuales científicos, Internet y otras fuentes de información, que permitirá sustentar la parte teórica del proyecto.

*UNIVERSIDAD NACIONAL DE LOJA*

# **MÉTODOS**

Para el desarrollo del presente proyecto investigativo será necesario aplicar diferentes métodos para obtener información primaria, los mismos que detallamos a continuación:

## **Método Inductivo**

La aplicación de este método, permitirá la revisión de información bibliográfica y la revisión de algunos software existente en el mercado lo cual servirá de referencia para la generalización de las características que debe reunir la herramienta multimedia y así cumplir con el propósito de enseñanza – aprendizaje.

## **Método Deductivo**

Este método se lo utilizará al desarrollar la herramienta multimedia, cumpliendo con los requisitos específicos de la materia y el colegio a la que se aplicaría, es recomendable que se considere el ambiente en el cual se aplica un cambio para lograr mejores resultados. De esta manera se podrá personalizar la herramienta multimedia acorde a la Institución, docentes y alumnos que harán uso de la misma

## **INSTRUMENTOS**

En la obtención de la información se empleará la investigación de campo, mediante la cual se realiza la observación de los elementos más importantes del problema que se investiga, por eso se utilizará técnicas tales como: la entrevista y la observación directa de cómo actualmente se realiza la enseñanza de la unidad de Embriología y encuestas para determinar la validez del software elaborado.

 *Entrevista.-* La entrevista va dirigida al docente de la materia, mediante la cual obtendremos información general y especifica de cómo actualmente se imparte clases de computación, y qué problemas
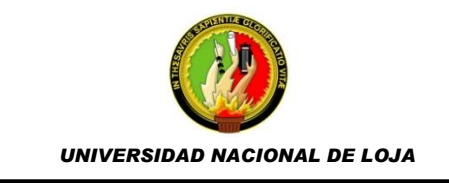

existen en el aprendizaje de los alumnos en el Colegio Nacional "Adolfo Valarezo".<sup>9</sup>

- *Encuesta.* la encuesta va dirigida a la muestra seleccionada del colegio, por medio de la cual obtendremos la validación del Software Educativo.<sup>10</sup>
- *Observación directa.-* Será realizada para tener una visión clara y real de cómo realizan la enseñanza-aprendizaje de la asignatura de computación en el colegio antes mencionado, periodo 2014-2015 y tener las bases necesarias para la determinación de requerimientos y posterior desarrollo.

## **POBLACIÒN Y MUESTRA**

El universo en el que desarrollará el presente trabajo investigativo es el Colegio Nacional Adolfo Valarezo.

La muestra que se determinó para aplicar las diferentes técnicas e instrumentos de recolección de información para la investigación, **consta de 1 docente de computación y 100 alumnos**, los mismos que fueron tomados en cuenta de un total de población de 180 alumnos del primer año de bachillerato.

La fórmula que se aplicó para sacar la muestra con un nivel de confianza del 95% es la siguiente:

tamaño de muestra 
$$
=
$$
  $\frac{n}{1 + n/N}$ 

Siendo n = varianza de la muestra / varianza de la población y N es el tamaño de la población que equivale a los 180 alumnos del Primer Año de Bachillerato del Colegio Nacional Adolfo Valarezo.

1

<sup>9</sup> Ver anexo entrevista docentes

<sup>10</sup>Ver anexo encuesta alumnos

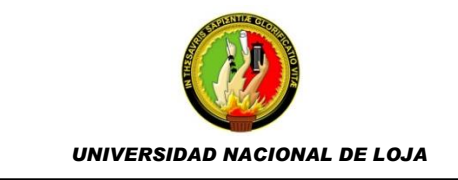

Con el 95% del nivel de confianza, la varianza de la muestra es 0.05, esto resulta de (100-95) / 100; y la varianza de la población se suele ajustar a  $(0.015)$ <sup>2</sup> = 000225.

Así n= 0.05/0.000225= 222.22

Sustituimos:

.

 $t$ amaño de muestra  $\, =$ 222.22 1 + 222.22/180 tamaño de la muestra = 99.427

45

## **g. Cronograma**

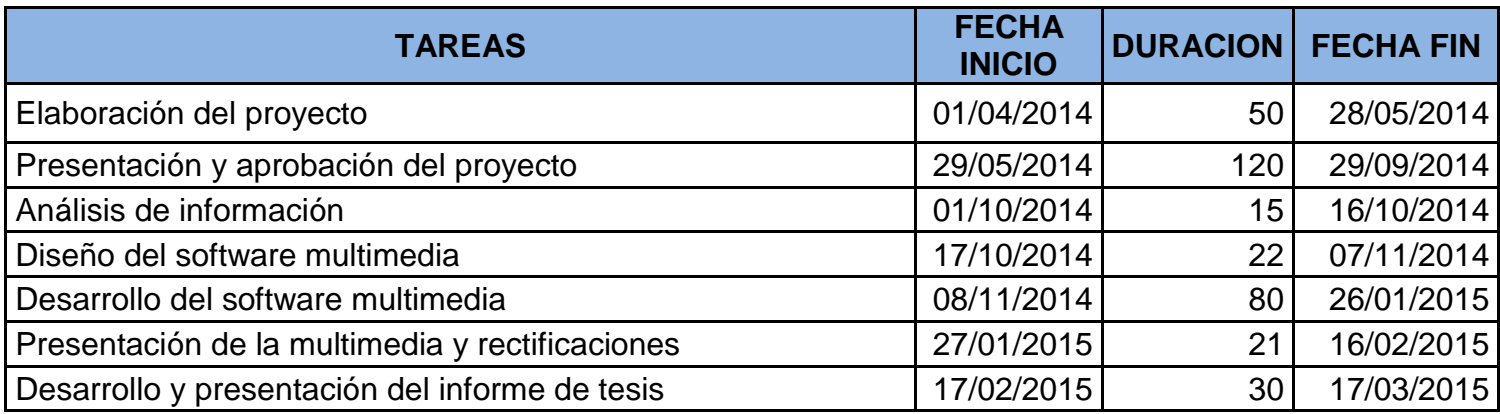

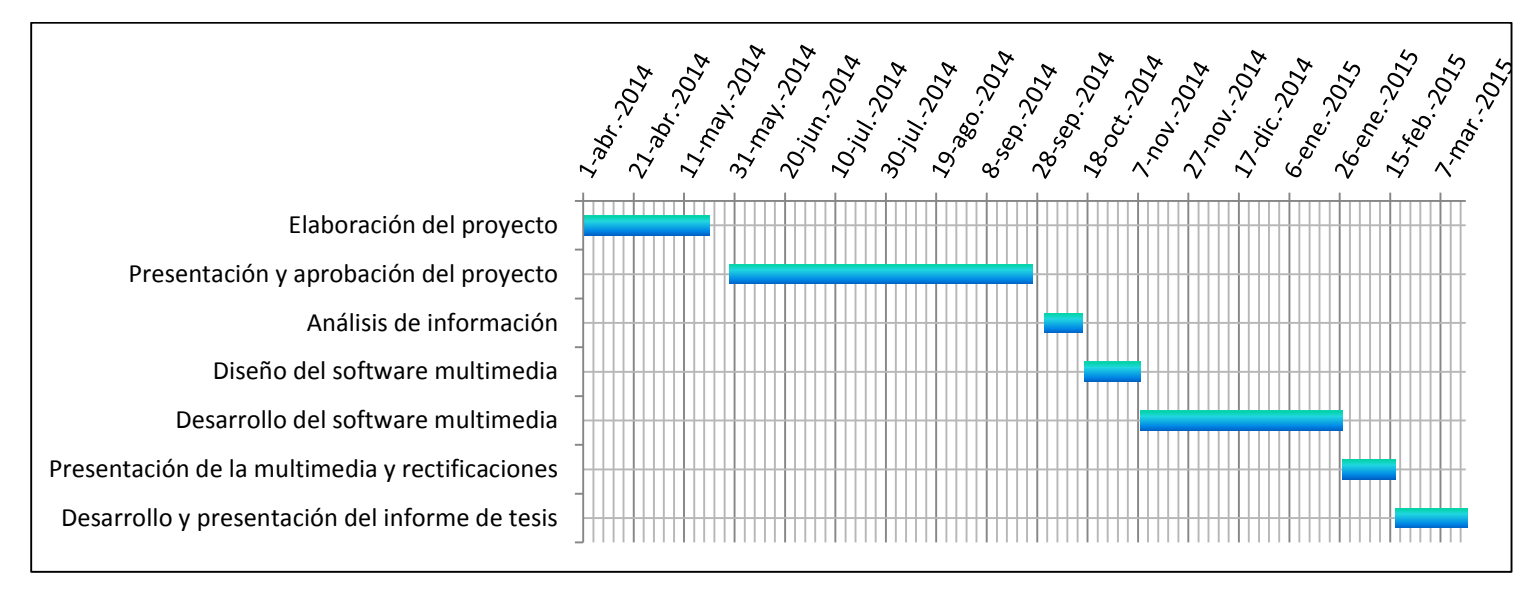

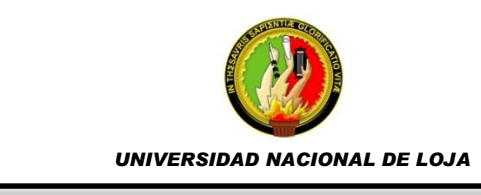

## **h. Presupuesto y financiamiento**

### **Recursos Institucionales**

Los recursos institucionales utilizados para el desarrollo del presente proyecto fueron:

- El Colegio Nacional "Adolfo Valarezo" de la ciudad de Loja
- La Universidad Nacional de Loja
- La Modalidad de Estudios a Distancia (MED)

## **Recursos Humanos**

Los recursos humanos responsables de construir esta herramienta multimedia son:

- Investigadora, alumna del VIII módulo de la carrera de Informática Educativa, Modalidad de Estudios a Distancia.
- El personal docente encargado de impartir la asignatura de Computación del Colegio Nacional "Adolfo Valarezo".

## **Recursos Materiales**

Permitirán verificar la validez de la existencia y uso de las fuentes de información que se encuentran al alcance de los usuarios finales, además, es necesario señalar que utilizaremos:

- Esferos
- Flash Memory
- Resma de hojas
- Copias
- Cartuchos de impresora
- Perfiles
- Cuaderno
- Transporte
- **•** Servicios Básicos

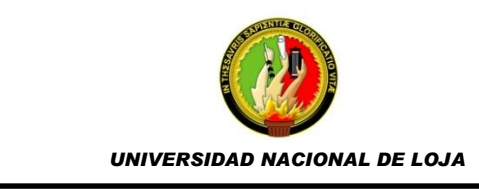

## **Presupuesto**

Mediante la descripción de los recursos que se van a utilizar durante la investigación presentamos el siguiente presupuesto, el cual detalla los gastos generados durante su ejecución:

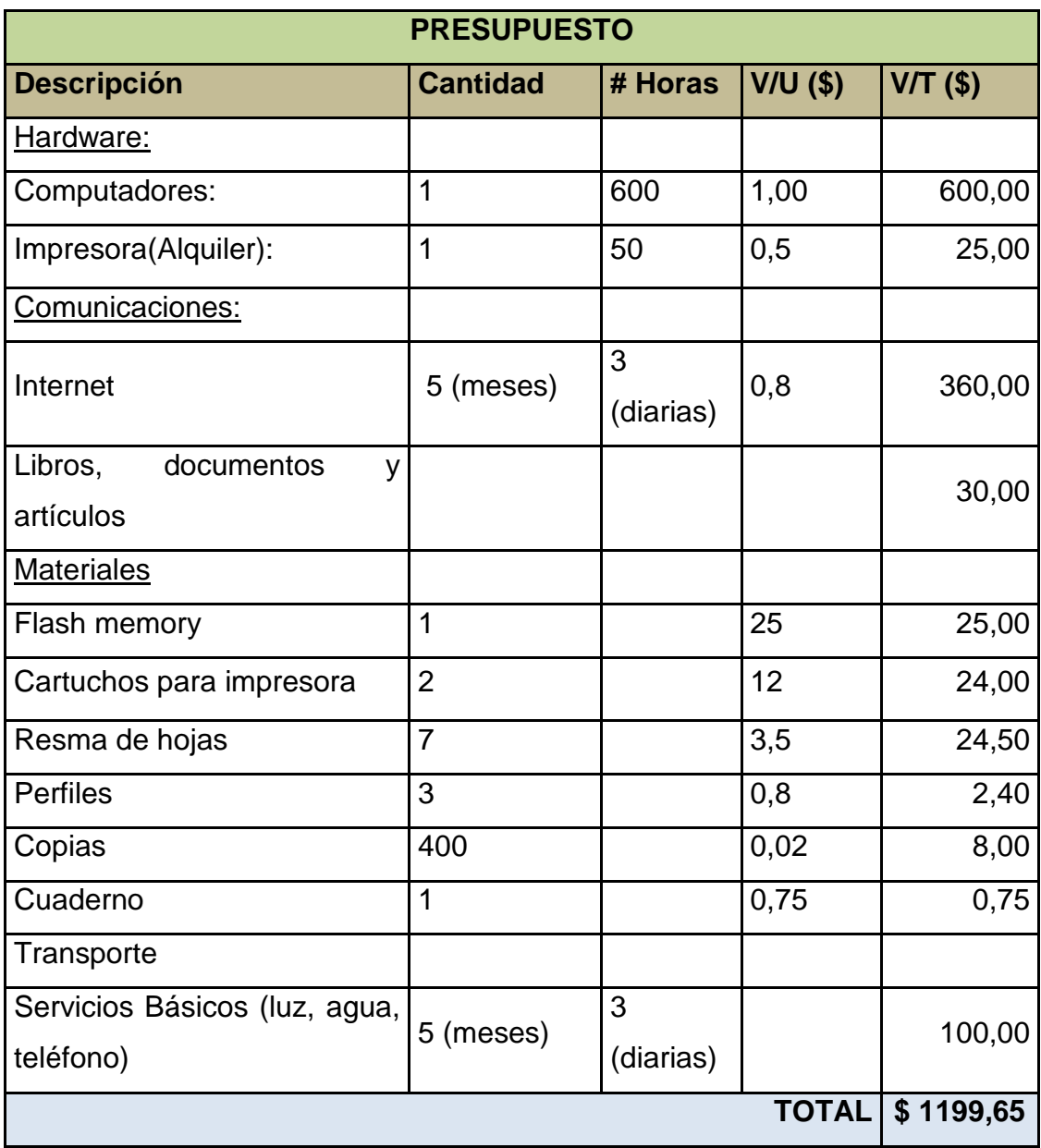

#### **FINANCIAMIENTO**

Los costos y financiamiento para el desarrollo de la presente investigación serán cubiertos por la autora de la investigación.

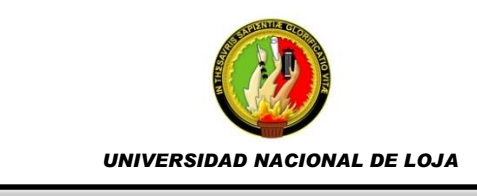

## **i. Bibliografía.**

- $\checkmark$  Abad P. Juan, Introducción a la Filosofía, Ed. Mc. Graw Hill
- $\checkmark$  "EL SOFTWARE EDUCATIVO", [en línea]. http://cursa.ihmc.us/rid=1196862742453\_516504673\_8298/SOFTWA RE\_EDUCATIVO.pdf
- $\checkmark$  "EL SOFTWARE EDUCATIVO", [en línea]. http://cursa.ihmc.us/rid=1196862742453\_516504673\_8298/SOFTWA RE\_EDUCATIVO.pdf
- "EL PROBLEMA Y SU DELIMITACION" [en línea]. http://dspace.universia.net/bitstream/2024/187/1/Tema1+El+Problema -DIB.pdf
- $\checkmark$  "TIPOS DE EDUCACIÓN" [en línea]. http://es.wikipedia.org/wiki/Educaci%C3%B3n#Tipos\_de\_educaci.C3. B3n
- "SISTEMA EDUCATIVO DE ECUADOR". Disponible en:http://es.wikipedia.org/wiki/Sistema\_educativo\_de\_Ecuador
- "EL PROCESO DE INVESTIGACION", [en línea]. Disponible en: http://paginas.ufm.edu/sabino/word/proceso\_investigacion.pdf
- "TIPOS DE SOFTWARE EDUCATIVO". Disponible en: http://softwareeducativogrupo4.blogspot.com/2008/08/tipos-desoftware-educativo-algunos\_16.html
- "TECNOLOGIAS DE LA INFORMACIÓN Y COMUNICACIONES". Disponible en: http://www.ecured.cu/index.php/Tecnolog%C3%ADas\_de\_la\_informac i%C3%B3n\_y\_las\_comunicaciones
- "EL SOFTWARE EDUCATIVO", Disponible en: http://www.lmi.ub.es/te/any96/marques\_software/
- http://www.ugr.es/~sevimeco/revistaeticanet/Numero1/Articulos/Las\_T IC\_como\_herramienta.pdf

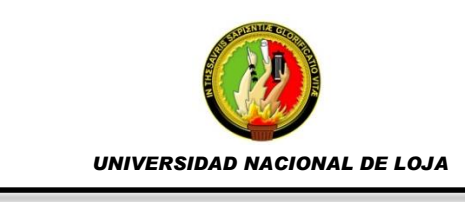

- "PLAN EDUCATIVO NACIONAL" Disponible en: http://www.planeducativonacional.unam.mx/CAP\_00/Text/00\_05a.h tml
- "METODOLOGIA DE LA INVESTIGACION", [en línea]. Disponible en: http://www.upsin.edu.mx/mec/digital/metod\_invest.pdf
- "DEL SOFTWARE EDUCATIVO A EDUCAR", [en línea]. http://upvv.clavijero.edu.mx/cursos/EstrategiasAprendizajeCiencias Sociales/programa/documentos/Delsoftwareeducativoaeducarcons oftware.pdf

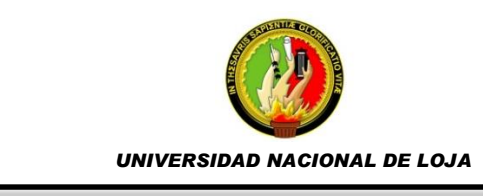

# **ENTREVISTA DIRIGIDA AL DOCENTE DE LA ASIGNATURA DE INFORMÁTICA APLICADA A LA EDUCACION EN EL 1er. AÑO DE BACHILLERATO DEL COLEGIO NACIONAL "ADOLFO VALAREZO"**

- 1. A su criterio en que unidad, tema o ítem del bloque HERRAMIENTAS OFIMÁTICAS APLICADAS A TAREAS ACADÉMICAS CONCRETAS, los estudiantes del curso que Ud. dirige cree que tienen problemas o presentan dificultades en el proceso enseñanza-aprendizaje?
- 2. La interrelación docente-alumno la considera dinámica dentro del aula?
- 3. A su criterio el material didáctico empleado en la enseñanza del bloque Herramientas Ofimáticas Aplicadas A Tareas Académicas Concretas es el adecuado?
- 4. Cree conveniente la elaboración de un software educativo que contribuya al desarrollo del bloque Herramientas Ofimáticas Aplicadas A Tareas Académicas Concretas?
- 5. Cree Ud. que el desarrollo de un software llegaría a ser una herramienta de refuerzo para las clases impartidas en el aula?
- 6. El centro educativo cuenta con una infraestructura tecnológica acorde a las tecnologías actuales?
- 7. En el caso de que se necesitara herramientas informáticas para el manejo del software educativo, cree Ud. que las autoridades del establecimiento estaría prestos a colaborar?

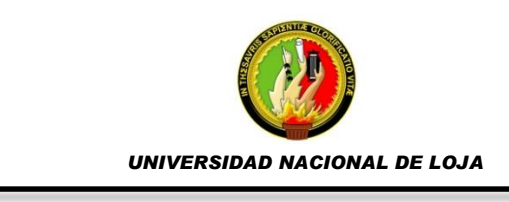

- 8. En caso de desarrollar el software educativo que elementos consideraría necesarios?
- 9. Como le gustaría que sea su software educativo del bloque Herramientas Ofimáticas Aplicadas A Tareas Académicas Concretas?

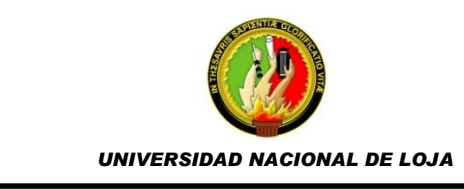

## **ENCUESTA DIRIGIDA A ESTUDIANTES DEL PRIMER AÑO DE BACHILLERATO SOBRE LA ASIGNATURA DE INFORMÁTICA APLICADA A LA EDUCACIÓN.**

Señor Estudiante, sírvase contestar la presente encuesta ya que su propósito fundamental es recolectar Información acerca de la opinión que usted tiene sobre la asignatura de Informática Aplicada a la Educación *en el Bloque*  **Herramientas Ofimáticas Aplicadas A Tareas Académicas Concretas**. Sea honesto en sus respuestas. La información recolectada en esta encuesta será confidencial y se utilizará con fines netamente académicos.

1. ¿Cree Ud. que un software educativo mejoraría su aprendizaje en el bloque Herramientas Ofimáticas Aplicadas A Tareas Académicas Concretas?

 $SI( )$   $NO( )$ 

¿Por qué? ……………………………………………………………………

- 2. ¿Cómo le gustaría que sea el software educativo del bloque Herramientas Ofimáticas Aplicadas A Tareas Académicas Concretas? Amigable ( ) Fácil ( ) Atractivo ( ) Otros……………………………
- 3. ¿Qué elementos le gustaría que contenga el software educativo? Imágenes ( ) and Animaciones ( ) Texto ( ) Videos ( )

Audio ( )

4. ¿Considera necesario que el software educativo contenga una pantalla general donde se vea todos los contenidos?

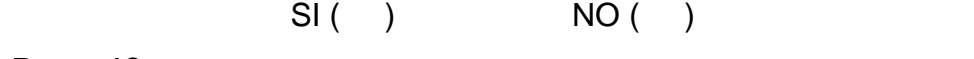

- ¿Por qué? ……………………………………………………………………
- 5. ¿De qué forma le gustaría que aparezcan los botones en el software educativo?

Cuadrados ( ) Circulares ( )

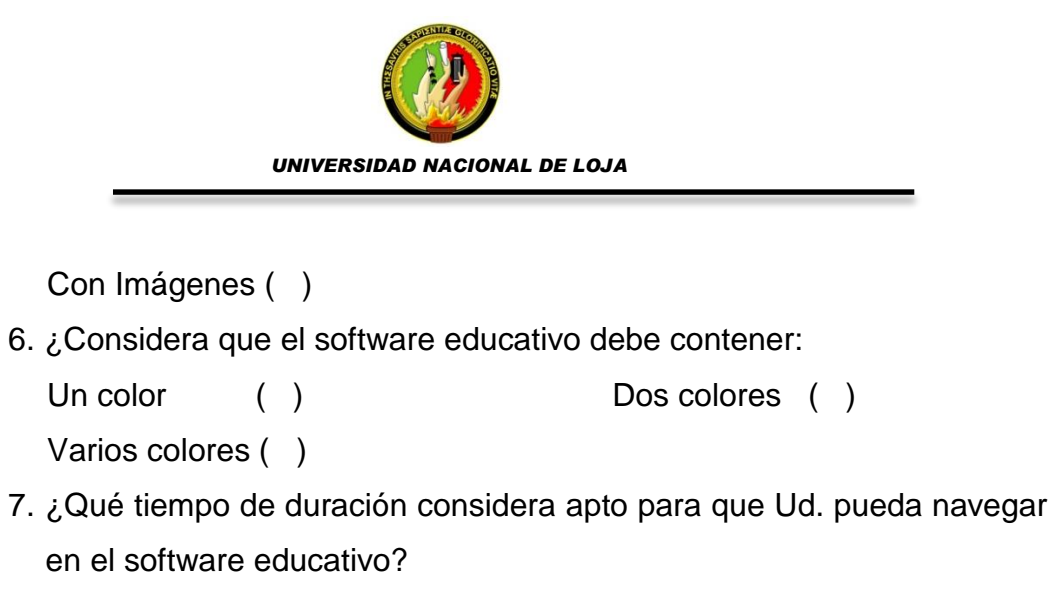

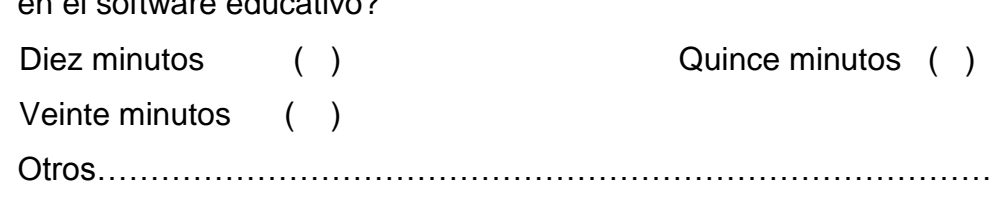

……..

8. ¿Qué tipos de contenidos le gustaría que posea el software educativo?

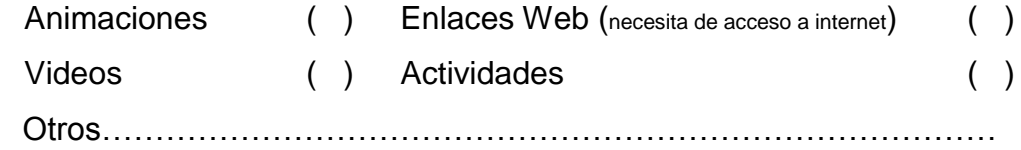

………

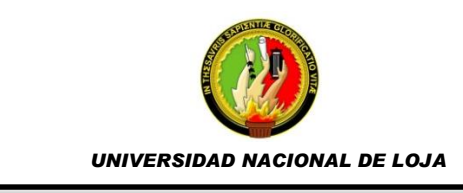

## **FICHA DE EVALUACION DEL SOFTWARE EDUCATIVO SOBRE LA**

## **ASIGNATURA DE INFORMATICA APLICADA A LA EDUCACIÓN.**

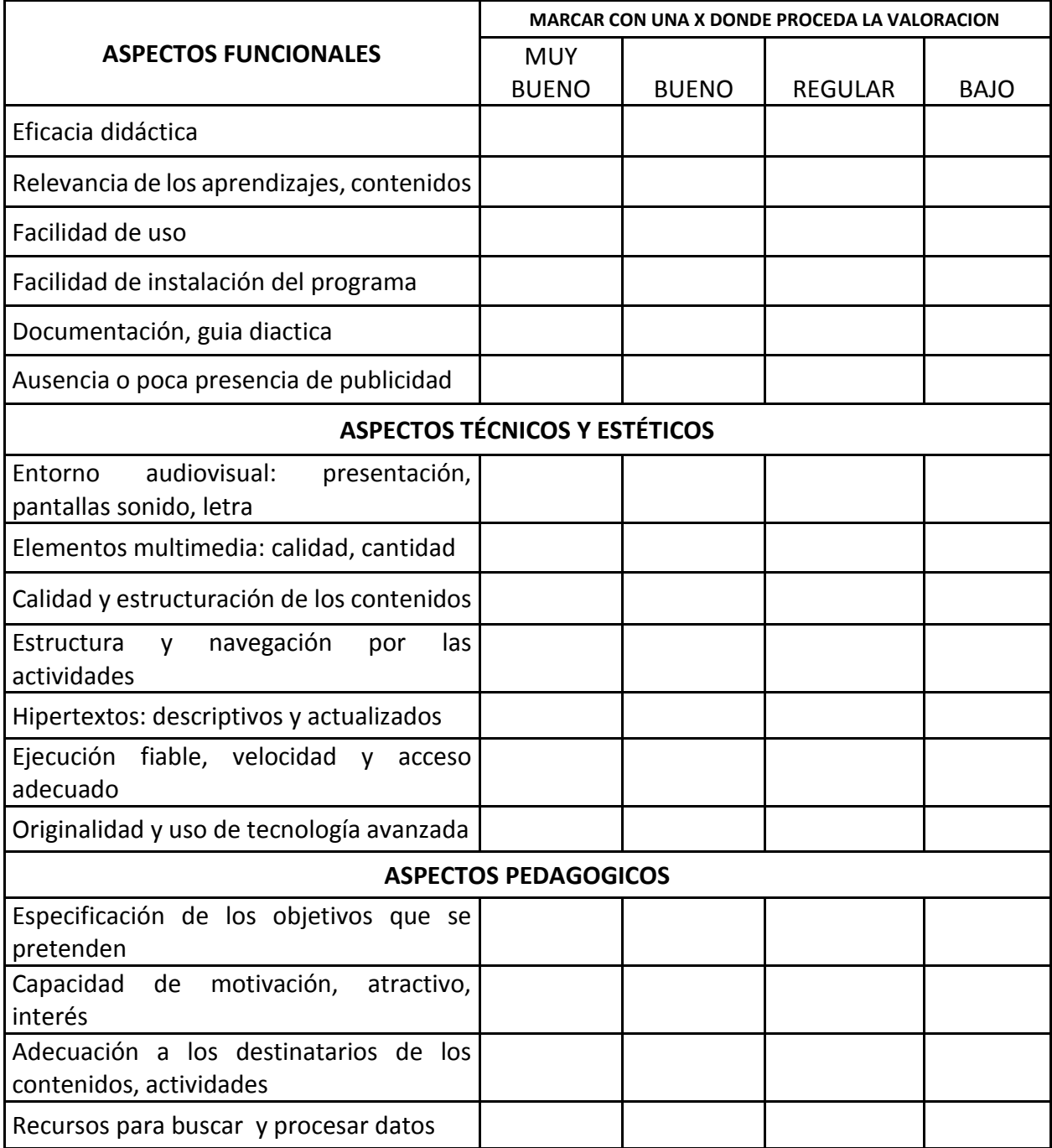

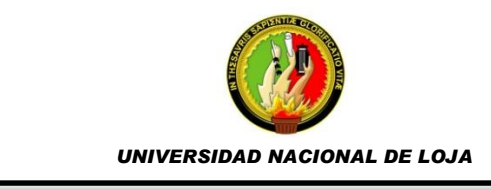

#### Anexo 2: **Ficha de evaluación**

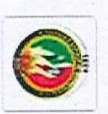

FICHA DE EVALUACION DEL SOFTWARE EDUCATIVO SOBRE LA ASIGNATURA DE INFORMATICA APLICADA A LA EDUCACIÓN.

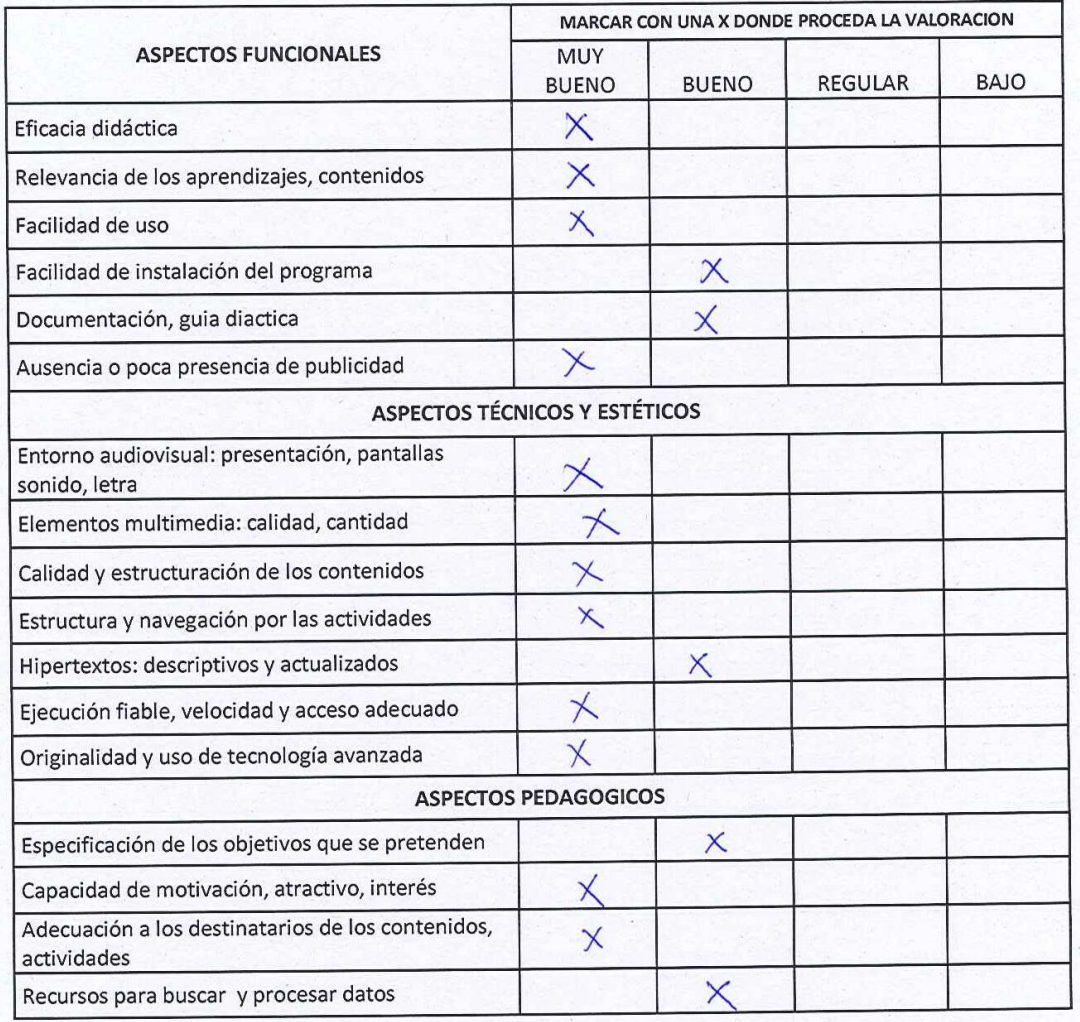

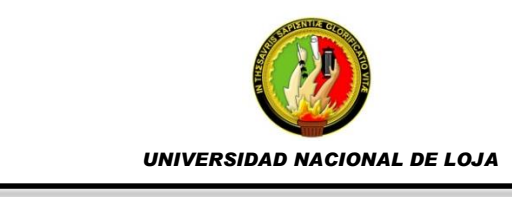

**Anexo 3:** Certificado de entrega del software educativo

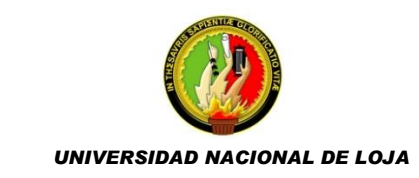

# COLEGIO DE BACHILLERATO INTERNACIONAL "ADOLFO VALAREZO"

Mgs. Marco Vinicio Gutiérrez Novillo RECTOR DEL COLEGIO DE BACHILLERATO INTERNACIONAL "ADOLFO VALAREZO"

 $C \nsubseteq \mathbb{R}$   $T$   $I \nsubseteq I$   $C$   $O$ :

Que, la Ing. JANNETH ALEXANDRA QUIZHPE REQUELME, con número de cédula 1103780928, egresada de la Carrera de Informática Educativa de la Universidad Nacional de Loja, Modalidad de Estudios a Distancia, realizó la exposición y entrega gratuita a la Institución del Software Multimedia de la asignatura de Informática Aplicada a la Educación para alumnos del primer año de Bachillerato del Plantel.

Es todo cuanto puedo certificar en honor a la verdad.

Loja, 20 de abril de 2015

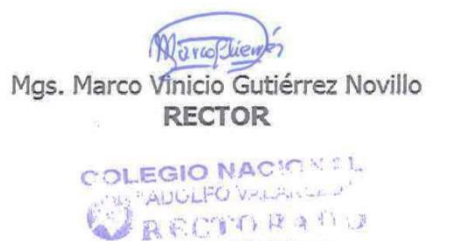

LOJA - ECUADUR

58

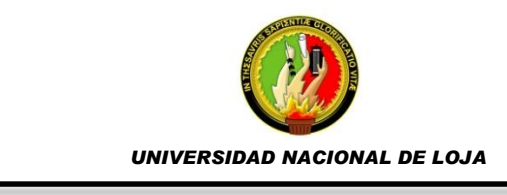

Anexo 4: **Evidencias Fotográficas**

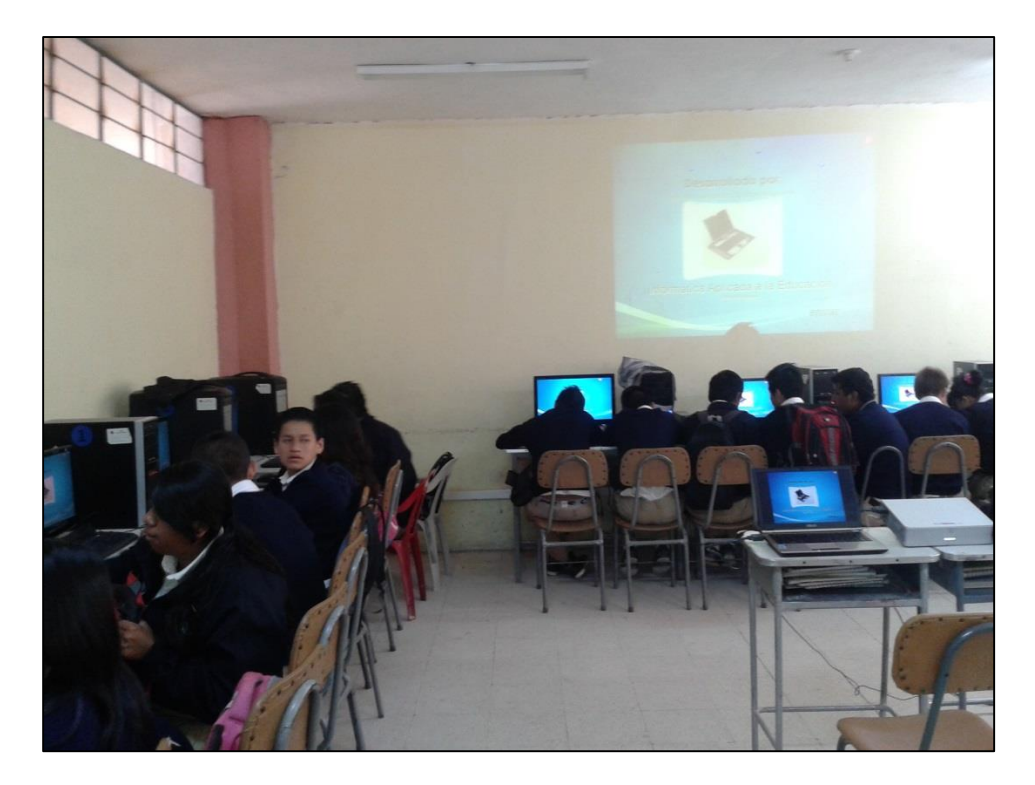

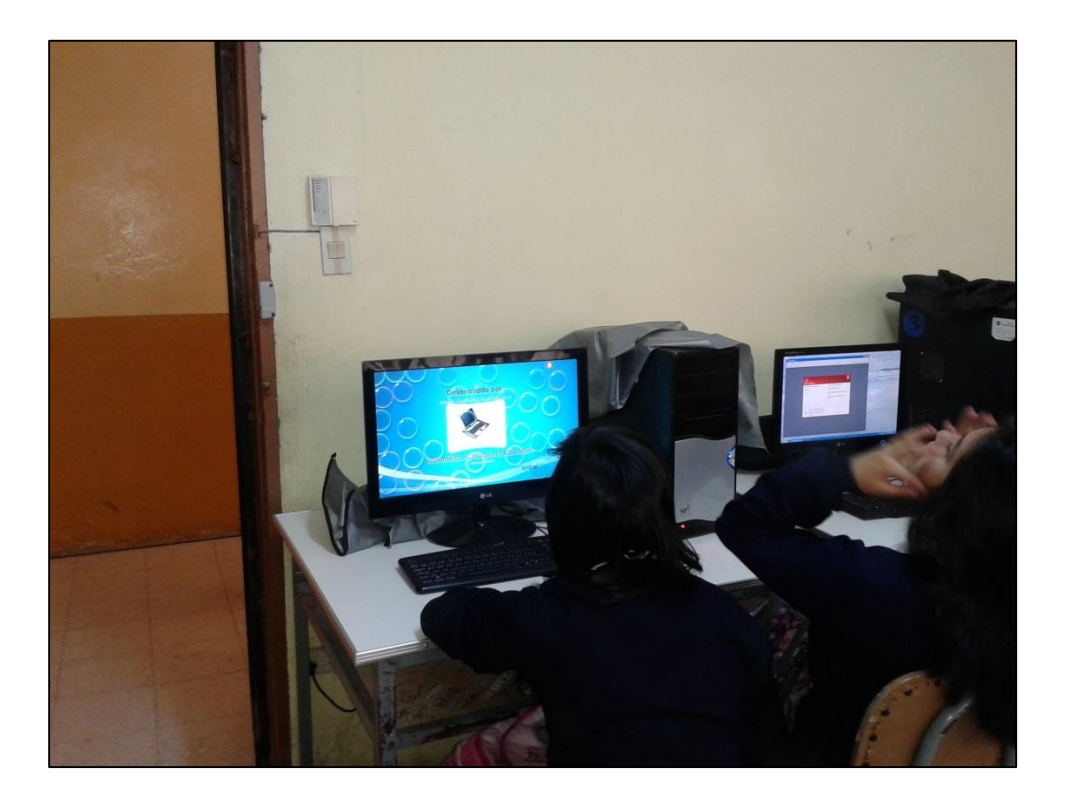

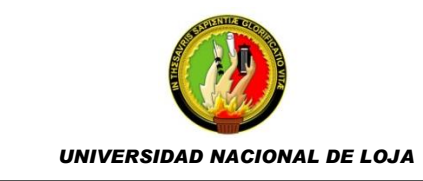

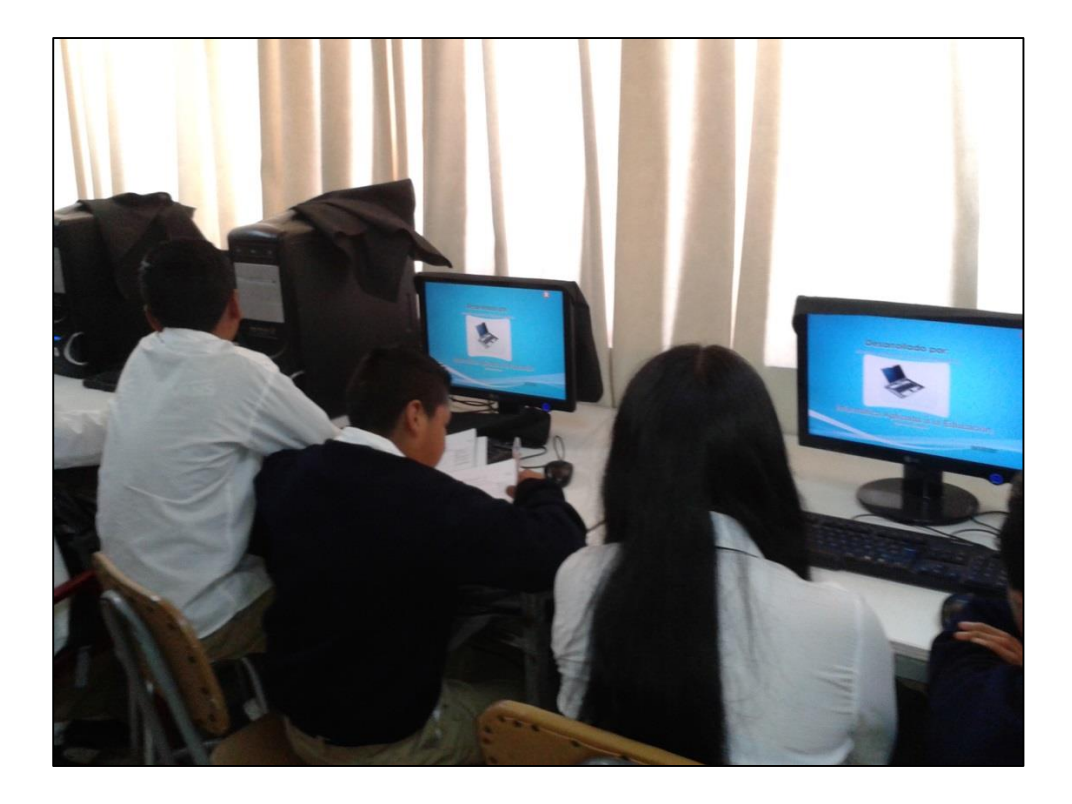

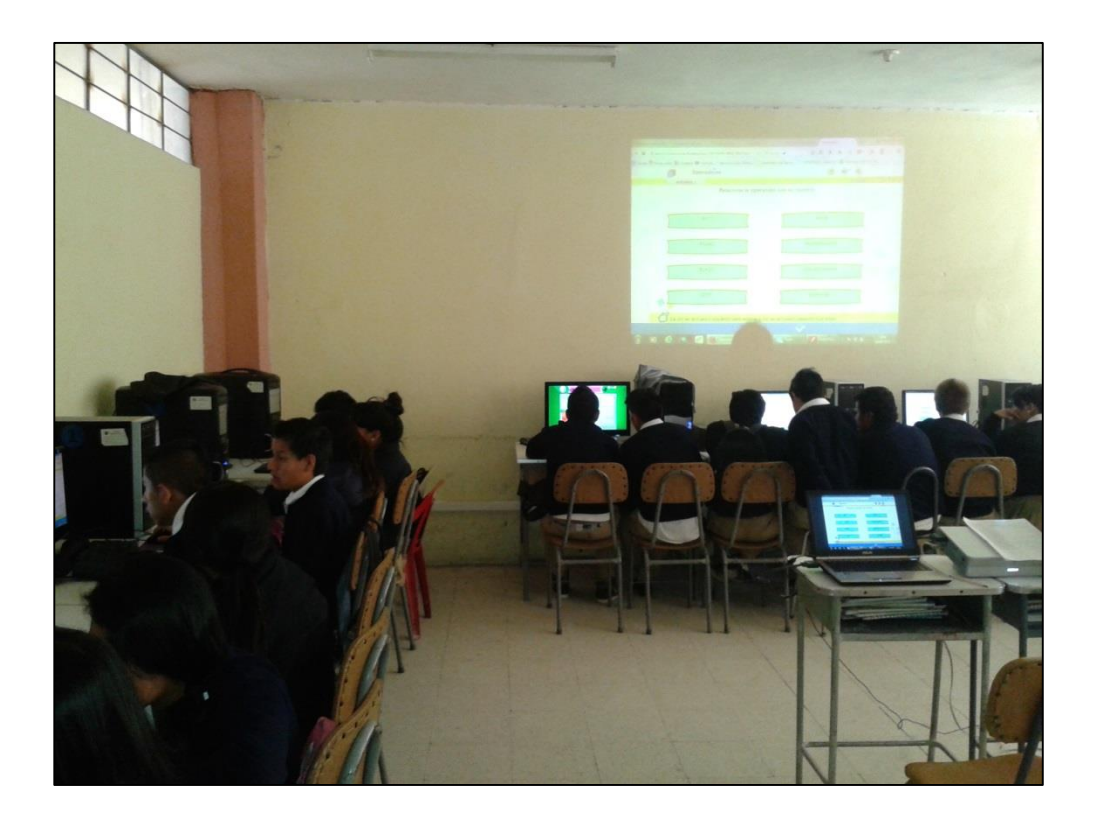

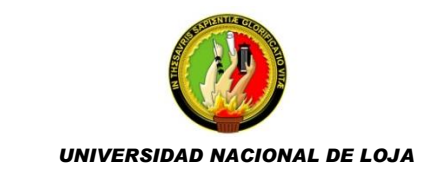

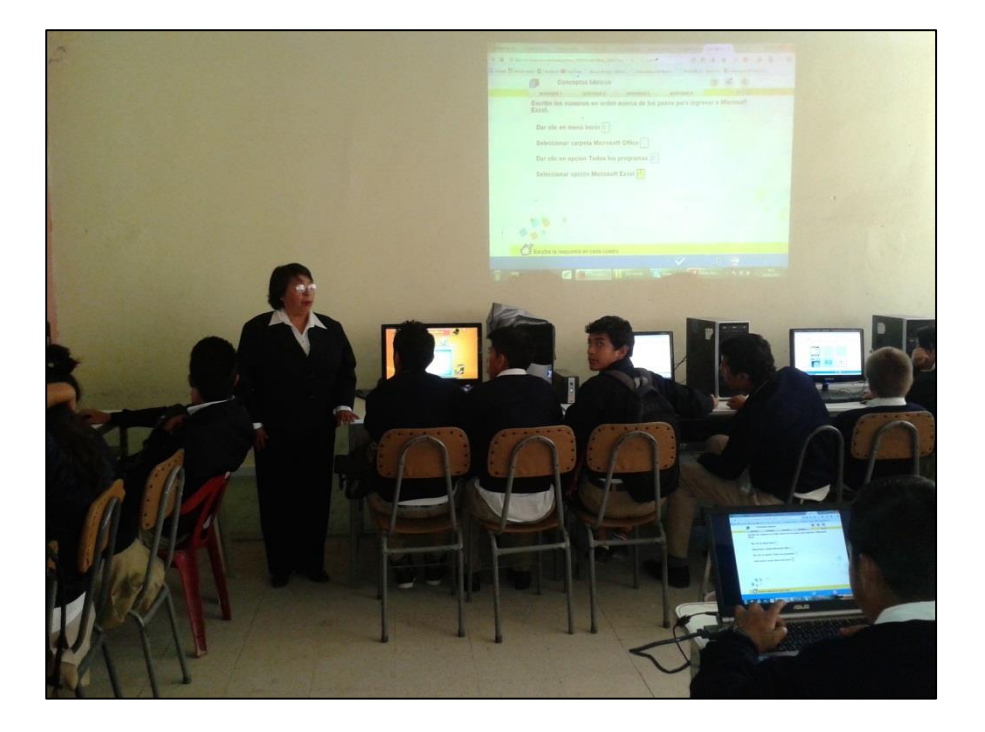

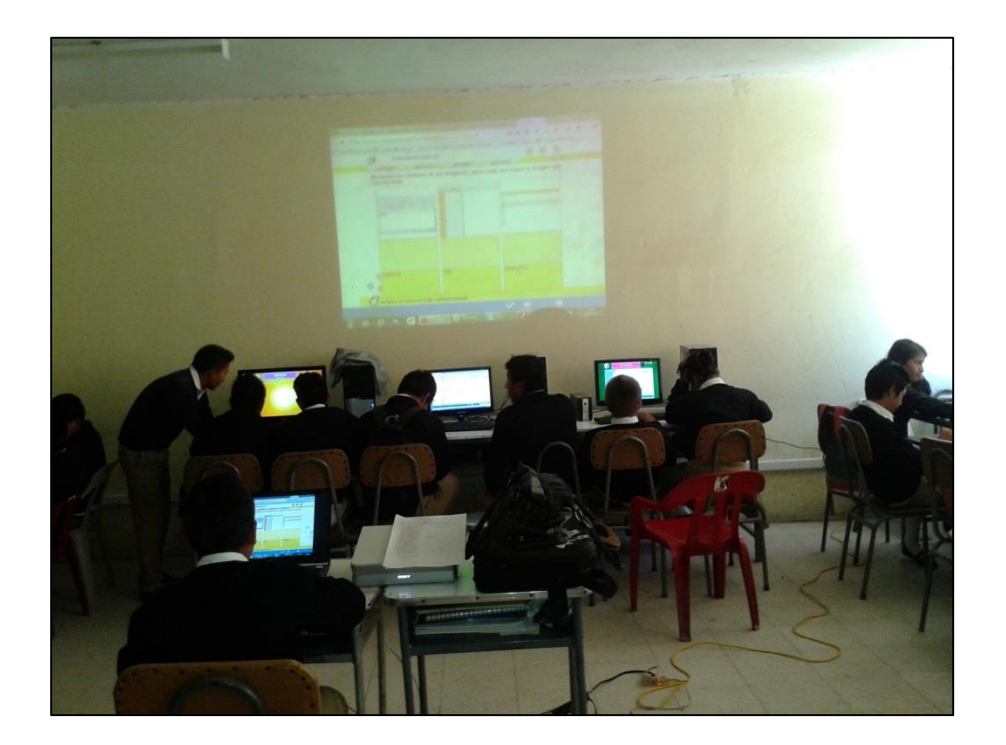

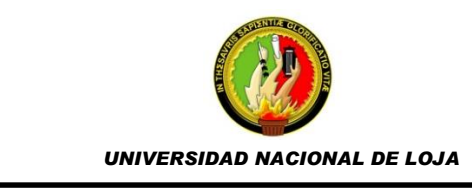

# ÍNDICE DE CONTENIDOS

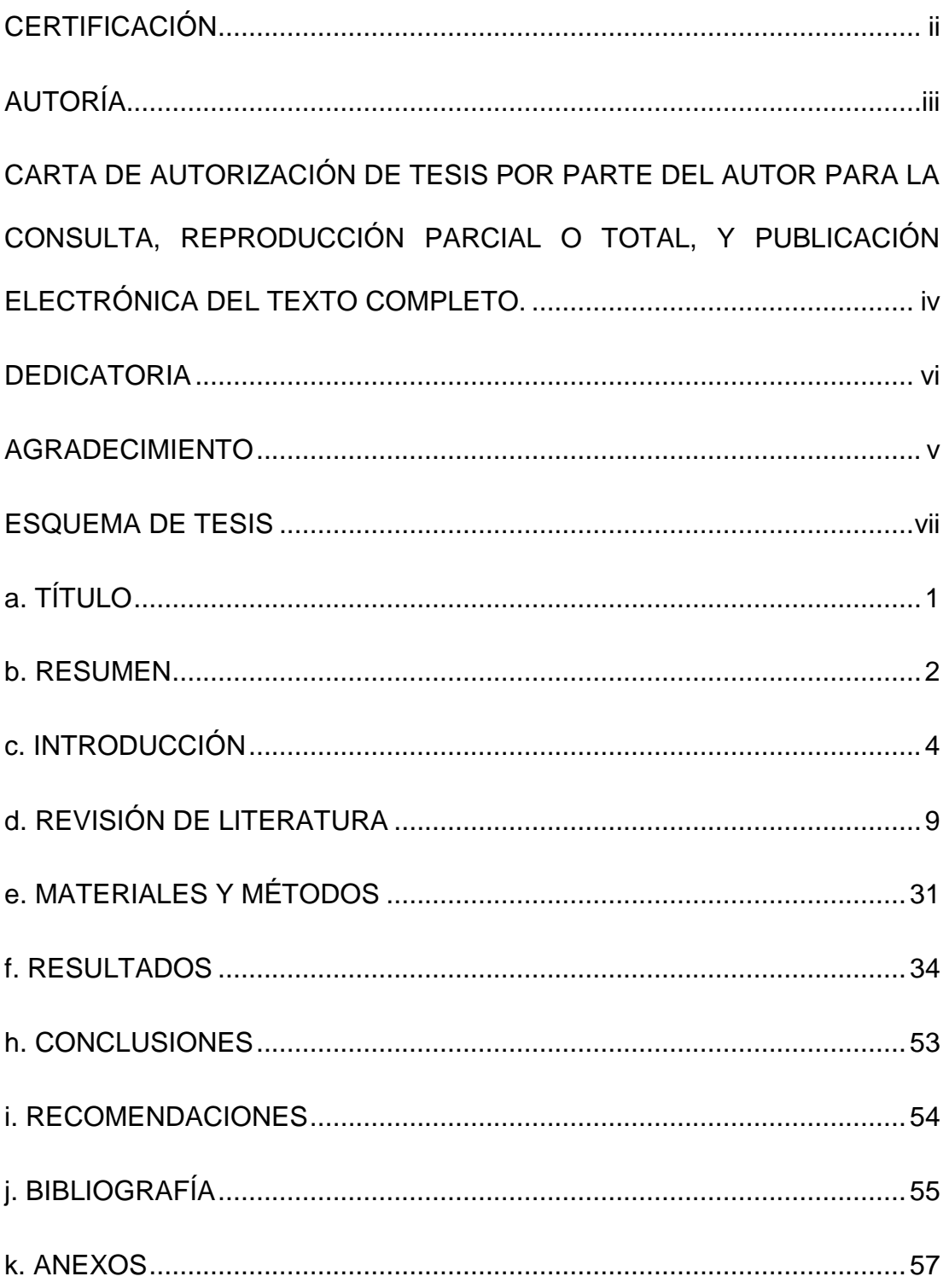